# SGP-TR-96

# Analysis of Injection-Backflow Tracer Tests

Ibrahim Kocabas

**April** 1986

Financial **support** was provided through the Stanford Geothermal Program under Department of Energy Contra( No. DE-AT03-80SF11459 and by the Department of Petrole im Engineering, Stanford University

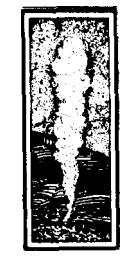

Stanford Geothermal Program Interdisciplinary Research in Engineering and Earth Sciences STANFORD UNIVERSITY Stanford, California

#### **ABSTRACT**

Tracer tests have been an important technique for determining the flaw and reservoir characteristics in various rock matrix systems. While the interwell tracer tests are aimed at the characterization of the regions between the wells, single-well injection-back flow tracer tests may be useful tools of preliminary evaluation, before implementing long term interwell  $\text{tr}\mathfrak{a} \mathfrak{e}$  r tests.

This work is concerned with the quantitative evaluation of the tracer return profiles obtained from single well injection-backflow tracer **tests.** First, two mathematical models iof tracer transport through fractures, have been reviewed. These two model are based on two different principles: Taylor Dispersion along the fracture and simultaneous diffusion in and out of the adjacent matrix. Then the governing equations for the transport du  $\int_{0}^{\infty}$  the injection backflow tests have been solved. Finally the results were applied to field data obtained from Raft River and East Mesa geothermal fields. In order to determine the values of the parameters of the models that define the transport mechanisms through fractures a nonlinear optimizati *n* technique was employed.

 $\frac{1}{2}$ 

# **TABLE OF CONTENTS**

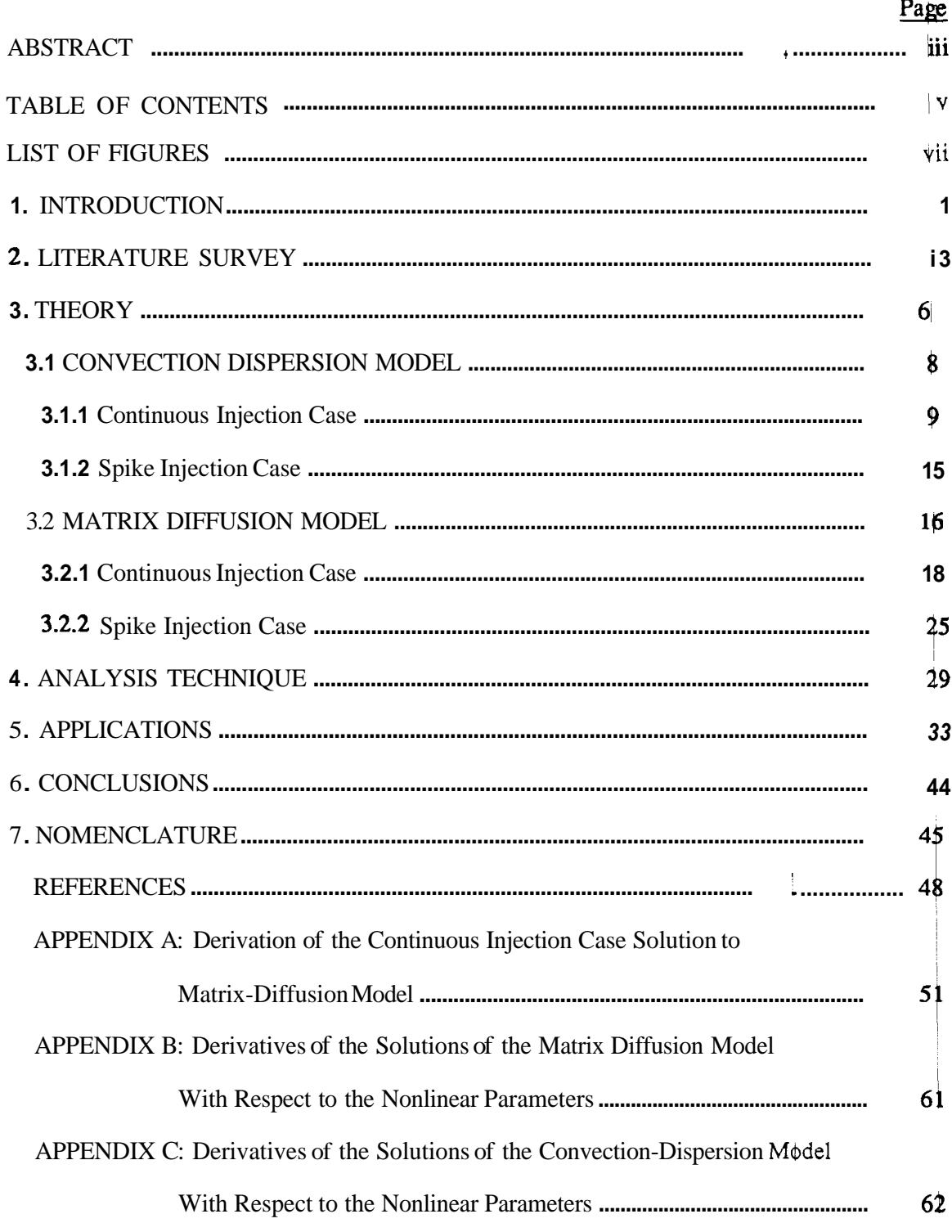

 $\mathbf{I}$ 

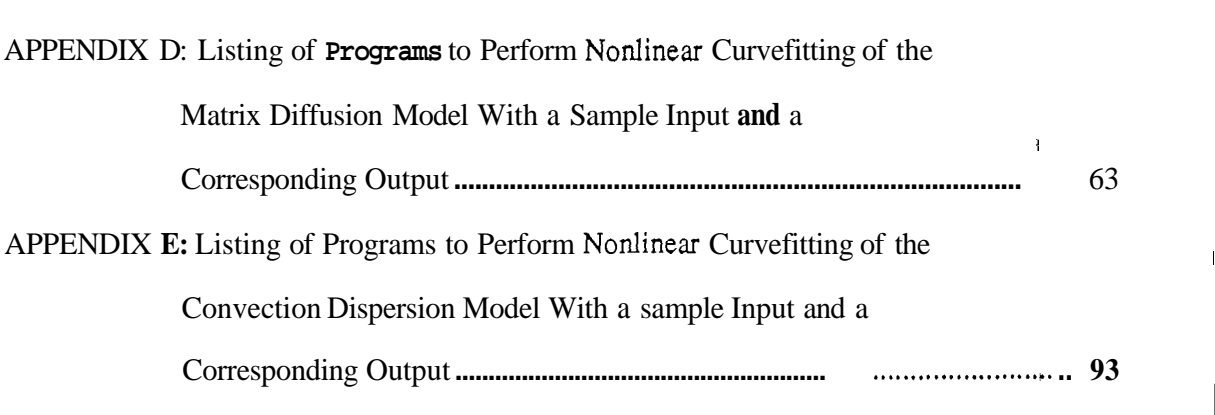

 $\bar{1}$ 

# **LIST OF FIGURES**

# Page

I

<span id="page-5-0"></span>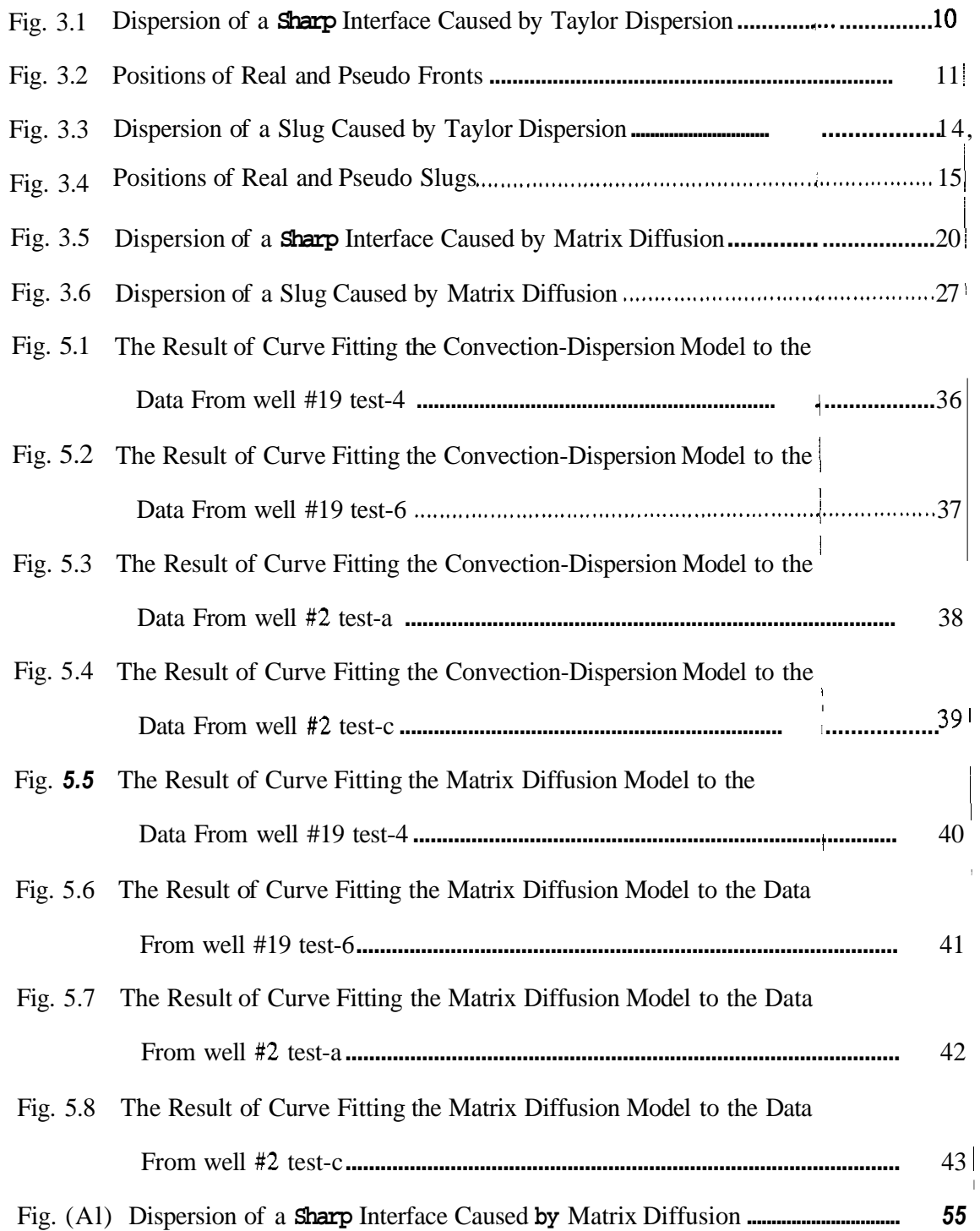

# **1: INTRODUCTION**

Reinjection of waste hot water has been commonly practiced in many geothermal respectively voirs either **as** a means of disposal or **as** a way to maintain the reservoir **pressure** and liquid volume. In some cases, however, it has been observed that the process had detrimental effects such as early breakthrough of the injected fluids and reduction in the enthalpy.

Since both beneficial and detrimental effects are possible, for the design of a successful reinjection program, the mechanisms of the fluid flow in the reservoir have to be understood. Tracer **tests** have been an important technique for studying the flow mechanisms in the resbvoirs. The quantitative analysis of the test results is possible from studies of the mixing **curves** by using mathematical models describing the transport mechanism in the reservoir.

As far as the flow of tracer through porous media is concerned, a fairly large number of research results have been published. The models developed for the porous **media** flow, however, are not necessarily applicable to geothermal reservoirs which are usually highly fractured in nature. In search of a description of the tracer transport mechanisms in **fractured reservoirs**, so far two basic models have been developed. The first model is the convection-dispersion matrix diffusion model which describes a convective flow in the fracture **with** simultaneous model which is based **on** purely dispersive flow through the fracture and the second one is **the** diffusion into the adjacent matrix. Researchers have used both models in the analysis of the return profiles of interwell tracer **tests** conducted at different geothermal fields. I

**So** far, interwell tracer **tests** have been a useful technique in determination of the interconnections between the injectors and the producers. The single well (injection-backflow) tests, on the other hand, have been proposed as tools for characterizing the flow field within the radius of influence around the injectors. Even though the injection backflbw tests are pdoposed as preliminary evaluation tools before the employment of long term intterwell tests, the amount of information that can be recovered from these tests is potentially **as** much **3** can be obtained from interwell tests.

In this work, a theoretical study of the return profiles from injection-backflow tracer tests is presented. Both convection-dispersion and **matrix** diffusion models are employed in the analysis of the return profiles of both continuous injection and spike injection cases. In addition the theoretical results of the continuous injection case are applied to the field data from Raft River and East Mesa geothermal fields by using a nonlinear least squares optimization technique, in order to determine the effective parameters of the tracer **transport.** 

### **2: LITERATURE SURVEY**

Tracer tests have been an important technique for the analysis of the flow mechanisms in various rock matrix systems. The quantitative analysis of the test results is possible through the use of mathematical models describing the tracer transport mechanisms in reservoirs. As far as the flow through porous media is concerned the theory is well established. I I

*Johnston and Perkins* (1963) summarized the dispersion in porous media and gave the empirical correlations to determine the parameters of the classic convection- dibpersion model.

In 1964, *Coats and Smith* modified the one-dimensional convection-dispersion model to obtain a differential capacitance model which allows mass transfer between the mobile and  $\mathbf{im}$ mobile fractions of the liquid phase in the reservoir. With the differential  $c$  pacitance model they were able to produce the asymmetric concentration profiles observed from the **experi**ments. Later in **1976,** *van Genuchten and Wierenga,* improved the model **by** Iincluding a teb for the adsorption taking place in both mobile and immobile regions. I

However, the models developed to describe the tracer transport mechanisms in porous However, the models developed to describe the tracer transport mechanisms in porous media are not applicable to highly fractured geothermal reservoirs. Recent'studies on flow through fractured media, led to the development of new models describing the physics of the tracer transport through fractures.

*Grisuk and Pickens* (1980) formulated a double porosity model combining a convectivedispersive transport the in fractures and a diffusive transport in the unfractured matrix. **A finite** element method was developed for simulating non-reactive and reactive solute transport **py**  convection, mechanical dispersion and diffusion in a unidirectional flow field. <sup>I</sup>

In 1981, Rodriguez and Horne presented a theoretical study of the one-dimensional convective-dispersive flow through fractures. In that work, they derived **an** expression for for the dispersivity in flow through a fracture. *Fossum and Home* **(1982)** applied **(his** model to i@

**-3-** 

**I,** I1

I I

terwell tracer test data obtained from Wairakei, New Zealand with some success. They used a nonlinear optimization technique to perform matching the model to field data.

In 1982, from the studies of migration of radionuclides in bedrock surrounding, nuclear waste repositories, *Neretnieks*, *Eriksen and Tahtinen* developed a matrix diffusion model describing the tracer movement in a single fissure in granitic rock. Using this matrix diffusion model *Jensen and Horne* (1983) were able to obtain a better match model to the data **o**btained from Wairakei, New Zealand as compared to the dispersion model used by **Fossqm** and Horne (1982). *0* 

*Walkup and Horne* (1985) developed a *two* dimensional model which uses the tracer loss terms of the matrix diffusion model and at the same time allows the direct determination of the fracture aperture. Even though matching to field data with nonlinear curve fitting was suecessful, excessive computer time consumption was a serious limitation, <sup>~</sup>

Single well tracer tests have been used to estimate the immobile fluid saturation **to** determine the waterflood conformance and to evaluate **the** potential of chemical enhanced oil recovery processes by the oil and gas industry. Recently *Antunez and Brigham* (1983), developed a semi-analytical method to analyze the single well tests in oil reservdirs and presented a set of charts for the estimation of residual oil saturation. <sup>I</sup>

Unlike in oil reservoirs, the use of the single well tracer tests in geothermal reservoirs has started only recently. The interwell tracer tests have been commonly practised to determine the interconnections between the injectors and producers and to characterize the reservbir flow mechanisms. In these interwell tests it has been observed that the tracer breakthrough does not always occur within the expected times. It was also found that the tracers could be physically and chemically restrained by the reservoir matrix rocks or the fluid could be moving lthrough locations where there are no monitor wells. For these reasons the single well (injectionbackflow) tracer tests have been proposed as a preliminary evaluation technique before the implementation of the long term interwell tests.  $\mathbf{r}$ 

**- 4 -** 

In 1982, *Downs* and his coworkers presented a preliminary study of the injectionbackflow tests conducted at Raft River Geothermal Field. Later in **1983,** *Cupuano et af.*  presented the qualitative analysis of the tests conducted at both Raft River and East Mesa fields. It was concluded that the injection-backflow tracer tests can be successfully used to characterize the flow in the near well-bore environment. In another study **df** the same tests, Russel et *al.* analyzed the tracer return profiles by using the semi-infinite medium solution to the one-dimensional convection-dispersion model.

#### **3: THEORY**

Tracer tests have been important tools for the study of the flow mechanisms in geothermal reservoirs. In interwell tests a tracer fluid of constant concentration is injected into the reservoir at one well and the tracer is monitored at other wells. If the fluid arrives at the monitor location then inferences can be made about the reservoir flow conditions between the two wells. The most direct information about the interconnection between the injection and observation wells is obtained from the mean arrival times. Also, from the shape of the return profiles, the dispersive characteristics can be analyzed. If the arrival times are longer than expected, the fluid could be physically and chemically restrained by the matrix rocks, it could be moving through locations where there are no monitor wells, or it could be dispersing in an orderly manner.

In a reference prepared by the University of **Utah** Research Institute Earth Scieqces Laboratory, injection-backflow tests have been proposed as a preliminary evaluation technlque before the implementation of the long term interwell tests. In the report the following advantages of the injection-backflow tests were listed:

a) **A** suite of tracers can be easily evaluated and those which interact with the fopnation can be eliminated and conservative tracers can be established.

b) With the conservative tracer established, the mixing of the injected fluid with the reservoir fluid can be studied. From the analysis of the mixing curves selected reservoir characteristics can be determined.

c) If the injected fluid moves from an area of fractures into a porous matrix or vite versa during the injection flow this may be detectable **as** a discontinuity in the tracer return flow.

d) The chemical reactions between the injected fluid and rock matrix and native fluid can be assessed by analyzing the injected and returning fluids.

e) Deposition of the fluids can be assessed by analyzing the solid particles in the injected and returning fluids.

f) With the temperature of the injected and returning fluids known, to gether the mixing of the injected and native fluids and the time in the formation, the heat transfer may be related to matrix porosity.

g) Regional reservoir flow in the area of the injection well can be assessed by delaying the backflow from the test well. Loss of tracer would indicate a substantial flow in the reservoir with the tracer moving beyond the well's radius of influence.

The injection backflow **tests** can be divided into three stages : a) Injdction period , b) Shut-in period, c) Backflow **period.** However, if the test is not aimed at the determination of regional flow beyond **the** test well's radius of influence, it may be completed in only two stages, injection and immediate backflowing.

Since the transport of tracers through geothermal reservoirs is primarily through fractures, the success of interpretive analysis of the return curves depends on the **understanding the phy**sics of the mixing process during the flow. In this work, two mathematical models based  $\phi$ n two principal mechanisms, dispersion in fracture and the diffusion into the **matrix**, were employed to analyze the tracer return profiles from injection and immediate backflowing tests. through fracture<sub>S,</sub><br>tanding the phy-

The injection-backflow tests can be conducted either injecting a tracer fluid of concentration  $C_{\sigma}$  continuously during the injection period (continuous injection case) or injecting a tracer slug followed by the untraced fluid (slug or spike injection case depending upon the size of the slug). Here, both continuous injection and spike injection cases for both convection-dispersion and matrix diffusion models will be considered.

**-7-** 

#### **3.1 CONVECTION-DISPERSION MODEL**

In a fracture, under either laminar or turbulent flow the fluid will be transported faster in the center of the fracture than near the walls. The result of this non-uniform "convective" transport is the dispersion of the tracer over the region of the transport. Although this convective smearing of the tracer gives rise to large concentration gradients across the narrow widith of the fracture, molecular diffusion tends to rapidly equalize the tracer concentration across the fracture, thus counteracting the effect of convective dispersion.

The combination of the transverse diffusion and convective dispersion in the flow channel is known as "Taylor Dispersion" and was derived by Taylor (1953) for pipe flow. **The net result of The Taylor Dispersion is that the tracer front propagates with the mean speed of the flow.** The net longitudinal dispersivity for the the combination is :

$$
\eta = \frac{2}{105} \frac{b^2 u^2}{D} \tag{3.1}
$$

where

b : the fracture aperture

<sup>u</sup>: the average velocity

D : the molecular diffusion coefficient

**as** derived by Home and **Rodriguez (1983).** 

*Taylor* (1953) presents the equation governing the effective longitudinal dispersion in an infinite medium

$$
\eta \frac{\partial^2 C}{\partial z^2} = \frac{2C}{\partial t}
$$
 (3.2)

where

*z=x-ut* 

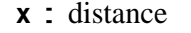

- <sup>u</sup>: average velocity
- t: time
- <sup>C</sup>: concentration
- **q**: Taylor dispersion coefficient

#### **3.1.1 Continuous Injection Case**

For the continuous injection case the boundary and initial conditions **are** 

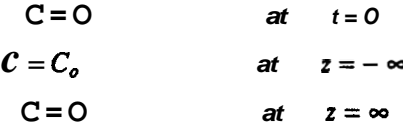

The solution to Eq.3.2 with the above boundary and initial conditions is given by Taylor.

$$
\frac{C}{C_o} = C_D = \frac{1}{2} erfc\left(\frac{x - ut}{2\sqrt{\eta t}}\right)
$$
\n(3.3)

**1,** 

Eq. **3.3** represents the concentration profile during the injection period and it is syhmetric about  $x = ut$  which is the average distance traveled by the front. **Alsd** the point  $x = |kt|$ I corresponds to position of the 50 percent concentration contour. If  $L_i$  is the zone of transition in which  $C_D$  changes from 0.9  $C_D$  to 0.1  $C_D$ , the expression for  $L_i$ , is given by Taylor

$$
L_t = 3.62 \sqrt{\eta t}
$$

 $\frac{1}{2}$ Taylor also mentioned that as t increases L, increase proportionally to  $t^2$  whereas the distance traveled by the particles of fluid are proportional to t. Eventually as t increases  $L_t$  become small compared with  $L = ut$  which is the distance traveled by the moving plane traveling with the mean speed of flow, **u.** Therefore there is a minimum injection time requirement for the theory to be applicable. At the end of the injection period of time  $t_j$ , the **profile** is given by  $\mathbb{R}$ 

$$
\frac{C}{C_o} = \frac{1}{2} \text{erfc} \left[ \frac{x - uij}{2\sqrt{\eta t_j}} \right]
$$
 (3.4)

The analysis of the injection backflow tests is not a simple one-dimensional problem, because of the change in flow direction during the backflow period. There is also a possibility of change in the average flow velocity during the backflow period. For these reasons, to obtain the backflow period profile the governing equations have to be solved with appropriate initial and boundary conditions. However, for this specific problem, here we will apply a simpler technique developed by Antunez and Brigham (1983), to obtain the solutions.

- **10** -

In this case, first with the assumption of equal average flow velocities during injection and backflow periods, the problem is simplified. From Eq. 3.4 the concentration profile at the and of the injection period is given by [Fig. 3.1](#page-5-0) 

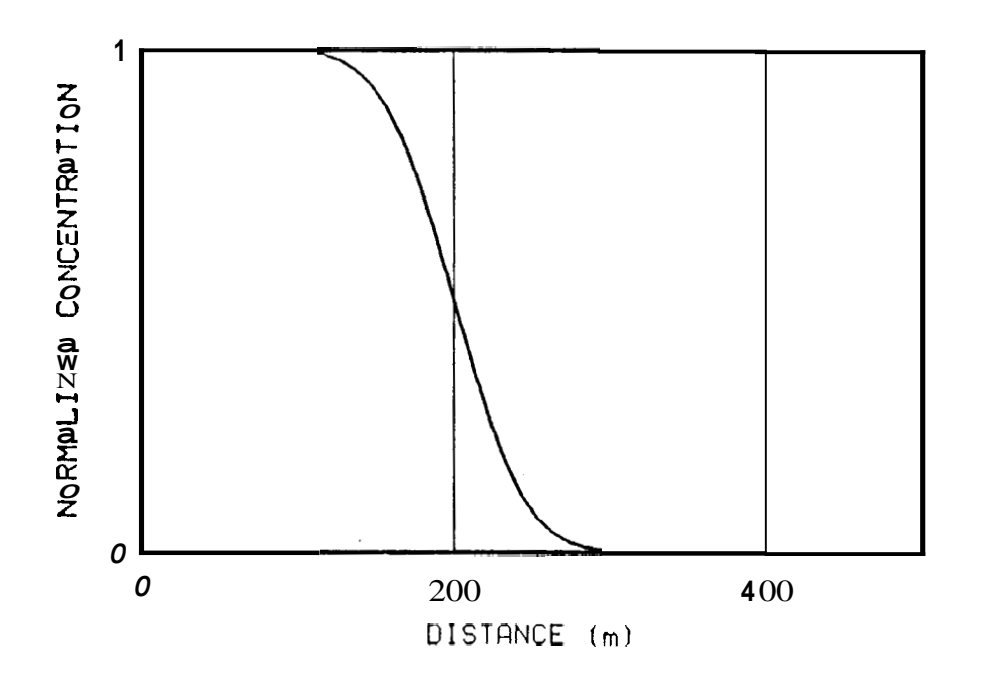

**[Fig.](#page-5-0) 3.1 Dispersion of a Sharp interface Caused by Taylor Dispersion.** 

The 50 percent concentration point is at a distance of  $x = L$  to the injection point  $x = 0$ , and the profile is symmetric about this point. At this point, first of all, we have to rehernber

li

that the front propagates with the mean speed of the flow. To obtain the backfiow period solution we utilize both the equal injection and backflow average velocities and Ithe symmetry of the profile. During the backflow period we imagine a pseudo-front going away from the injection point as if the injection period is continuing, while the real front approaches the well. Since the injection and backfiow velocities are imagined to be equal for both real and pseudo fronts, the distance traveled by them will also be equal. The schematics of the process is given in [Fig. 3.2](#page-5-0) 

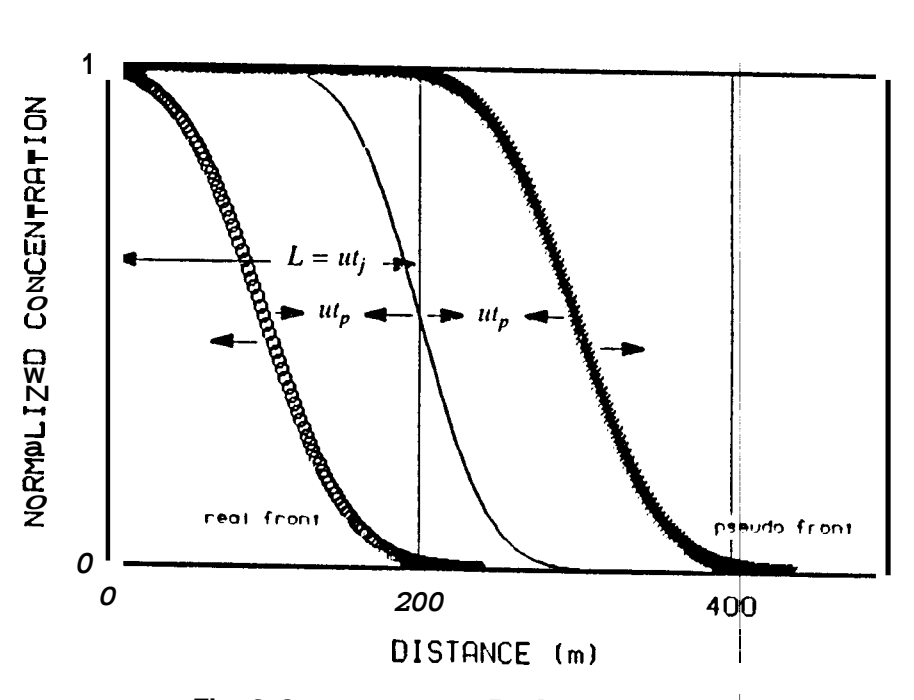

**[Fig.](#page-5-0) 3.2 Positiorls of Real and Pseudo rhonts.** 

Then the concentration of the pseudo-profile at any distance **x** is given by

$$
\frac{C_p}{C_o} = \frac{1}{2} erfc\left[\frac{x - u(t_j + t_p)}{2\sqrt{\eta(t_j + t_p)}}\right]
$$
\n(3.5)

If the concentrations of the pseudo-profile were to be calculated at  $x = 2L = 24t_j$ , then

$$
\frac{C_p}{C_o} = \frac{1}{2} erfc\left\{\frac{u(t_j - t_p)}{2\sqrt{\eta(t_j + t_p)}}\right\}
$$
\n(3.6)

When the 50 percent concentration of the pseudo-front reaches to  $x = 2L$ , the same concentration of the real front reaches to well which is the measurement point. Therefore, the concentrations measured at the well can be calculated by using the pseudo-front concebtrations evaluated at  $x = 2L$ . The pseudo concentration  $C_p$  is related to the actual concentration  $C_p$ , by

$$
\frac{C_r}{C_o} = 1 - \frac{C_p}{C_o} = 1 - \frac{1}{2} erfc\left\{\frac{u(t_j - t_p)}{2\sqrt{\eta(t_j + t_p)}}\right\}
$$
(3.7)

Therefore

$$
\frac{C_r}{C_o} = \frac{1}{2} + \frac{1}{2} erf \left\{ \frac{u(t_j - t_p)}{2\sqrt{\eta(t_j + t_p)}} \right\}
$$
(3.8)

where

- *ti* : injection time
- *fp* : production time
- <sup>u</sup>: the average velocity
- **<sup>q</sup>**: the dispersion coefficient

$$
\eta
$$
: the dispersion coefficient  
Defining  $\mathbf{a} = \frac{\mu}{\sqrt{\eta}}$  and  $C_D = \frac{C_r}{C_o}$  Eq. 3.8 can be rewritten as

$$
C_D = \frac{1}{2} + \frac{1}{2} erf \left( \frac{\alpha(t_j + t_p)}{2\sqrt{t_j + t_p}} \right)
$$
 (3.9)

## **3.1.2 Spike Injection Case**

In tracer studies, it is more common to inject small slugs than continuously injaction of the tracer fluid, due to the cost of operation. When a slug is injected into a reservoir the concentration can be expressed **as** the difference between the two dispersed fronts which are called the leading and the trailing edges. Since the flow of a tracer slug through a fracture **is** linear one-dimensional flow, the concentration profile can be expressed as,

$$
\frac{C}{C_o} = \frac{1}{2} erfc\left(\frac{x - ut_1}{2\sqrt{\eta t_1}}\right) - \frac{1}{2} erfc\left(\frac{x - ut_2}{2\sqrt{\eta t_2}}\right)
$$
(3.10)

If the size of the slug is very small compared to the distance traveled by it, in the limit the solution can be found **as** follows. The response to a plane source of unit strength concaptrated at  $x = x' = ut$  in an infinite medium, is given by the Green's Function Solution,

$$
C = \frac{1}{2\sqrt{\pi\eta t}} e^{-\frac{(x - \mu t)^2}{4\eta t}}
$$
 (3.11)

If the source is of strength s (mass/unit area), then the response is

$$
C = \frac{S}{2\sqrt{\pi\eta t}} e^{-\frac{(x-\mu t)^2}{4\eta t}}
$$
 (3.12)

The tracers are injected in tracer fluids of a specified concentrations  $C_{\rho}$ . Then if a volume of  $V = AL_1$  tracer fluid is injected, the mass of the tracer is given by

 $M = C_o V = C_o A L_1$ 

$$
S = \frac{M}{A} = \frac{C_o A L_1}{A} = C_o L_1
$$
 (3.13)

Finally the concentration distribution is given by

$$
\frac{C}{C_o} = \frac{L_1}{2\sqrt{\pi\eta t}} e^{\frac{-(x-\mu t)^2}{4\eta t}}
$$
(3.14)

where  $L_1$  is the length of the slug.

However, since the fracture dimensions **are** unknown we do not **know** the slug length entering the reservoir. Therefore we rewrite **Eq.3.14** by using more explicit variables. The **to**tal volume of tracer fluid can be represented by

#### *V* = *injection rate\*time of injection of the traced fluid*

Then, source strength can be represented **as** 

$$
S = \frac{C_o Q t_i}{A} = C_o t_i \frac{Q}{A} = C_o t_i u
$$

Now, we can rewrite **Eq.3.14** as

$$
\frac{C}{C_o} = \frac{ut_i}{2\sqrt{\pi\eta t}} e^{-\frac{(x - ut)^2}{4\eta t}}
$$
(3.15)

Eq. 3.15 represents the concentration profile during the injection period for the spike injection case. An important feature of **Eq. 3.15** is that it is symmetric about  $x = ut$ , which corresponds to the peak concentration. To obtain the concentration profile at the end of the injection period the variable **t** in **Eq. 3.15** is replaced by *ri.* 

$$
\frac{C}{C_o} = \frac{ut_i}{2\sqrt{\pi \eta t_j}} e^{-\frac{(x - ut_j)^2}{4\eta t_j}}
$$
(3.16)

The schematics of the Eq. **3.15** is given in [Fig.](#page-5-0) **3.3** 

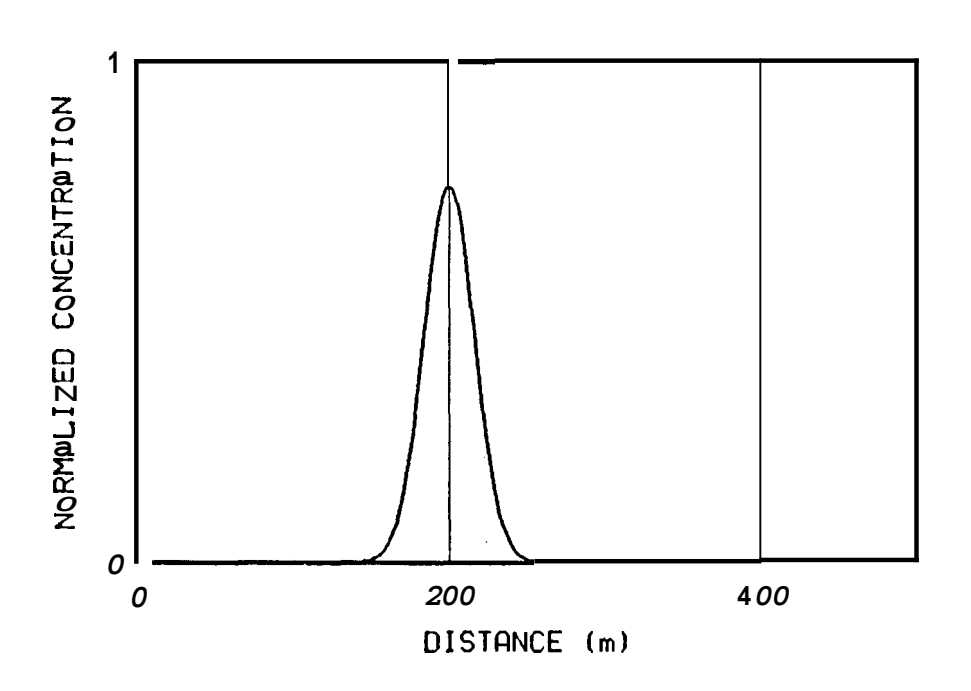

[Fig.](#page-5-0) **3.3** Dispersion *of* **a Slug Caused by Taylor** Dispersion. ~

The concentrations measured at the well during the backflow period can be calculated as follow. During the backflow period we assume **-as** we did for the continuous injection casea pseudo-slug going away from the injection point as if the injection process is continuing. Assuming the injection and backflow velocities are equal, the distances traiveled by **the** pak concentrations of real and pseudo slugs will be the same; as it is shown in Fig. 3.4

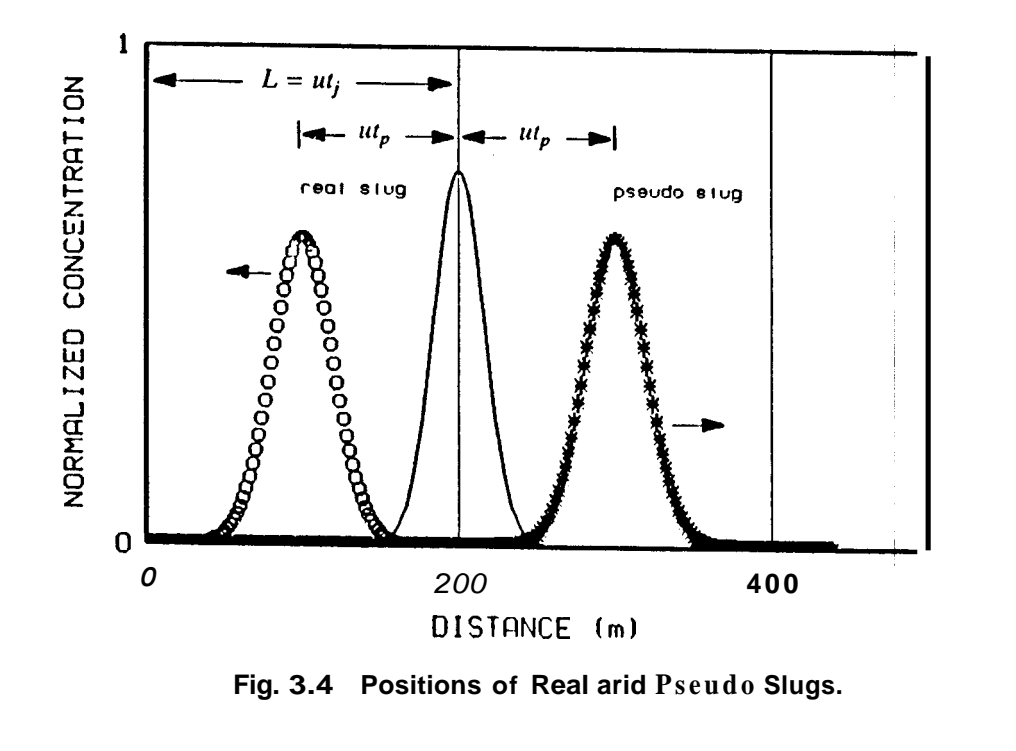

Then the concentration profile of the pseudo slug at any backflow time is given by

$$
\frac{C}{C_o} = \frac{ut_i}{2\sqrt{\pi}\eta(t_j + t_p)} e^{-\frac{-(x - u(t_j + t_p))^2}{4\eta(t_j + t_p)}} \tag{3.17}
$$

If the distance is set to  $x = 2L = 2ut_j$ , the expression becomes

$$
\frac{C}{C_o} = \frac{u t_i}{2\sqrt{\pi \eta (t_j + t_p)}} \frac{e^{-\frac{u^2}{4\eta (t_j + t_p)^2}}}{e^{-\frac{u^2 (t_j - t_p)^2}{4\eta (t_j + t_p)}}}
$$
(3.18)

 $\parallel$ 

Since the profiles **are** symmetric about the *peak* point concentrations, the calculated values of pseudo slug concentration at  $x = 2L$ , will be equal exactly to the concentrations measured at the well. Hence, the solution becomes,

$$
\frac{C}{C_o} = \frac{ut_i}{2\sqrt{\pi \eta (t_j + t_p)}} \frac{-\frac{u^2}{4\eta (t_j + t_p)^2}}{e^{\frac{4\eta (t_j + t_p)}{4\eta (t_j + t_p)}}}
$$
(3.19)

where

- *r,* : **total** injection time
- *rp* : production time
- **u**: the average velocity
- **<sup>q</sup>**: the dispersion coefficient
- $r_i$ : length of the slug injection time

Defining a new parameter  $\mathbf{a} = \frac{u}{\sqrt{\eta}}$  and  $C_D = \frac{C}{C_o}$ , **Eq.3.19** becomes

$$
C_D = \frac{C}{C_o} = \frac{\alpha t_i}{2\sqrt{\pi (t_j + t_p)}} e^{-\frac{\alpha^2 (t_j - t_p)^2}{4(t_j + t_p)}}
$$
(3.20)

#### **3.2 MATRIX DIFFUSION MODEL**

When a tracer fluid flows in a fracture, the tracer will diffuse into the porous matrix adjacent to the fracture. For very large spacing between **the** fissures, the one-dimensional form of the equation of the diffusion into the porous matrix is given by

$$
\frac{\partial}{\partial y} \left( \phi D_a \frac{\partial C_p}{\partial y} \right) = \phi \frac{\partial C_p}{\partial t}
$$
 (3.21)

 $\prod_{i=1}^{n}$ 

Assuming the porosity  $\phi$ , and the apparent diffusion coefficient  $D_a$  are constant throughout the matrix contacted by the fluid the **Eq. 3.21** takes the form,

$$
D_a \frac{\partial^2 C_p}{\partial y^2} = \frac{\partial C_p}{\partial t}
$$
 (3.22)

When **the** source of the tracer fluid is discontinued the effect will be to flush the fracture and reverse the concentration gradient causing tracer to migrate from the matrix **into** the fracture.

Assuming the concentration profile across the fracture is evened out  $\phi$  to molecular diffusion, the flow and sorption from the water in fracture is represented by

$$
\frac{\partial C_f}{\partial t} + u \frac{\partial C_s}{\partial x} = 2 \frac{D_s}{\delta} \frac{\partial C_s}{\partial y} \bigg|_{y=0}
$$

The two diffusion coefficients D, and  $D_e$  in **Eq. 3.22** and **3.23** respectively, are related as fbl-<br>low:<br> $D_a = \frac{D_e}{K_d \rho_b}$  (3.24) low:

$$
D_a = \frac{D_a}{K_a \rho_b} \tag{3.24}
$$

The effective diffusion coefficient *D*,, is dependent on temperature, porosity, molecular diffusivity and the geometry of the rock.  $K_d\rho_b$  is a volumetric sorption equilibrium constant, and is related to porosity  $\phi$ , the solid rock density  $\rho_s$  and the adsorption distribution coefficient k by,

$$
K_d \rho_b = \phi + (1 - \phi) k \rho_s \tag{3.25}
$$

If the solids are inert, i.e  $k = 0$  which we assumed in this work, the volumetric sorption equilibrium constant of the mamx becomes equal to its porosity. Then, the **Eq.3.25** reduces *b* 

equal to its porosity. Then, the **Eq.3.25** reduces to  

$$
D_a = \frac{D_a}{\phi}
$$
 (3.26)

Equations **3.22 and 3.23** are the system of equations describing the physical situation of one-dimensional convective flow through a fracture with simultaneous tracer  $\psi$  diffusion into the surrounding porous matrix. To be able to determine the concentration profile\$, Equations **342**  and **3.23** have to be solved simultaneously. Here the solutions for both corjtinuous injection and spike injection cases will be presented.

## **3.2.1 Continuous Injection Case**

For a constant solute **source** of  $C<sub>o</sub>$  at  $x = 0$ , initially the media are saturated with fluids **free** from the tracer, the boundary and initial conditions **are** given **as,** 

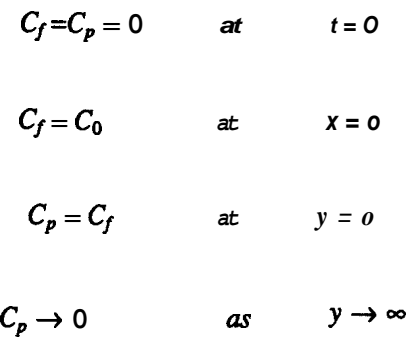

If we assume  $C_0 = 1$  then the solutions we will obtain will be in terms of normalized concentrations. By using the Laplace transform method, we obtain the solution in Laplace space

$$
\overline{C}_f = \frac{1}{s} e^{-\frac{x}{\mu}s} e^{-\frac{2\sqrt{D_e}\Phi}{\delta u}x^{\sqrt{s}}} \tag{3.27}
$$

$$
\overline{C}_p = \frac{1}{s} e^{-\frac{x}{\mu}s} e^{-\left[\frac{2\sqrt{D_e \Phi} x}{\delta u} + \sqrt{\frac{\Phi}{D_e} y}\right] \sqrt{s}}
$$
(3.28)

where **s** is the Laplace parameter, and Equations **3.26** and **3.27** are the solutions in Laplace space for the concentrations in fracture and porous matrix respectively.

The solutions in **real** space are

$$
C_f = \text{erfc}\left|\frac{\sqrt{D_e \phi}}{\delta} \frac{x}{u} \frac{1}{\sqrt{t - \frac{x}{u}}} \right| \qquad \text{for} \qquad t > \frac{x}{u}
$$
 (3.28)

1

I

$$
C_p = \text{erfc}\left\{ \left[ 2\frac{\sqrt{D_s \Phi}}{\delta} \frac{x}{u} + \sqrt{\frac{\Phi}{D_s}} y \right] \frac{1}{2\sqrt{t - \frac{x}{u}}} \right\} \quad \text{for} \quad t > \frac{x}{u} \tag{3.29}
$$

and both  $C_f$  and  $C_p$  are zero for  $t < \frac{\pi}{u}$ .

Equations **3.28** and **3.29** represent the injection period concentration profiles in the fracture and in the porous matrix respectively. At the end of the injection period of time  $t_j$ , the solutions **are,**  0

$$
C_f = \text{erfc}\left[\frac{\sqrt{D_e \phi}}{\delta} \frac{x}{u} \frac{1}{\sqrt{t_j - \frac{x}{u}}}\right] \qquad \text{for} \quad t_j \ge \frac{x}{u} \qquad (3.30)
$$

and

*c,=* **0** *<sup>X</sup> U*  **for tj<-** 

Ħ

 $\begin{array}{c} \begin{array}{c} \bullet & \bullet \\ \bullet & \bullet \end{array} \\ \begin{array}{c} \bullet & \bullet \\ \bullet & \bullet \end{array} \end{array}$ 

 $C_p = erfc\left\{\left[2\frac{\sqrt{D_e\Phi}}{\delta} \frac{x}{u} + \sqrt{\frac{\Phi}{D_e}}y\right] \frac{1}{2\sqrt{t_j - \frac{x}{u}}} \right\}$  for  $t_j \ge \frac{x}{u}$  $(3.31)$ 

and

$$
C_p = 0 \t\t for \t t_j < \frac{d}{u}
$$

Since the flow direction changes, the backflow period concentrations have **td** be obtained **bry**  solving the governing system of equations with appropriate initial and boundary conditions.

The injection period profile in the fracture will be as in [Fig.](#page-5-0) **3.5** 

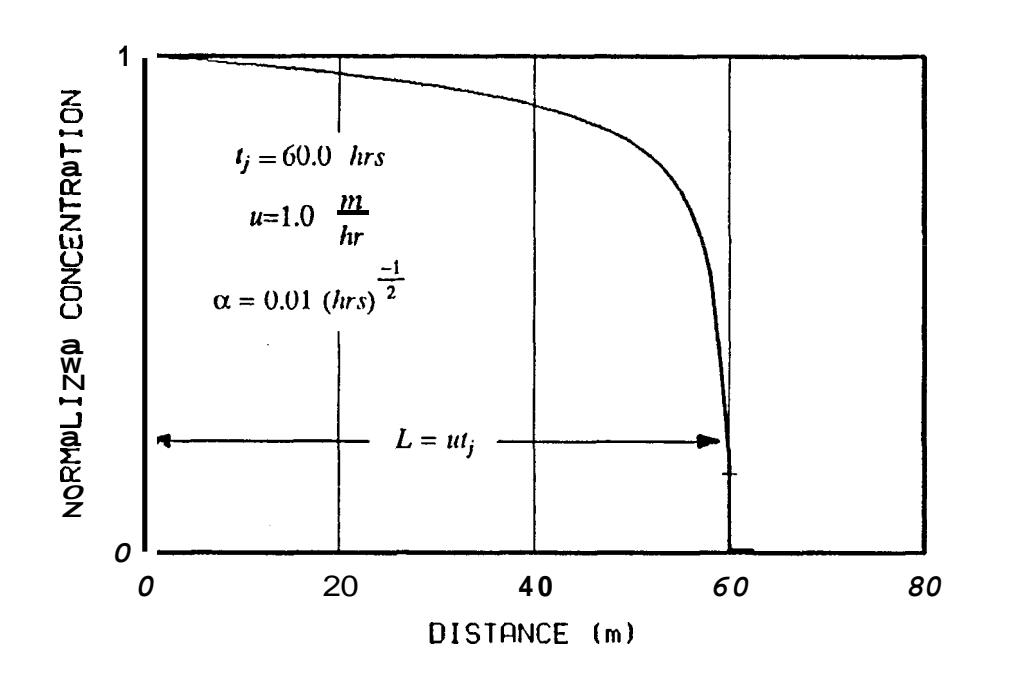

, I

[Fig.](#page-5-0) 3.5 Dispersion of a Sharp Interface Caused by Matrix Diffusion.

In the backflow period, to take the change in the direction of the velocity vector ihto account, the governing differential equations have to be modified. Here the modification will be done by utilizing the nature of the injection period solution and making a simple coordinate change.

Looking at the profile at the end of the injection period it is seen that the concentration in the fracture is zero after a distance of  $x = ut_j = L$ , as seen from [Fig.](#page-5-0) 3.5 When the origin of the new coordinate system is chosen at  $x = L$  and the new space variable is defined **as** z, the injection period profile can be expressed in terms of z, by simply replacing  $x$  by  $L - z$ .

$$
C_{f} = erfc\left(\frac{\sqrt{D_{e}A}}{\delta} \frac{L_{-\frac{1}{2}}}{u} - \frac{1}{\sqrt{t_{j} - \frac{L - z}{u}}}\right) \quad \text{for} \quad t_{j} \ge \frac{L - z}{u} \tag{3.32}
$$
\n
$$
C_{f} = 0 \quad \text{for} \quad t_{j} < \frac{L - z}{u}
$$
\n
$$
C_{p} = erfc\left(\frac{2\sqrt{D_{e}\phi}}{\delta} \frac{L - z}{u} + \sqrt{\frac{\phi}{D_{e}}y}\right) \frac{1}{2\sqrt{t_{j} - \frac{L - z}{u}}}\right)
$$
\n
$$
\text{for} \quad t_{j} \ge \frac{L - z}{u} \tag{3.33}
$$
\n
$$
C_{p} = 0 \quad \text{for} \quad t_{j} < \frac{L - z}{u} \tag{3.33}
$$

Now with the new coordinate system, the governing differential equation of flow in the fracture becomes I1

$$
\frac{\partial C_f}{\partial \tau} + u \frac{\partial C_f}{\partial z} = \frac{2D_e}{\delta} \frac{\partial C_p}{\partial y} \bigg|_{y=0}
$$
 (3.34)

where  $\tau$  is the time coordinate, starting  $\text{from the beginning of the backflow period.}$ 

As far as the diffusion of tracer into or out of the matrix is concerned, there is no change in the conditions for constructing the governing equation. Hence, the equation remains the same.

$$
D_a \frac{\partial^2 C_p}{\partial y^2} = \frac{\partial C_p}{\partial t}
$$
 (3.35)

Ï

the boundary conditions *are* 

$$
C_f = 0 \qquad at \quad z = 0 \qquad \tau \ge 0
$$
  

$$
C_p = C_f \qquad at \quad y = 0 \qquad \tau \ge 0
$$
  

$$
C_p \to \infty \qquad as \quad y \to \infty \quad \tau \ge 0
$$

- 21 -

and the initial conditions *are* 

$$
C_f = erfc\left(\frac{\sqrt{D_e \phi}}{\delta} \frac{I_{\text{r}} - z}{u} \frac{1}{\sqrt{t_f - \frac{L - z}{u}}}\right)
$$
(3.36)

*at*  $\tau = 0$  **and**  $0 \le z \le L$ 

$$
C_p = \text{erfc}\left\{\left[2\frac{\sqrt{D_e\phi}}{\delta} \frac{L-z}{u} + \sqrt{\frac{\Phi}{D_e}y}\right] \frac{1}{2\sqrt{t_j - \frac{L-z}{u}}}\right\}
$$
(3.37)

*at*  $\tau = 0$  and  $0 \le z \le L$ 

However, the attempts to obtain the real space solutions to Equations 3.34 and 3.35 failed because of the complexity induced by the initial conditions. For **this** reason, the Laplace transformed forms of the initial conditions will be preserved, and a solution in Laplace space will be obtained.

The initial conditions in Laplace space are

$$
\overline{C}_f = \frac{1}{s} e^{-\frac{x}{u}s} e^{-\frac{2\sqrt{D_e \phi}}{\delta u} x^{\sqrt{s}}} \tag{3.38}
$$

$$
\overline{C}_p = \frac{1}{s} e^{-\frac{x}{u}s} e^{-\left[\frac{2\sqrt{D_e \Phi}}{\delta} \frac{x}{u} + \sqrt{\frac{\Phi}{D_e}} y\right] \sqrt{s}}
$$
(3.39)

where *s* is the Laplace parameter corresponding to time  $t = t_j$ 

**Now** the initial conditions are given **by** Equations 3.38 and 3.39. When we take the Laplace transform of **Eq.** 3.35 according to **the** time variable, *2,* 

$$
\frac{\partial^2 \tilde{C}_p(z,s,p)}{\partial y^2} - \frac{p}{D_a} \tilde{C}_f(z,s,p) = -\frac{1}{s D_a} e^{-\beta \sqrt{s}} e^{-\kappa s / u} e^{-\sqrt{\frac{s}{D_a}} y}
$$
(3.40)

where  $\beta = \frac{2\sqrt{2\epsilon}}{\delta u}$  and p is the Laplace parameter corresponding to time  $\tau$ . The result is a linear nonhomogeneous differential equation and the solution is given **by** 

$$
\tilde{C}_p(z,s,p) = \tilde{C}_f(z,s,p) e^{-\sqrt{\frac{p}{D_a}y}} - e^{-xs/u} \frac{e^{-\beta\sqrt{s}}}{(p-s)} \left[ e^{-\sqrt{\frac{p}{D_a}y}} - e^{-\sqrt{\frac{s}{D_a}y}} \right]
$$
(3.41)

using the property that the transform of the derivative of a function is equal to the derivative of the transform of the function in Laplace space,

$$
L\left\{\frac{\partial C_p}{\partial y}\right\}_{y=0} = \left\{\frac{\partial \overline{C}_p}{\partial y}\right\}_{y=0}
$$
 (3.42)

The Laplace transform of the Eq. **3.34** can **be** written as

$$
p\tilde{C}_f(z,s,p) - \overline{C}_f(z,s) + u \frac{\partial \tilde{C}_f(z,s,p)}{\partial z} =
$$
  

$$
\frac{2D_e}{\delta} \left\{ - \tilde{C}_f(z,s,p) \sqrt{\frac{p}{D_a}} - \frac{\sqrt{s} - \sqrt{p}}{\sqrt{D_a}(p-s)} e^{-\frac{x}{\mu}s} e^{-\beta \sqrt{s}} \right\}
$$
 (3.43)

Eq. 3.43 is also a linear nonhomogeneous differential differential equation representing the flow in the fracture. The solution is given **by** 

$$
\tilde{C}_f = \frac{1}{s} \left[ 1 + \frac{2\alpha}{\sqrt{p} + \sqrt{s}} \right] \left[ s + p + 2\alpha(\sqrt{p} + \sqrt{s}) \right]
$$
\n
$$
\left\{ e^{-2\alpha \frac{(\mathcal{L} - z)}{u} \sqrt{s}} e^{-\frac{(\mathcal{L} - z)^s}{u}} - e^{-\frac{\mathcal{L}}{u} s} e^{-\frac{z}{u} p} e^{-\frac{2\alpha}{u} (\sqrt{p}z + \sqrt{s}L)} \right\}
$$
\n(3.44)

where

$$
\alpha = \frac{\sqrt{D_e \phi}}{\delta} \tag{3.45}
$$

Since the measurements are made at the well which corresponds to  $z = L$ ,  $C_f$  takes the form,

$$
\tilde{C}_f = \frac{1}{s} \left[ 1 + \frac{2\alpha}{\sqrt{p} + \sqrt{s}} \right] \left[ \frac{1}{s + p + 2\alpha(\sqrt{p} + \sqrt{s})} \right] \left\{ 1 - e^{-\frac{L}{u}p} e^{-\frac{-L}{u}s} e^{-2\alpha \frac{L}{u}(\sqrt{p} + \sqrt{s})} \right\}
$$
(3.46)

The terms  $e^{-\frac{L}{\mu}p}$  and  $e^{-\frac{L}{\mu}s}$  in Eq. 2.38 will cause Heaviside step function effects , *H(t<sub>p</sub>-* $H(t, \frac{L}{U})$  respectively,

where

$$
H(x) = \begin{cases} 1 & x > 0 \\ 0 & x < 0 \end{cases}
$$
 (3.47)

These effects are investigated **as** follows. The solution is in the Laplace space and transformations away from the real space. In this space the above solution can be  $\exp|\sec \theta|$ following is two

$$
C_f = F(s, p, \alpha) - G(s, p, \alpha) e^{-\frac{L}{u}s} e^{-\frac{L}{u}p}
$$
 (3.48)

In the Laplace space which is one transformation away from the real space the solution must be

$$
\overline{C}_f = F(s, \tau, \alpha) = G(s, \tau - \frac{L}{\sigma}, a) e^{-\frac{L}{\mu}s}
$$
 for  $\tau > \frac{L}{\sigma}$  (3.49)

and

$$
\overline{C}_f = F(s, \tau, \alpha) - 0 \qquad \text{for} \quad \tau < \frac{L}{u} \qquad (3.50)
$$

In the real space the form of the solution **has to** be

$$
\overline{C}_f = F(t_j, \tau, \alpha) - G(t_j - \frac{L}{\tau}, \tau - \frac{L}{\tau}, \alpha) \quad \text{for} \quad \tau > \frac{L}{\tau} \quad \text{and} \quad t_j > \frac{L}{\tau}
$$
 (3.51)

**and** 

$$
\overline{C}_f = F(t_p \tau, \alpha) \qquad \text{for} \quad t_j < \frac{\tau}{\mu} \tag{3.52}
$$

I

I

, I have a set of the set of the set of the set of the set of the set of the set of the set of the set of the

Since  $t_j = \frac{L}{u}$  the second **term** will always be zero, therefore the solution becomes I

$$
C_f = F(t_p, t_p, \alpha)
$$

 $\blacksquare$  in the Laplace space,

$$
C_f = F(s, p, \alpha)
$$

and in complete form

$$
\tilde{C}_f = \frac{1}{s} \left[ 1 + \frac{2\alpha}{\sqrt{p} + \sqrt{s}} \right] \left[ \frac{1}{s + p + 2\alpha(\sqrt{p} + \sqrt{s})} \right]
$$
(3.53)

## **3.22 Spike Injection Case**

In tracer tests, injection of a **finite** size tracer slug is more common practice than the  $c \alpha$  ntinuous tracer fluid injection. The solution for a slug injection can be obtained by superposi the continuous injection solution. In the matrix diffusion model for the **continuous** injection case the concentration profile in the fracture is given by *Eq.* 3.30 **ctice** than the

Defining

$$
F = erfc\left[\frac{\alpha x}{u\sqrt{\frac{r}{t} - \frac{x}{u}}}\right]
$$
 (3.54)

and

 $C_f = C_o F$ 

**the** slug injection solution can be written as

$$
C_{fs} = C_o \Big[ F(t + \Delta t) - F(\Delta t) \Big]
$$

Since  $C<sub>o</sub>$  in **terms** of the total tracer mass M, slug volume rate Q, and duration of slug injection At, is  $C_o = \frac{M}{Q\Delta t}$ 

$$
C_o = \frac{M}{Q\Delta t} \tag{3.56}
$$

**Eq. 3.55** becomes

$$
Q\Delta t \tag{3.57}
$$

$$
C = \frac{M}{Q\Delta t} \Big[ F(t + At) - F(t) \Big]
$$

Taking the limit, with respect to time, to obtain a spike solution,

$$
C_f = \frac{M}{Q} \lim_{A \to 1} \frac{F(t + At) - F(t)}{At}
$$
 (3.58)

$$
C_f = \frac{M}{Q} \frac{\partial F}{\partial t} \tag{3.59}
$$

from **Eq. 3.54** 

$$
\frac{\partial F}{\partial t} = \frac{\alpha x}{u \sqrt{\pi (t_j - \frac{x}{u})^3}} e^{-\frac{\alpha^2}{u^2 (t_j - \frac{x}{u})}}
$$
(3.60)

Thus the concentration profile of spike injection in the fracture at the end of the period ( time *tj* ) , is jection

$$
C_f = \frac{M}{Q} \frac{\alpha x}{u \sqrt{\pi (t_j - \frac{x}{u})^3}} e^{-\frac{\alpha^2 x^2}{u^2 (t_j - \frac{x}{u})}}
$$
(3.61)

Similarly the profile in the matrix can be found as

$$
C_f = \frac{M}{Q} \left[ \frac{2\alpha x}{u} + \sqrt{\frac{\Phi}{D_e}} y \right] \frac{1}{2\sqrt{\pi (t_j - \frac{x}{u})^3}} e^{-\frac{\left[ \frac{2\alpha x}{u} + \sqrt{\frac{\Phi}{D_e}} y \right]^2}{4(t_j - \frac{x}{u})}}
$$
(3.62)

**A** schematic of the profile is given in Fig. 3.6

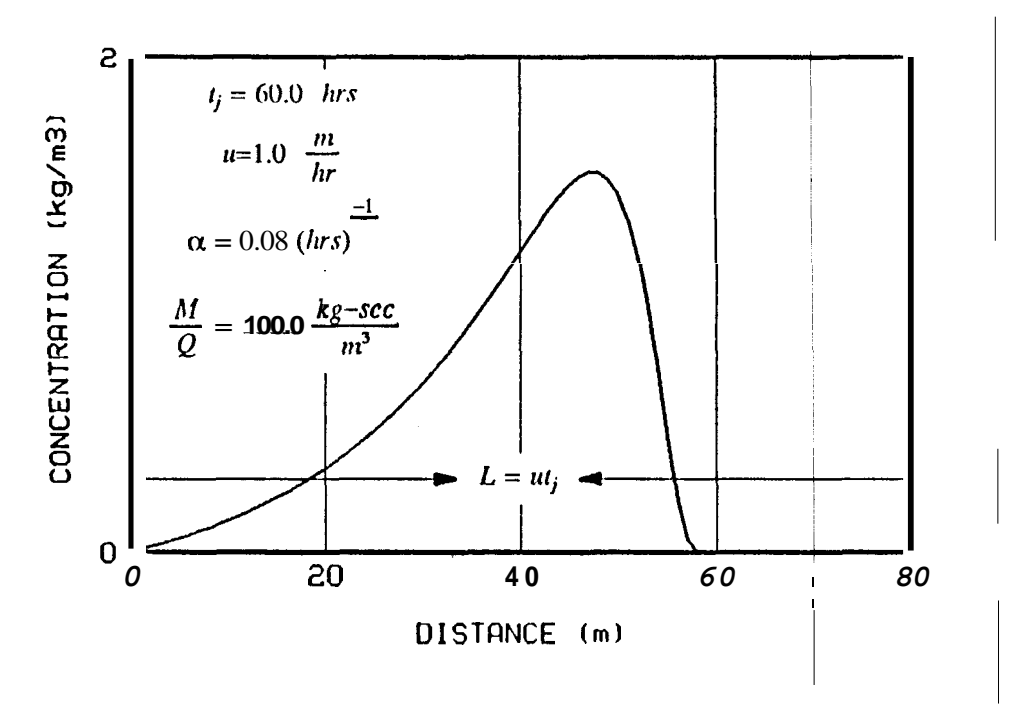

**Fig. 3.6 Dispersion of a Slug Caused by Matrix Diffusion.** 

For the backflow period, the governing equations of the transport are the same as the equations for the continuous injection case. The boundary conditions are also the same, bu the initial conditions are different. The solution for this case will also be presented in Laplace space, due to the complexity induced by the initial conditions.

The initial conditions in the Laplace space are

$$
\overline{C_f} = \frac{M}{Q} e^{-\frac{x s}{u}} e^{-\left[\frac{2\alpha x}{u}\right]\sqrt{x}}
$$
\n(3.63)

$$
\overline{C_p} = \frac{M}{Q} \qquad \overset{x}{=} \qquad e^{-\left[\frac{2\alpha x}{\mu} + \sqrt{\frac{\Phi}{D_e}}y\right]J_i}
$$
\n(3.64)

Since the governing equations and boundary conditions are the same, and the **only difference** between the initial condition Equations **3.38** and **3.63** and **3.39** and **3.64** is that  $\frac{1}{s}$  term in the

- **27** -

former equations is replaced by  $\frac{M}{Q}$  in the later ones, the solution can be written immediately from **the continuous injection case.** 

$$
\bar{C}_f = \frac{M}{Q} \left[ 1 + \frac{2\alpha}{\sqrt{p} + \sqrt{s}} \right] \left[ \frac{1}{s + p + 2\alpha(\sqrt{p} + \sqrt{s})} \right]
$$
(3.65)

### **4: ANALYSIS TECHNIQUE**

The goal of **the** tracer tests analysis is to determine the parameters defining the flow and reservoir characteristics. In a tracer test, a fluid of constant concentration is **injected into the** reservoir at one well for **a** period of time and produced back from other w**ells or the same** well. Then the return profiles are analyzed both qualitatively and quantitatively. This is an inverse type problem in which the input (injection) and output (return profiles) are used in interpreting the system (reservoir), whereas in **a** forward type problem the input and the systems characteristics **are** utilized to predict the output.

The quantitative analysis of an inverse problem is done by using **an** o nique to fit the model to data. In **this** work a nonlinear least squares curve employed to estimate the parameters. The curve fitting was done by using a **computer program VARPRO,** (from the Stanford Center for Information Technology) which computes timal values for both linear and nonlinear parameters of a given function. the o

The method of optimization in **VARPRO** is based **on** a paper by Go They showed that the fit of a nonlinear model of the form

$$
C(E,\alpha_{j},t)=\sum_{j=1}^{M}E_{j}\phi_{j}(\alpha_{i};t)+\phi_{M+1}(\alpha_{i};t) \qquad i=1,2,3,......,\qquad (4.1)
$$

where

- <sup>C</sup>: the model to be fit
- E : linear parameters
- *<sup>a</sup>*: vector of nonlinear parameters
- <sup>t</sup>: independent variable
- <sup>M</sup>: number of linear parameters
- $\phi$ : nonlinear functions

can be done by a nonlinear least squares method by optimizing the linear and **nonlinear** param
eters separately.

The objective function,  $R(E_i, \alpha_i)$ 

$$
R(E_j, \alpha_j) = \sum_{i=1}^N \left\{ C_i - \tilde{C}(E_j, \alpha_j, t) \right\}^2 \tag{4.2}
$$

where

- $C_i$ : **ob** erved **conce**ntrations
- *<sup>E</sup>*: calculated concentrations
- N: number of observations

is first minimized by using the initial estimates of the non-linear parameters. Then, the linear least squares procedure is applied to the residual R to obtain the values of the linear parame**ters.** The next step is the modification of the residual by substituting the values **bf** linear parameters. After **the** modification, the residual is minimized with respect to the nonlinear parameters. When the optimal values of the nonlinear parameters are computed, the linear parameters are recovered immediately. The details and the proof of the **technique** are dis-I cussed by *Fossum* (1982).

Since the routine uses **a** Taylor expansion, the derivatives of the objective function with I respect to the nonlinear parameters have to be evaluated.

In the analysis the following input data **are** required :

- 1) N observed concentrations ( *Ci* )
- 2) time values, t, corresponding to each observation
- 3) initial guesses of the nonlinear parameters

All these input data are called by the main program, which also calls for **VARPRO** dnd print the final results. The subroutine **ADA** called by **VARPRO**, calculates the solution with respect to the nonlinear parameters.

The solution for the continuous injection case of convection-dispersion model in the form of *Eq.* **4.1 is,** 

$$
C(\alpha,t) = C_o F(t,\alpha) = C_o \frac{1}{2} erfc\left(\frac{\alpha(t_j - t_p)}{2\sqrt{t_j + t_p}}\right)
$$
 (4.3)

where

 $C(\boldsymbol{a}, t)$ : the concentration at a time t,

**C,** : the concentration at inlet during the injection period

- <sup>F</sup>: the nonlinear function
- *<sup>a</sup>*: the nonlinear parameter

If we normalize **the** concentration dividing by  $C_0$ , we obtain

$$
C_D(\alpha,t) = E \ F(t,\alpha) \tag{4.4}
$$

where E is a normalization factor that normalizes the concentration to 1. The program which performs the the nonlinear least squares fitting is listed in appendix E.

Similarly the solution for the continuous injection case of the matrix diffusion model is given by

$$
C_f(\alpha,t_j,t_p)=C_oF(\alpha,s,p) \qquad (4.
$$

I

where

*Cf* : concentration at time t

$$
C_o
$$
: concentration at the inlet during the injection period

F : solution in ( z,s,p ) space ( nonlinear function )

Since the solution is available only in  $(z,s,p)$ -space the calculation of the solution and the derivatives in real space must be done numerically. Therefore, ADA needs to perform a dc ble numerical inversion I

Here the procedure of the numerical evaluation technique of the solutions and derivativ will be presented by utilizing the continuos injection solution. The solution obtained at  $z = \lambda$ . i.e at the wellbore was

$$
\tilde{C}_f = \frac{1}{s} \left[ 1 + \frac{2\alpha}{\sqrt{p} + \sqrt{s}} \right] \left[ \frac{1}{s + p + 2\alpha(\sqrt{p} + \sqrt{s})} \right] \qquad \text{for} \quad t_p < t_j \tag{4.6}
$$

where the parameters, **s**, and p are the corresponding Laplace parameters of the real variables

 $t_j = \frac{L}{u}$ ,  $t_p$ , respectively. Eq. **4.6** is analytic only in p-space. Since the p-space is two Laplace transformations away from the real space, **ADA** utilizes **three** function subprograms to perform a double numerical inversion process by using Stehfest algorithm( 1970).

The main program CURFIT reads the values of the nonlinear parameters, the time steps at which the solution is to be evaluated, number of terms,  $N$ , that are going to be used in Stehfest algorithm and calls function **COEFF** to provide the vector v of **N** elements. IThen it transfers all these parameters to subroutine **ADA,** where **the** solution is evaluated add **ADA**  uses the Stehfest algorithm for the inversion of the solution from  $(z, s, t_p)$  space to real space. P To perform the inversion, **ADA** needs the evaluation of the solution in  $(z, s, t_p)$  space and it calls the function **CDS.** The direct evaluation of the solution in  $(z, s, t_p)$  space can not be done because the solution is analytic only in (z,s,p) space. Therefore **CDS** performs another humerical inversion from  $(z,s,p)$  space to  $(z,s,t_p)$  space again by using the Stehfest algorithm. During this inversion process, function **CDS** calls the function **CDSP** for the evaluation of the kolution in  $(z, s, p)$  space. The same procedure is applied for the evaluation of the derivative\$ except **DCDS** and **DCDSP** are used for the evaluations in (z,s,t<sub>p</sub>) and (z,s,p) spaces respectively.

## **5: APPLICATIONS**

The quantitative interpretation of the tracer return profiles can be accomplished through the application of the mathematical models to field data. **So** far, three different mathematical models based on different principles of dispersion in fractured media have been developed and employed in the analysis of interwell tracer tests, by other researchers. In the previous sections, two of these models have been discussed and extended for the analysis of the return profiles from the single well injection-backflow tracer tests. I

**Now,** the results from the application of the models to field data will be presented. **Both** models were curve fitted to four sets of data obtained from two wells in two different geothermal fields. The curve fitting was done by using a nonlinear **optimization** program. Each model **has** only one nonlinear parameter to be determined through curve fitting.

The first two **sets** of the data were **from a** well in **Raft** River **geothermal** field. One  $\phi$ f the **sets** was a 4-hour injection test and the other was a 48.5-hour injection test. The other two sets of data were from a well in East Mesa geothermal field. The first one  $of$  these sets was a  $|a|$ 7.22-hour injection test and the injection period for the second one is  $14.22$  hours. From the analysis of these sets we were not only able to compare the ability of the mddels to represent the flow in the reservoir, but also analyze the effect of the injection periqd on the re  $t$ urn profiles.

The the results of the curve fittings are shown in figures from Fig. 5.1 to Fig. 5.8. The first observation that we made is the matrix diffusion model gives better fit\$ to all available data than the convection-dispersion model does. **As** far as the convection-dispersion model **ik**self is concerned it gives far better results on the small injection **period tests.** While the dut/ition of injection increases fits get worse, for the convection-dispersion model.

The mamx diffusion model, on the other hand, fits all sets of the data equally well and the fits are excellent However, there is one important point has to be paid attention. **The** nonlinear parameter of the matrix diffusion model is given by,

$$
\alpha = \frac{\sqrt{D_e \phi}}{\delta} \tag{5.1}
$$

In section 3.2 it was **stated** that  $D_{\ell}$  is a function of temperature, porosity, molecular diffusivity and the geometry of the rock. It was also assumed that the porosity and the fracture aperture is constant along the path traveled by the tracer fluid. Therefore, the values of the **honlinear** parameters obtained from the analysis of the data sets of the same well have to be **the** same. The reason for the differing numerical values can be found in the effects of the Injection periods. Since the assumption of constant fracture aperture and uniform porosity is **not** absolutely true, what we obtain is **an** average value of those physical properties over the distance traveled by the tracer fluid. Therefore, the longer the injection period the longer the distance traveled by the fluids and, of course, the closer the the results to the true average values. 1 I

The poor fits obtained from the application of the convection-dispersion model can be explained **as** flow. If the injection time is **short,** then the amount of the tracer diffusing into the fracture will not be high, so the length of diffusion. Hence, the contribution to the dispersion within the fracture will come from the Taylor Dispersion discussed earlier in section **3.1.** As the injection period increases, the effect of the interaction between the adjacent matrix and the fluid in the fracture becomes the dominant mechanism of dispersion. For this reason, convection-dispersion model fails to give a good fit to the data obtained from the long Injection period tests.

The last point to **be** considered here is the non-unit normalized concentration vdue even at,  $t_p = 0$ , for the fit of convection-dispersion model to the data of well 2C which is shown in Fig. **5.4.** In order to explain this we need to go check the injection time constraint explained I in section **3.1.1.** The length of the transition zone was,

$$
L_t = 3.62 \sqrt{\eta t} \tag{5.2}
$$

**1**  It was also stated that as t increases  $L$ , proportionally to  $t^2$  whereas the distance traveled by the particles of fluid are proportional to **t**. Eventually **L**, will become small cdmpared with L. Now let's look at the condition for the injection time to be satisfied so that the infinite medium solution can be applied. From the point of view of numerical calculations the argument of the error function must be greater than or equal to 2, for the value of the function to be 1. Therefore, to be able to get a unit  $C_D$  at the injection point, the following has to be satisfied. At the P end of the injection period, the argument **was** 

$$
\frac{x-ut_j}{2\sqrt{\eta t_j}}
$$

and at  $x = 0$ , we want the following inequality to be satisfied

$$
\frac{L}{2\sqrt{\eta t_j}} \ge 2\tag{5.3}
$$

since it was defined that  $a = \frac{u}{\sqrt{n}}$  and *L=ut<sub>i</sub>*. We obtain

$$
\alpha \sqrt{t_i} \ge 4 \tag{5.4}
$$

If we look at the values given in Fig. **5.4** we see that

$$
\alpha\sqrt{t_j} = 1.33 < 4\tag{5.5}
$$

Now there is two possible explanations can **be** given for this result:

1) The injection time is not enough for the theory to applicable

2) The recovered value of the nonlinear parameter is not correct. In other **\*lords** the model itself is not applicable.

Of come the second explanation is the logical one because of the inability of the model to represent the long injection period tests *as* explained above.

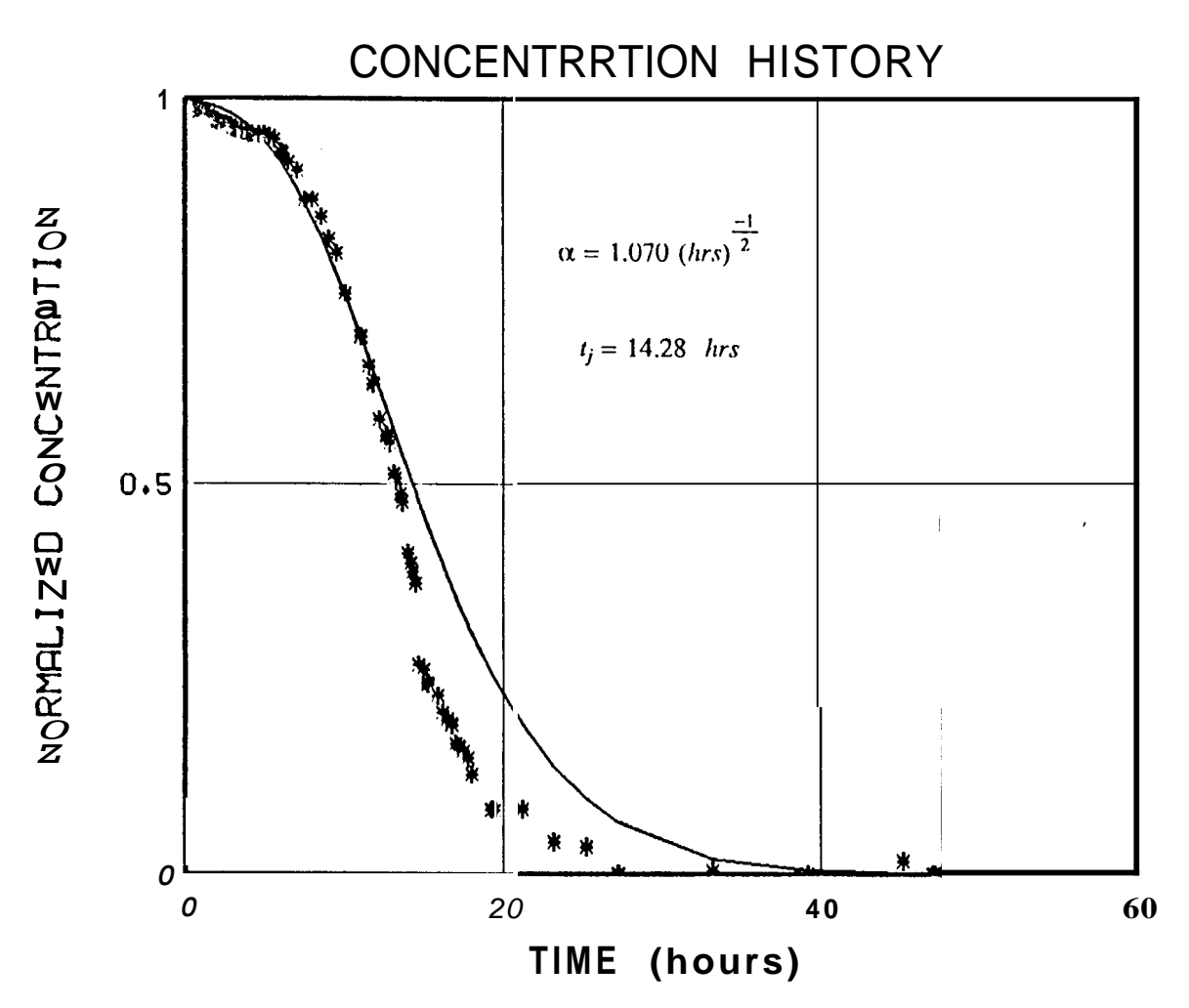

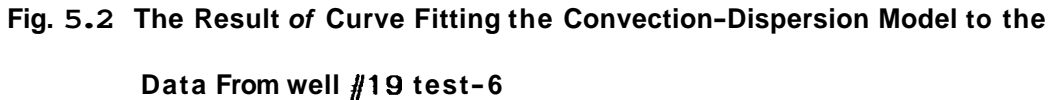

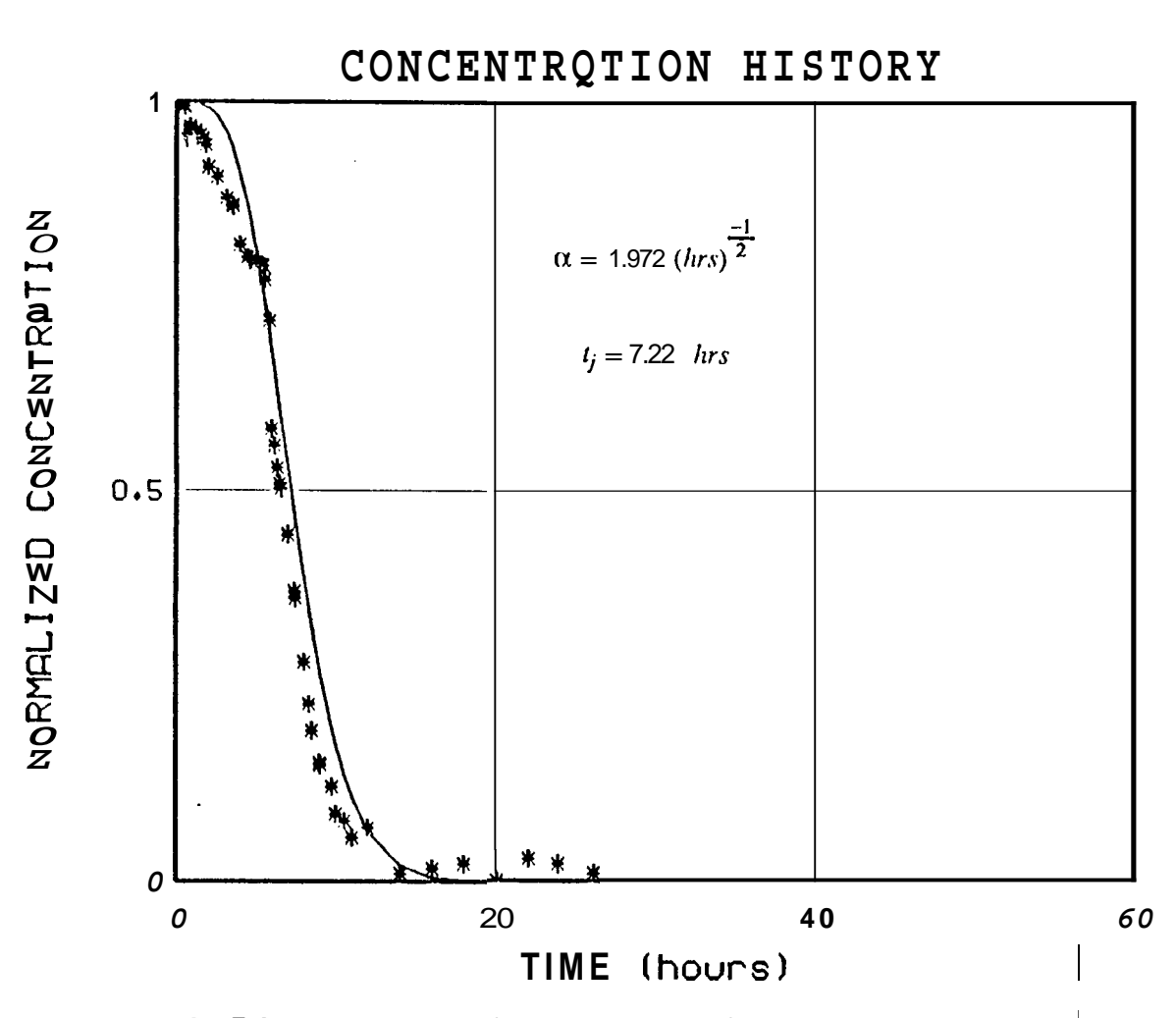

Fig. 5.1 The Result of Curve Fitting the Convection-Dispersion Model to the **I Data From well #19 test-4** 

I

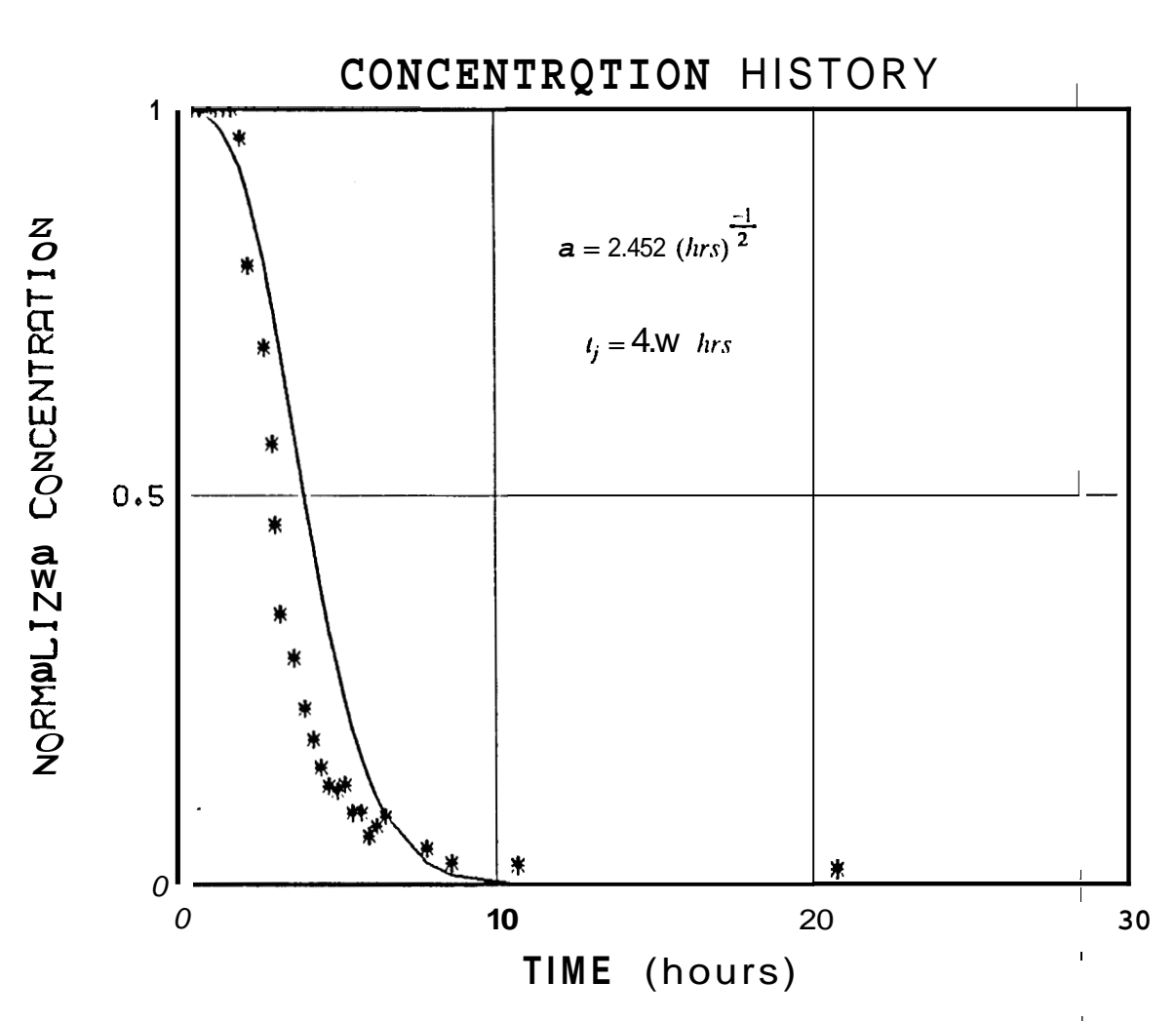

Fig. 6.3 The Result of Curve Fitting the Convection-Dispersion Model to the

**Data From well** *j/2* **test-a** 

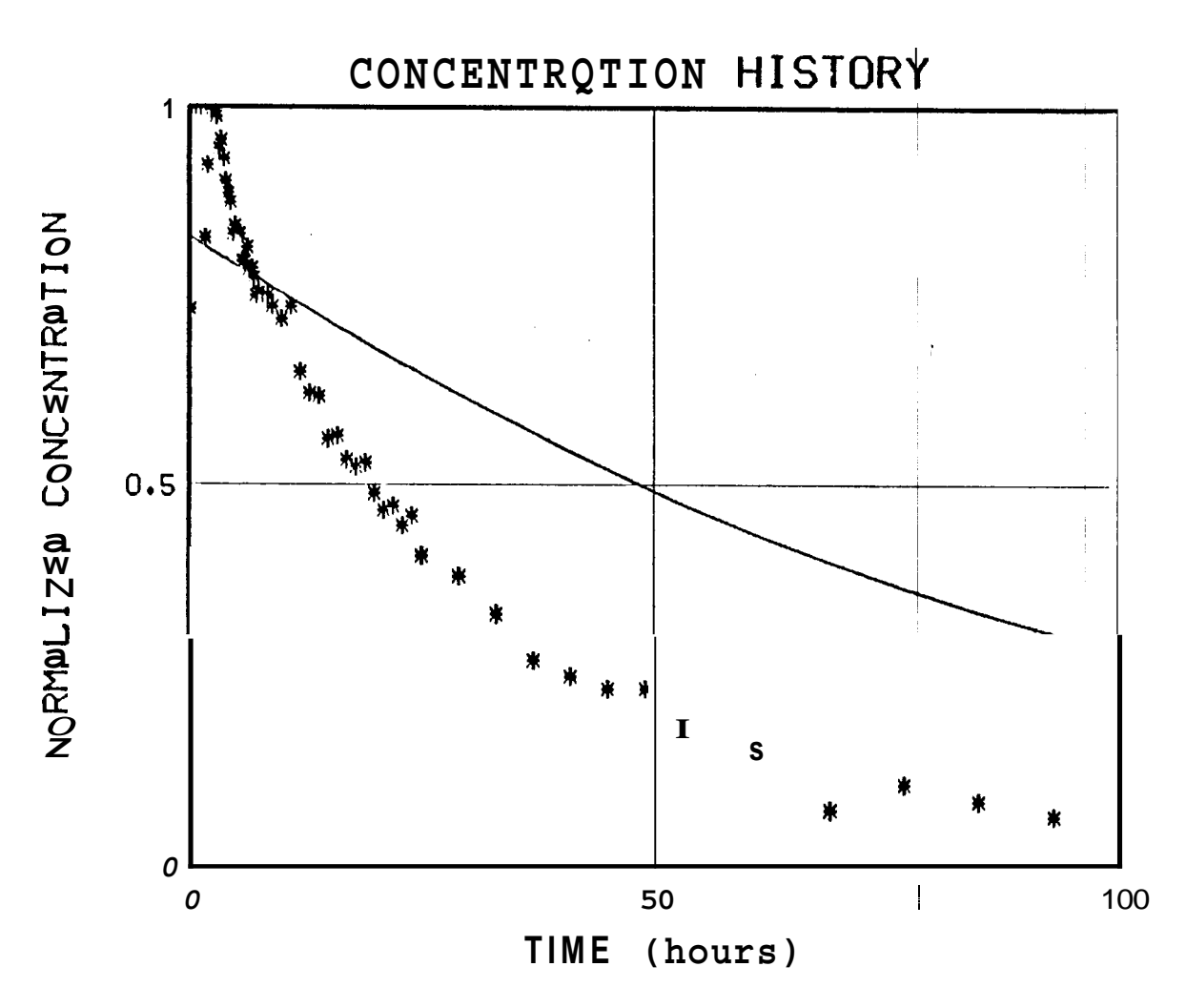

**Fig. 5.4 The Result of Curve Fitting the Convection-Dispersion Model to the Data From well #2 test-c** 

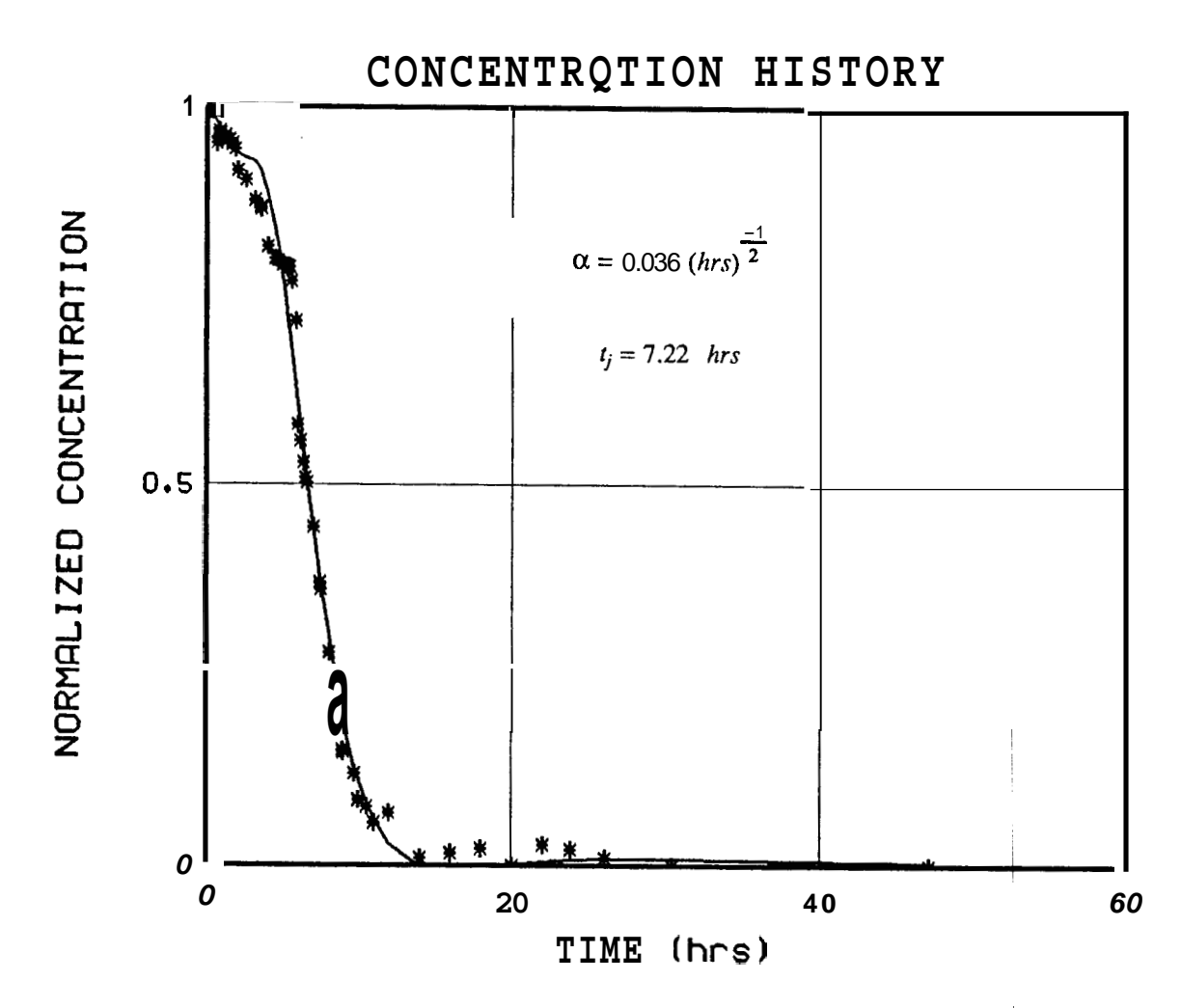

**Fig. 5.5 The Result of Curve Fitting the Matrix Diffusion Model to the Data From well #19 test-4** 

I

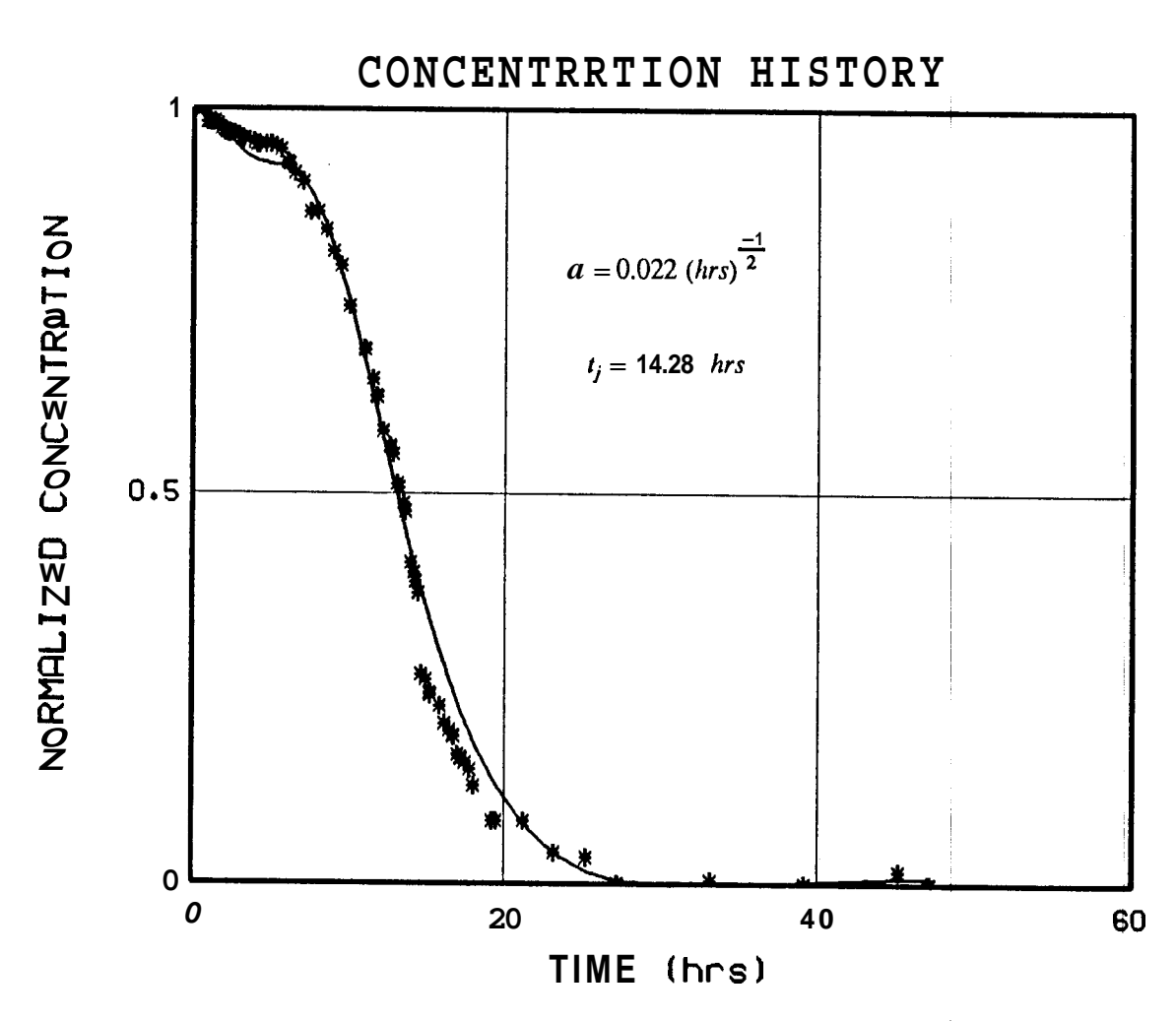

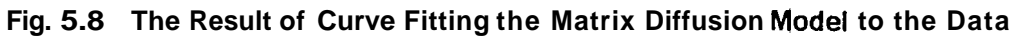

**From well #19 test-6** 

t

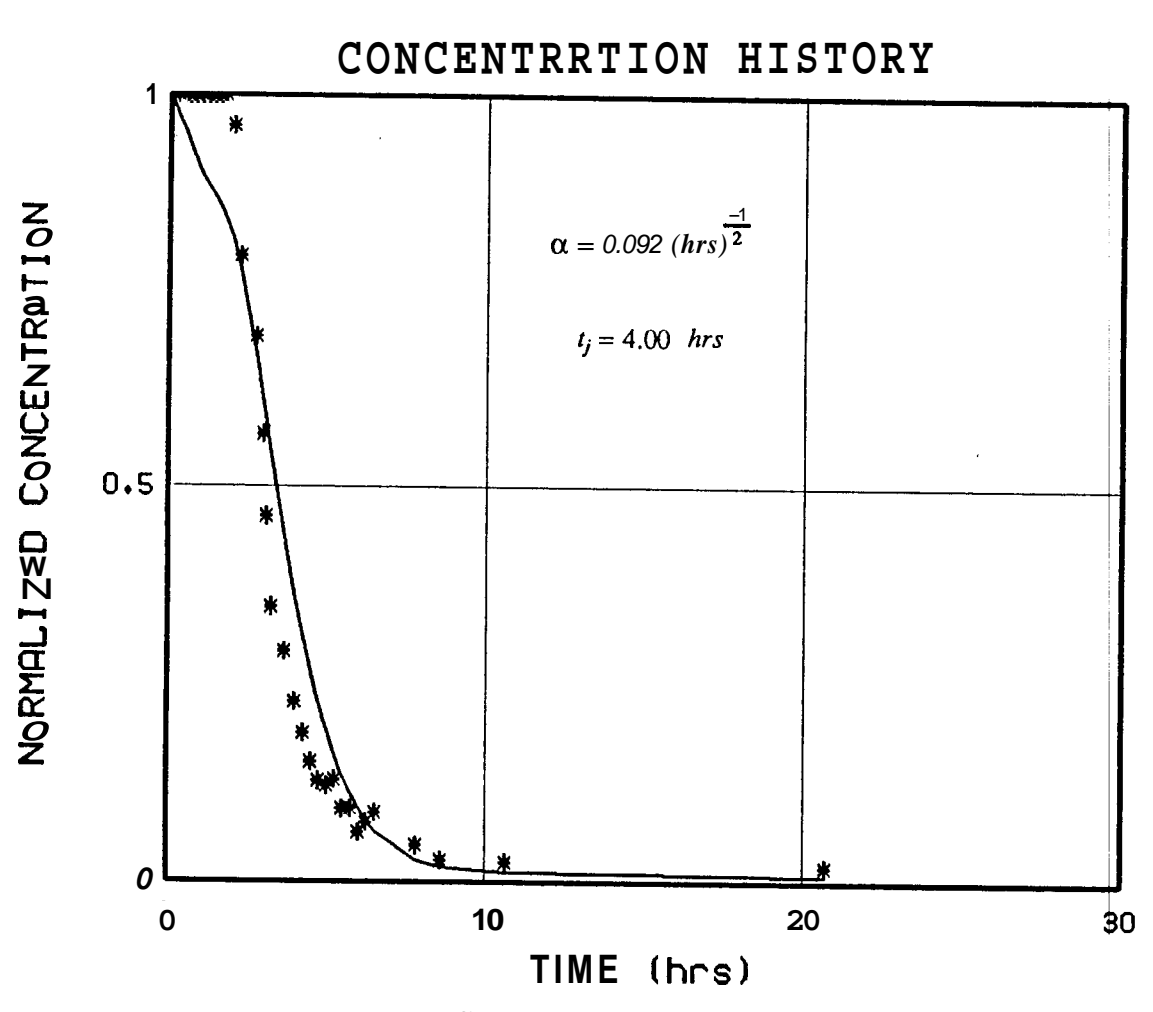

**Fig. 5.7 The Result of Curve Fitting the Matrix Diffusion Model to the D4ta** 

**From well #2 test-a** 

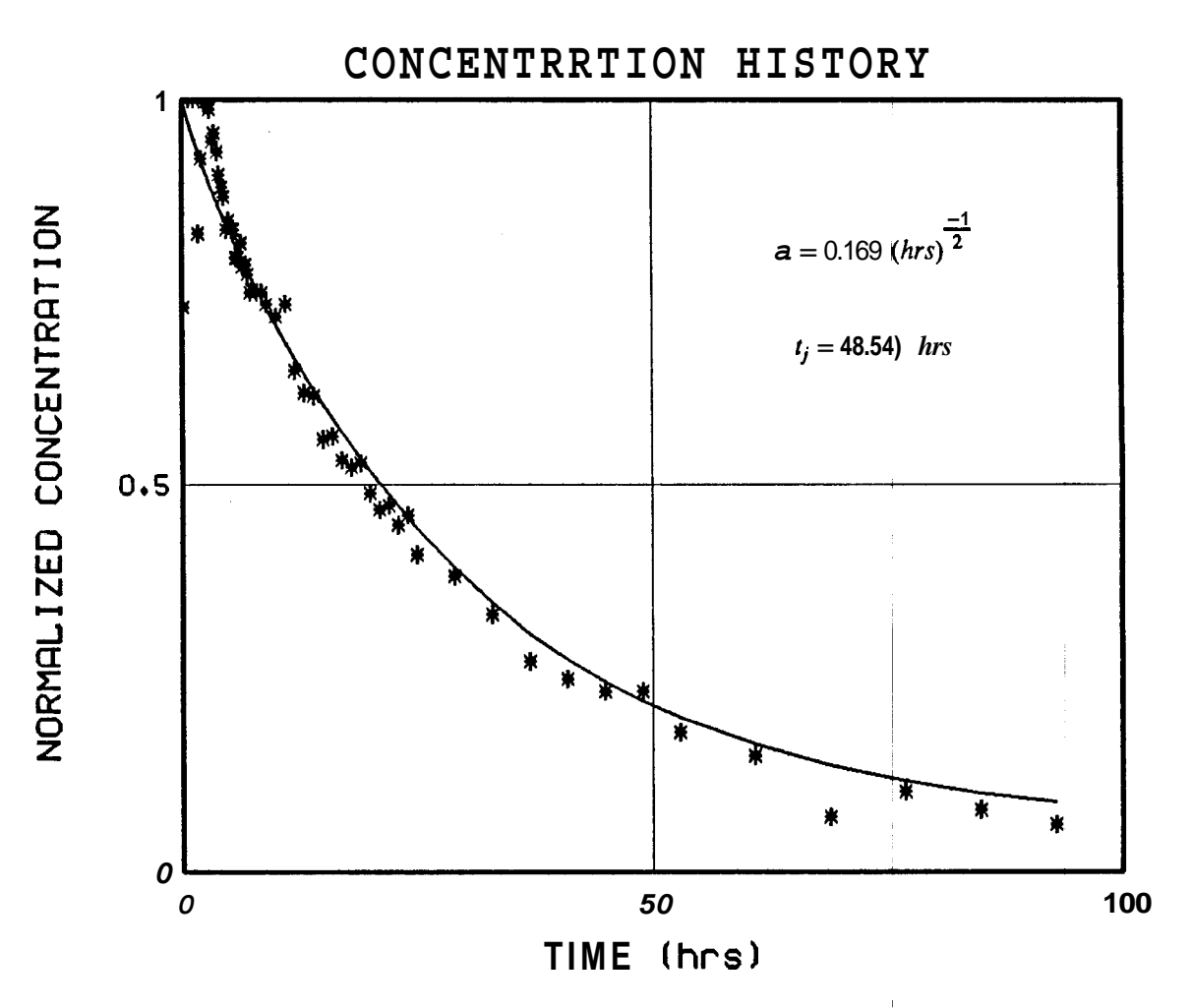

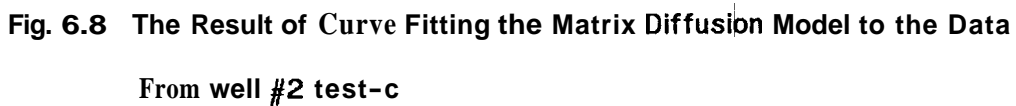

.

## **6: CONCLUSIONS**

This study **has** shown that the injection-backflow tracer tests can be used in determining the dispersion characteristics of the area within the radius of influence of the test well. Two mathematical models describing the tracer **transport** in fractured medium have been extended to the quantitative analysis of the return profiles of injection-backflow tracer **tests.** Then the models were used to match six sets of field data. From these fits it was seen that most of the profiles can be successfully matched by the **matrix** diffusion model, whereas only short **term**  injection tests could be fitted by the convection-dispersion model. One suspects that the reason for this that in a short injection backflow test, the time might not be sufficient for the tracer to diffuse far enough into the porous matrix to produce the long tails in the return profile. In the case of relatively high porosity or long injection periods the return profiles are expected to be long tailed, and can be matched well by the matrix-diffusion model.

It was also observed that the parameters of models determined from **fits** to different data sets obtained from the same well gave different results. The differences between the two values of the same parameter were small if the injection periods were not large. In other words, the larger the difference between the injection periods the higher the difference between the determined values of the same parameter. Therefore, the injection periods should made as long **as** possible to obtain better average values for the governing parameters of the transport models.

## **7: NOMENCLATURE**

## **CONVECTION-DISPERSION MODEL**

- **<sup>6</sup>**: average velocity
- D : molecular diffusivity
- **<sup>q</sup>**: dispersivity coefficient
- 

$$
C
$$
: concentration ( mass of the tracer per unit volume of the traced fluid )  $C_D = \frac{C}{C_o}$ : normalized concentration

- *<sup>x</sup>*: distance along the **flow** direction
- $t_i$ : total injection time
- *tp* : time variable of production period
- *ti* : slug injection time
- *<sup>z</sup>*<sup>=</sup>*x-ut* : moving space coordinate
- $\alpha = \frac{u}{f}$  is nonlinear parameter of the solution equation  $\frac{u}{\sqrt{\eta}}$  : nor

## **MATRIX DIFFUSION MODEL**

- $C_p$ : concentration in matrix adjacent to fracture
- *Cf* : concentration in fracture
- $C<sub>o</sub>$ : initial concentration of the traced fluid
- *D,* : apparent diffusion coefficient
- *De* : effective diffusion coefficient
- $K_d \rho_b$ : volumetric sorption equilibrium constants
- $\phi$ : porosity of adjacent matrix
- **ps** : solid rock density
- *<sup>k</sup>*: adsorption distribution coefficient
- *<sup>x</sup>*: distance along the flow direction during injection period
- <sup>y</sup>: distance normal to the flow direction
- **<sup>z</sup>**: distance along the flow direction during backflow period
- $L = ut_j$ : distance of the front from injection point at the end of the injection period
- *M* : mass of tracer material
- *<sup>A</sup>*: area open to flow
- **Q** : volumetric injection rate of traced fluid
- $t_j$ : total injection time
- z : time variable of production period
- *<sup>p</sup>*: Laplace parameter corresponding to production time
- **<sup>s</sup>**: Laplace parameter corresponding to time *ti*
- $a = \sqrt{\frac{D_e \phi}{\delta}}$ : nonlinear parameter of the solution equation

#### **REFERENCES**

- 1- HORNE, R. N., "Geothermal Reinjection Experience in Japan," Journal of Petroleum Technology, March 1982
- 2- FOSSUM, M. P., Tracer Analysis in a Fractured Reservoir: Field Results From Wairakei, New Zealand, Stanford Geothermal Program, SGP-TR-56 Stanford CA, June 1982.
- 3- FOSSUM, M. P. and HORNE, R. N.,"Interpretation of the Tracer Return Prafiles at Wairakei Geothermal Field Using Fracture Analysis,'' Goethermal Resources Council, Transactions, Vol. 6, October 1982.
- 4- HORNE R. N. and RODRIGUEZ, F.,"Dispersion in Tracer Flow in Fractured Geothermal Systems,'' Geophysical Research Letters, Vol. 10, No. 4 , 289-292, 1983
- 5- GRISAK, G. E. and PICKENS, J. F., "Solute Transport Through Fractured Media ,'I Water Resources Research, Vol. 16, no. 4, 719-739, 1980
- 6- NERETNIEKS, **I.,** "Diffusion in the Rock Matrix: An Important factor in Radionuclide Retardation ?, " J. Geophysical Research, Vol. 85, no.B8, 4379,4397, 1980
- 7- NERETNIEKS, I., ERIKSEN, J. and TAHTINEN, P., "Tracer Movement in a Single Fissure Granitic Rock: Some Experimental Results and Their Interpretation," Water Rebources Research, Vol. l8,No. **4,** 849-858, 1982
- 8- DEANS, H. A.,"A Mathematical Model for Dispersion in the Direction of Flow in Porous Media," Trans. AIME Vo1.228,49-52, 1963
- 9- PERKINS, R. K. and JOHNSTON, O. C.," A Review of Diffusion and Dispersion in Porous Media,'' Trans. AIME Vo1.228,70-84, 1963
- 10- COATS, K. H. and SMITH, B. D.,"Dead End Pore Volume and Dispersion in Porous Media," SPE of AIME Trans., 73-84, March 1964
- 11- BRIGHAM, **W.** E.,"Mixing Equations in Short Laboratory Cores," SPE of AIME Trans., 91-99, February 1974

- 47 -

- 12- JENSEN, C. L.," Matrix Diffusion and Its Effect On the Modeling of Tracer Returns from the Fractured Geothermal Reservoir at Wairakei, New Zealand," Stanford Geothermal Program, SGP-TR, Stanford CA, December 1983
- 13- OGATA, A and BANKS, R. B.," A Solution of the Differential Equation of Lonqitudinal Dispersion in Porous Media," U.S Geological Survey Professional Paper 41 **1-A, A** 1-A47, 1961
- 14- TAYLOR, G.I.," Dispersion of Soluble Matter in Solvent Flowing Slowly Through a Tube," Proc. Royal Society London, Vol. 219,186-203, 1953
- 15- LENDA, A and ZUBER, A.,"Tracer Dispersion in Ground Water Experiments," in Isotope Hydrology 1970, International Atomic Energy Agency, 619-637, Vienna 1970
- 16- IVANOVICH, M. and SMITH, **B.** D.," Determination of Aquifer Parameters by a Two Well Pulsed Method Using Radioactive Tracers," Journal of Hydrology, **Vol.** 36, 35-45, 1978
- 17- VAN GENUCHTEN, M. TH. and WIERANGA, P. D.," Mass Transfer Studies in Sorbing Porous Media; I, Analytical Solutions," Soil Science of America Journal, Vol. 40, No.4, 473-480, August 1976
- 18- DOWNS, **F.** W., MCATEE, E. R., CAPUANO, M. R. and STILL, W.," Hydrotherbal Injection Experiments at The Raft River KGRA, Idaho," Proceedings of Seventh Wdrkshop on Geothermal Reservoir Engineering, Stanford University (1982), 275-278
- 19- CAPUANO, M. R., ADAMS, C. M. and WRIGHT, **M.** P.," Tracer Recovery and Mixing From Two Geothermal Injection-Backflow Studies," Proceedings of Eight Worksbop on Geothermal Reservoir Engineering, Stanford university, (1983), 299-304
- 20- RUSSEL, F. B., HULL, C. L., and KOSLOW, N. K.,"Response of East Mesa and Raft River Reservoirs to Injection-Badow," Proceedings of Eight Workshop on Geothermal Reservoir Engineering, Stanford university, (1983), 311-316
- 21- Hydrothermal Injection Research **Program** Annual Progress Report, University of Utah Research Institute **Earth** Sciences Laboratory and EG&G, Idaho Inc. Earth and Life Sci-

**ences and Energy** Programs, **1983** 

- 22- **GOLUB, G. H. and PEREYA, V.,"The Differentiation of Pseudo-Inverses and Non-linear Least squares Problems Whose Variables Separate," SIAM J. Numerical Analysis, Vol. 10,No. 2, 413-431,1973**
- 23- STEHFEST, H.,"Algorithm 368 Numerical Inversion of Laplace Transforms," Communica**tions of the ACM, January 1970**
- **24- VARPRO, Computer Science Department, Stanford CA**

**APPENDIXES** 

# **APPENDIX A: DERIVATION OF THE CONTINUOUS INJECTION CA\$E SOLUTION TO MATRIX-DIFFUSION MODEL**

The system of governing differential equations **are,** 

$$
\frac{\partial C_f}{\partial t} - \frac{2D_e}{\delta} \frac{\partial C_p}{\partial y}\bigg|_{y=0} + u \frac{\partial C_f}{\partial x} = 0
$$
 (A1)

$$
D_a \frac{\partial^2 C_p}{\partial y^2} = \frac{\partial C_p}{\partial t}
$$
 (A2)

**,I** 

The boundary and initial conditions are,

$$
C_f = C_p = 0 \qquad \text{at} \qquad t = 0
$$
  

$$
C_f = C_0 \qquad \text{at} \qquad x = 0
$$
  

$$
C_p = C_f \qquad \text{at} \qquad y = 0
$$
  

$$
C_p \to 0 \qquad \text{as} \qquad y \to \infty
$$

If we take  $C_0 = 1$  then the solutions we will obtain will be the concentrations normalized by  $C_0$ . **Taking** the Laplace Transform of **Eq. (A2)** 

$$
D_a \frac{\partial \overline{C}_p}{\partial y^2} = s \overline{C}_p - C_p(x,0)
$$
 (A3)

Since  $C_p(x,0) = 0$ , **Eq. (A3) takes** the form

$$
D_a \frac{\partial^2 \overline{C_p}}{\partial y^2} - s \overline{C_p} = 0
$$
 (A4)

The solution of the above homogeneous differential equation is given by

$$
\overline{C}_p = A e^{-\sqrt{\frac{s}{D_a}}y} + Be^{\sqrt{\frac{s}{D_a}}y}
$$
 (A5)

**Applying the boundary conditions** 

$$
C_p \to 0
$$
 as  $y \to \infty$  implies  $B = 0$ 

**and** 

$$
C_p = C_f
$$
 at  $y = 0$  implies  $A = \overline{C}_f$   

$$
\overline{C}_p = \overline{C}_f e^{-\sqrt{\frac{s}{D_a}} y}
$$
(A6)

$$
L\left\{\frac{\partial C_p}{\partial y}\right\} = \frac{\partial \overline{C}_p}{\partial y} = \frac{\partial \overline{C}_f}{\partial y} e^{-\sqrt{\frac{s}{D_a}}y} - \overline{C}_f \sqrt{\frac{s}{D_a}} e^{-\sqrt{\frac{s}{D_a}}y}
$$
(A7)

**where L is the Laplace operator. Since** 

$$
\frac{\partial \overline{C_f}(x,s)}{\partial y} = 0 \tag{A8}
$$

**Eq.(A7) becomes** 

$$
\frac{\partial \overline{C}_p}{\partial y} = -\overline{C}_f \sqrt{\frac{s}{D_a}} e^{-\sqrt{\frac{s}{D_a}} y}
$$
(A9)

**Taking the Laplace transform** of **the Eq. (A2)** 

$$
s\overline{C}_f - C_f(x,0) - \frac{2D_e}{\delta} \frac{\partial \overline{C}_p}{\partial y}\bigg|_{y=0} + u \frac{\partial \overline{C}_f}{\partial x} = 0
$$
 (A10)

 $\text{since } C_f(x,0) = 0$ , and from Eq.(A8)

$$
\left.\frac{\partial \overline{C}_p}{\partial y}\right|_{y=0} = -\sqrt{\frac{s}{D_a}} \overline{C}_f \tag{A11}
$$

**Eq. (A9) becomes** 

$$
u\frac{\partial \overline{C}_f}{\partial x} + \left[s + \frac{2D_e}{\delta} \sqrt{\frac{s}{D_a}}\right] \overline{C}_f = 0
$$
 (12)

- **52** -

If the tracer is assumed to **be** inert, the relationship between the apparent **and** the effective diffusion coefficients is given by,

 $D_a = \frac{D_a}{\phi}$ 

then

$$
\frac{2D_e}{\delta}\sqrt{\frac{s}{D_a}} = \frac{2\sqrt{D_e\phi}}{\delta}\sqrt{s}
$$

Let *a* be

$$
\alpha = \frac{\sqrt{D_e \phi}}{\delta}
$$

Then the equation becomes

$$
\mu \frac{\partial \overline{C}_f}{\partial x} + \left[ s + 2\alpha \sqrt{s} \right] \overline{C}_f = 0 \tag{A13}
$$

rearranging

$$
\frac{\partial \overline{C}_f}{\partial x} + \left[ \frac{s}{u} + \frac{2\alpha x}{u} \sqrt{s} \right] \overline{C}_f = (A14)
$$

The solution to this linear homogeneous equation is given by,

$$
\overline{C}_f = A e^{-\frac{x}{\mu}s} e^{-\frac{2\alpha x}{\mu}\sqrt{s}}
$$
 (A15)

Apply the boundary condition

$$
\overline{C}_f = 1.0 \qquad \text{at} \qquad x = 0 \qquad \text{implies} \qquad A = \frac{1}{s}
$$
\n
$$
\overline{C}_f = \frac{1}{s} e^{-\frac{x}{u}s} e^{-\frac{2\alpha x}{u}\sqrt{s}}
$$
\n(A16)

Thus when it is inverted to real space

$$
C_f = \text{erfc}\left[\frac{\alpha x}{u\sqrt{t - \frac{x}{u}}}\right] \qquad \qquad \text{for} \qquad t > \frac{x}{v} \qquad (A17)
$$

- **54** -

**and** 

$$
C_f = 0 \qquad \qquad \text{for} \qquad \qquad t < \frac{x}{u}
$$

**since the solution to** *Eq.* **(A2) was** 

$$
\overline{C}_p = \overline{C}_f e^{-\sqrt{\frac{s}{D_a}} y}
$$
 (A18)

**I,** 

**Inserting the expression for**  $\overline{C_f}$ 

$$
\overline{C}_p = \frac{1}{s} e^{-\frac{x}{u} s} e^{-\frac{2\alpha x}{u} \sqrt{s}} e^{-\sqrt{\frac{\phi}{D_e}} y^{\sqrt{s}}} \tag{A19}
$$

**and the inversion is given as** 

$$
C_p = erfc\left\{\left[\frac{2\alpha x}{u} + \sqrt{\frac{\phi}{D_e}}\right] \frac{1}{2\sqrt{t - \frac{x}{u}}}\right\} \quad \text{for} \quad t > \frac{x}{u} \quad (A20)
$$

**and** 

$$
C_p = 0 \qquad \qquad \text{for} \qquad \qquad t < \frac{x}{u}
$$

At the end of the injection period (time  $t_j$ ), the concentration profiles are given by

$$
C_f = erfc\left(\frac{\alpha x}{u\sqrt{t_j - \frac{x}{u}}}\right) \qquad \text{for} \qquad t_j > \frac{x}{u} \qquad (A21)
$$

**and** 

$$
C_{f} = 0 \qquad \text{for} \qquad t_{j} < \frac{x}{u}
$$
  

$$
C_{p} = erfc \left\{ \left( \frac{2\alpha x}{u} + \sqrt{\frac{\phi}{D_{e}}} \right) - \frac{1}{\sqrt{t_{j} - \frac{x}{u}}} \right\} \qquad \text{for} \qquad t_{j} > - \qquad (A22)
$$

$$
C_p = 0
$$
 for  $t_j < \frac{x}{u}$ 

- *55* -

**,I** 

At the end of the injection period the profile in the fracture will be as in  $\text{Fig.}(A1)$ .

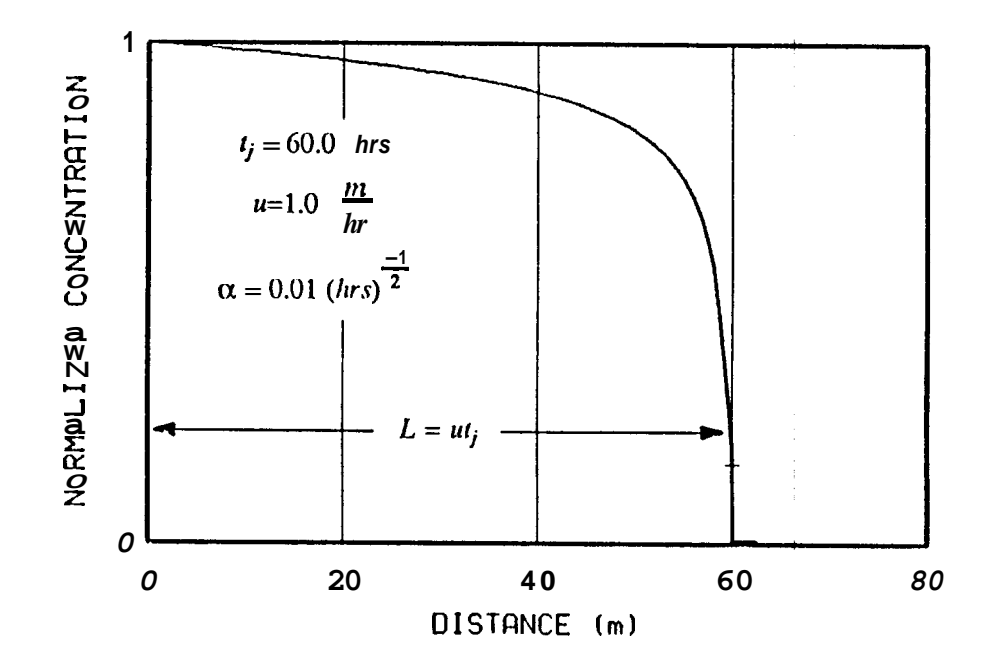

**Fig. (A1)** Dispersion of a Sharp Interface Caused by Matrix Diffusion.

To obtain the solutions to this period, we will work with the coordinate of space variable z and time of variable  $\tau$ . We will relate **x** to **z** by  $x=L-z = ut_j - z$  and take  $\tau = 0$  at the beginning of the backflow period.

In the new coordinates with the assumption of equal injection and backflow rates, the governing equation of the flow in the fracture is,

$$
\frac{\partial C_f}{\partial \tau} - \frac{2D}{\delta} \frac{\partial C_p}{\partial y} \bigg| + u \frac{\partial C_f}{\partial z} = 0
$$
 (A23)

$$
D_a \frac{\partial^2 C_p}{\partial y^2} = \frac{\partial C_p}{\partial \tau}
$$
 (A24)

and

The boundary conditions **are** 

and

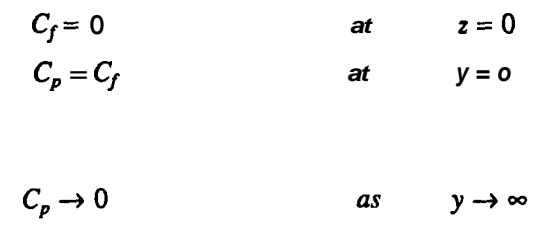

Here the initial conditions are the injection period solutions evaluated at time *rj.* However the attempts to obtain the solutions in real space failed because of the complexity induced by the initial conditions. For this reason the Laplace transformed forms of the initial conditions were be preserved during the solutions of the equations. The initial conditions in Laplace space are given by

$$
\overline{C}_f = \frac{1}{s} e^{-\frac{x}{u}s} e^{-\frac{2\alpha x}{u}\sqrt{s}}
$$
 (A26)

$$
\overline{C}_p = \frac{1}{s} e^{-\frac{x}{\mu} s} e^{-\frac{2\alpha x}{\mu} \sqrt{s}} e^{-\sqrt{\frac{\phi}{D_e}} y^{\sqrt{s}}} \tag{A27}
$$

for the fracture **flow** and matrix-diffusion respectively. In Equations **(A26)** and **(A27)** the Laplace parameter, s, corresponds to the time of  $t_j$ .

Take the Laplace transform of the **Eq. (A24)** with respect to the variable **2,** 

$$
\frac{\partial^2 \tilde{C}_f}{\partial y^2} - \frac{p}{D_a} \tilde{C}_p = -\frac{1}{s} \frac{e^{-\frac{x}{u}s}}{D_a} e^{-\frac{2\alpha x}{u}\sqrt{s}} e^{-\sqrt{\frac{s}{D_a}}y}
$$
(A28)

**Eq.** (A28) is a linear nonhomogeneous differential equation and the solution is the linear combination of the homogeneous and the particular solutions. The homogeneous solution is

$$
\tilde{C}_{p_h} = C_1 e^{\sqrt{\frac{p}{D_a}} y} + C_2 e^{-\sqrt{\frac{p}{D_a}} y}
$$
\n(A29)

The particular solution may be found by the method of undetermined coefficients **as** follows. Let the particular solution be

$$
\bar{C}_{p_p} = A e^{-\sqrt{\frac{s}{D_a}} y}
$$
 (A30)

**From** *Eq.* **(A30)** 

$$
\frac{d^2\tilde{C}_{p_p}}{dy^2} = A \frac{s}{D_a} e^{-\sqrt{\frac{s}{D_a}} y}
$$
 (A31)

**Substituting Equations (A30) and (A31) into Eq. (A28) we obtain** 

$$
A \frac{s}{D_a} e^{-\sqrt{\frac{s}{D_a}}y} - A \frac{p}{D_a} e^{-\sqrt{\frac{s}{D_a}}y} = -\frac{e^{-\frac{x}{u}s}}{sD_a} e^{-\frac{2\alpha x}{u}\sqrt{s}} e^{-\sqrt{\frac{s}{D_a}}y}
$$
(A32)

**Solving for A** 

$$
A = \frac{1}{s(p-s)} e^{-\frac{x}{\mu}s} e^{-\frac{2\alpha x}{\mu}\sqrt{s}}
$$
 (A33)

**Inserting** the **value of A in Eq. (A30) the particular solution can be written as,** 

$$
\tilde{C}_{p_p} = \frac{1}{s(p-s)} e^{-\frac{\pi}{\pi}s} e^{-\frac{2\alpha x}{\pi}\sqrt{s}} e^{-\sqrt{\frac{s}{D_a}}y}
$$
(A34)

**Then the complete solution becomes,** 

$$
\tilde{C}_p = C_1 e^{\sqrt{\frac{p}{D_a}}y} + C_2 e^{-\sqrt{\frac{p}{D_a}}y} + \frac{1}{s(p-s)} e^{-\frac{x}{u}s} e^{-\frac{2\alpha x}{u}\sqrt{s}} e^{-\sqrt{\frac{s}{D_a}}y}
$$
(A35)

**Apply the boundary conditions** 

 $C_p \rightarrow 0$  as  $y \rightarrow \infty$  implies  $C_1 = 0$ 

**and** 

$$
C_p = C_f \qquad at \qquad y = 0
$$

**implies** 

$$
C_2=\tilde{C}_f-\frac{1}{s(p-s)}e^{-\frac{x}{u}s}-e^{-\frac{2\alpha x}{u}\sqrt{s}}
$$

Let

$$
\beta = e^{-\frac{x}{u}s} e^{-8\text{E}\cdot\text{S}x}
$$

Then

$$
\tilde{C}_p = \tilde{C}_f e^{-\sqrt{\frac{s}{D_a}}y} - \frac{\beta}{s(p-s)} \left[ e^{-\sqrt{\frac{p}{D_a}}y} - e^{-\sqrt{\frac{s}{D_a}}y} \right]
$$
(A36)

and

$$
\frac{\partial \tilde{C}_p}{\partial y}\Big|_{y=0} = -\sqrt{\frac{p}{D_a}} \tilde{C}_f - \frac{p}{\mathcal{L}(\mathcal{B}-\mathcal{L})} \left[ \sqrt{\frac{s}{D_a}} - \sqrt{\frac{p}{D_a}} \right]
$$
(A37)

Now, if we take the Laplace transform of Eq. (A23) **and** insert Eq.(A37) we obtain,

$$
p\tilde{C}_f - \overline{C}_f(z,s) - \frac{2D_e}{\delta} \left[ -\tilde{C}_f \sqrt{\frac{p}{D_a}} - \frac{\sqrt{s} - \sqrt{p}}{\sqrt{D_a(p-s)}} \frac{\beta}{s} \right] + u \frac{\partial \tilde{C}_f}{\partial z} = 0 \tag{A38}
$$

where  $\overline{C}_{f}(z,s)$  is given by Eq. (A26). Rearranging Eq. (A38)

$$
\frac{\partial \tilde{C}_f}{\partial z} + \left[ \frac{p}{u} + \frac{2\alpha}{u} \sqrt{s} \right] \tilde{C}_f = \left[ \frac{1}{su} + \frac{2\alpha}{su(\sqrt{s} + \sqrt{p})} \right] e^{-\frac{x}{u}s} e^{-\frac{2\alpha x}{u}\sqrt{s}}
$$
(A39)

Since  $x = L - z$ , Eq. (A39) can be rewritten as

$$
\frac{\partial \tilde{C}_f}{\partial z} + \left[ \frac{p}{u} + \frac{2\alpha}{u} \sqrt{s} \right] \tilde{C}_f = \omega \qquad e^{\frac{z}{u} s} \qquad e^{\frac{2\alpha z}{u} \sqrt{s}} \tag{A40}
$$

 $\frac{1}{2}$  .

where

$$
\omega = \frac{1}{s} \left[ \frac{1}{u} + \frac{2\alpha}{u \left( \sqrt{s} + \sqrt{p} \right)} \right] e^{-\frac{L}{u}s} e^{-\frac{2\alpha L}{u} \sqrt{s}}
$$

Equation (A40) is a linear nonhomogeneous first order equation and its solution can be found **by** separation of variables

$$
\tilde{C}_f \quad e^{\frac{z}{u}p} \quad e^{\frac{2\alpha z}{u}\sqrt{p}} = \omega \int e^{\frac{z}{u}s} \quad e^{\frac{2\alpha z}{u}\sqrt{s}} \quad e^{\frac{z}{u}p} \quad e^{\frac{2\alpha z}{u}\sqrt{p}} \quad dz + A \tag{A41}
$$

where A **is** a constant, and the solution can **be** rewritten **as** 

- **,I** 

$$
\tilde{C}_f = \frac{\omega}{\frac{s+p}{u} + \frac{2\alpha}{u}(\sqrt{s} + \sqrt{p})} \qquad e^{\frac{\bar{s}}{u} s} e^{\frac{2\alpha s}{u}\sqrt{s}} + A \qquad e^{-\frac{\bar{s}}{u} p} e^{-\frac{2\alpha s}{u}\sqrt{p}} \qquad (A42)
$$

Applying the boundary condition,  $C_f = 0$  **at z** = 0

$$
A = -\frac{\omega}{\frac{s+p}{u} + \frac{2\alpha}{u}(\sqrt{s} + \sqrt{p})}
$$

inserting the value of **A** into Eq.(A42), the backflow period solution is obtained

$$
C_f = \frac{1}{s} \left[ 1 + \frac{2\alpha}{\sqrt{s} + \sqrt{p}} \right] \left[ \frac{1}{s + p + 2\alpha(\sqrt{s} + \sqrt{p})} \right]
$$
  

$$
\left\{ e^{-\frac{L}{u}s} e^{-\frac{2\alpha L}{u}\sqrt{s}} e^{\frac{z}{u}s} e^{\frac{2\alpha z}{u}\sqrt{s}} - e^{-\frac{L}{u}s} e^{-\frac{2\alpha L}{u}\sqrt{s}} e^{-\frac{z}{u}p} e^{-\frac{2\alpha z}{u}\sqrt{p}} \right\}
$$
(A43)

Since the concentration measurements *are* made at the well which corresponds to  $z = L$ 

$$
e^{-\frac{2\alpha L}{\mu}\sqrt{s}} e^{\frac{x}{\mu} s} e^{\frac{2\alpha x}{\mu}\sqrt{s}} - e^{-\frac{L}{\mu} s} e^{-\frac{2\alpha L}{\mu}\sqrt{s}} e^{-\frac{x}{\mu}p} e^{-\frac{2\alpha x}{\mu}\sqrt{p}}
$$
\n(A43)

\nation measurements are made at the well which corresponds to  $z = L$ 

\n
$$
\tilde{C}_f = \frac{1}{s} \left[ 1 + \frac{2\alpha}{\sqrt{s} + \sqrt{p}} \right] \left[ \frac{1}{s + p + 2\alpha\sqrt{s} + \sqrt{p}} \right]
$$
\n
$$
\left\{ \begin{array}{ccc} -\frac{\pi}{\mu} (p+s) & -\frac{2\alpha L}{\mu} (\sqrt{p} + \sqrt{s}) \\ 1 - e^{-\frac{\pi}{\mu}} & e^{-\frac{\pi}{\mu}} \end{array} \right\}
$$
\n(A44)

 $\frac{L}{u}p$   $-\frac{L}{u}s$ In **Eq.** (A44) the terms,  $e^{-\frac{u^2}{4}}$  and  $e^{-\frac{u^2}{4}}$  will cause Heaviside step function effects,  $H(t_p - \frac{L}{u})$  , and  $H(t_f - \frac{L}{u})$  respectively,

where

$$
H(x) = \begin{cases} 1 & x > 0 \\ 0 & x < 0 \end{cases}
$$

These effects are investigated as follows. The solution is in the Laplace space and it is two transformations away from the real space. In this space the above solution cam be expressed in a general form **as** following.

$$
\tilde{C}_f = F(s, p, \alpha) - G(s, p, \alpha) e^{-\frac{L}{\mu}s} - \frac{L}{e^{\mu}}
$$

**In the Laplace space which is one transformation away from the real space** the **solution must be** 

$$
\overline{C}_f = F(s,\tau,\alpha) - G(s,\tau-\frac{L}{u},a) e^{-\frac{L}{u}s}
$$
 for  $\tau > \frac{L}{u}$ 

**and** 

$$
\overline{C}_f = F(s, \tau, \alpha) - 0 \qquad \text{for} \quad \tau < \frac{L}{u}
$$

**In the real space the form of the solution has to be** 

$$
\overline{C}_f = F(t_j, \tau, \alpha) - G(t_j - \frac{L}{u}, \tau - \frac{L}{u}, a) \qquad \text{for} \quad \tau > \frac{L}{u} \qquad \text{and} \qquad t_j > \frac{L}{u}
$$

**and** 

$$
\overline{C}_f = F(t_j, \tau, \alpha) \qquad \text{for} \quad t_j < \frac{L}{u}
$$

Since  $t_j = \frac{L}{u}$  the second term will always be zero, therefore the solution becomes

$$
C_f = F(t_j, \tau, \alpha)
$$

**or in the Laplace space,** 

$$
\tilde{C}_f = F(s, p, \alpha)
$$

**and in complete form** 

$$
\tilde{C}_f = \frac{1}{s} \left[ 1 + \frac{2\alpha}{\sqrt{p} + \sqrt{s}} \right] \left[ \frac{1}{s + p + 2\alpha(\sqrt{p} + \sqrt{s})} \right]
$$
(A45)

## **APPENDIX B** : **DERIVATIVES OF THE SOLUTIONS OF THE MATRIX DIFFkJSION MODEL WITH RESPECT TO THE NONLINEAR PARAMETEfRS**

The solution found for the continuous injection case is :

$$
\tilde{C}_f = \frac{1}{s} \left[ 1 - \frac{2\alpha}{\sqrt{p} + \sqrt{s}} \right] \left[ \frac{1}{s + p + 2\alpha(\sqrt{p} + \sqrt{s})} \right]
$$
(B1)

The equation **(Bl) has only** one parameter *a,* and the derivative with respect toia is given **by** 

$$
\frac{\partial \tilde{C}_f}{\partial \alpha} = \frac{1}{s} \left[ \frac{2}{\sqrt{s} + \sqrt{p}} \frac{1}{s + p + 2\alpha(\sqrt{p} + \sqrt{s})} \right]
$$

$$
-\frac{1}{s} \left[ \left[ \left( \frac{2\alpha}{\sqrt{p} + \sqrt{s}} \right) \frac{2(8 + \sqrt{p})}{s + p + 2\alpha(\sqrt{p} + \sqrt{s})^2} \right] \right]
$$
(B2)

The solution for the spike injection case is :

$$
-\overline{s}\left[\prod_{+}\overline{\sqrt{p}+\sqrt{s}}\right]\overline{s+p+2\alpha(\sqrt{p}+\sqrt{s})^{2}}
$$
  
injection case is :  

$$
\tilde{C}_{f} = \frac{M}{Q}\left[1+\frac{2\alpha}{\sqrt{p}+\sqrt{s}}\right]\left[\frac{1}{s+p+2\alpha(\sqrt{p}+\sqrt{s})}\right]
$$
(B3)

Equation (B3) has only one parameter  $a$ , and derivative with respect to  $\alpha$  is given by

$$
\frac{\partial \tilde{C}_f}{\partial \alpha} = \frac{M}{Q} \left[ \frac{2}{\sqrt{s} + \sqrt{p}} \frac{1}{s + p + 2\alpha(\sqrt{p} + \sqrt{s})} \right]
$$

$$
-\frac{M}{Q} \left[ \left[ 1 + \frac{2\alpha}{\sqrt{p} + \sqrt{s}} \right] \frac{2(\sqrt{s} + \sqrt{p})}{s + p + 2\alpha(\sqrt{p} + \sqrt{s})^2} \right]
$$
(B4)

## APPENDIX C : DERIVATIVES OF THE SOLUTIONS OF THE CONVECTION-DISPERSION **MODEL WITH RESPECT TO THE NONLINEAR PARAMETERS**

The solution found for the continuous injection case is :

$$
C = \frac{1}{2} + \frac{1}{2} erf\left(\frac{\alpha(t_j - t_p)}{2\sqrt{t_j + t_p}}\right)
$$
 (C1)

 $\mathbf{0}$ 

The partial derivative of the erf ( *a* c ) with respect to *a* is given by

$$
\frac{\partial \text{erf}(\alpha c)}{\partial \alpha} = \frac{2c}{\sqrt{\pi}} e^{-(\alpha c)^2}
$$
 (C2)

Then the derivative of equation **(Cl)** with respect to *a* can be found as

$$
\frac{\partial C}{\partial \alpha} = \frac{1}{2\sqrt{\pi}} \frac{t_j - t_p}{\sqrt{t_i + t_p}} e^{-\frac{\alpha^2 (t_j - t_p)^2}{4(t_j + t_p)}} \tag{C3}
$$

The solution for the spike injection case was found **as** 

$$
C = \frac{\alpha t_i}{2\sqrt{\pi(t_j + t_p)}} \frac{-\frac{\alpha^2 (t_j - t_p)^2}{4(t_j + t_p)}}{e^{-\frac{4(t_j + t_p)^2}{4(t_j + t_p)}}}
$$
(C4)

Here the nonlinear parameter is also **Q** and the derivative with respect to it is given by

$$
C = \frac{t_i}{2\sqrt{\pi(t_j + t_p)}} \left[1 - \frac{\alpha^2(t_j - t_p)}{2(t_j + t_p)}\right] e^{-\frac{\alpha^2(t_j - t_p)^2}{4(t_j + t_p)}} \tag{C5}
$$

- **62** -

**APPENDIX D: Listing of Programs to Perform Nonlinear Curve**  Fitting of the Matrix Diffusion Model With a **Sample Input and a Corresponding Output** 

LISTING OF THE CURFITTING PROGRAM FOR THE MATRIX DIFFUSION MODEL PROCRAM REGINS MAIN PROGRAM ( PROGRAM CURFIT ) DEFINITION OF THE PRARAMETERS NI : NUMBER OF TERMS THAT WILL BE USED IN STEHFEST ALGORITHM : THE VECTOR GENERATED AND USED BY THE STEHFEST ALGORITHM v. FOR INVERSION TJ : INJECTION PERIOD T(I): TIME STEPS AT WHICH THE CONCENTRATIONS ARE MEASURED DURING BACKFLOW PERIOD C : CONCENTRATIONS CALCULATED BY USING THE OPTIMUM VALUE OF THE NONLINEAR PARAMETER <sup>~</sup>**\*\*\*\*\*\*\*\*\*\*\*\*R\*\*\*\*\*\*\*\*\*\*\*\*R\*\*\*\*\*\*\*\*\*\*\*\*\*\*\*\*\*\*\*\*R\*\*RRR\*\*\*\*\*\*\*\*\*\*\*\*\*\*\*\*\*\*\*\***  INPUT DATA ARE STORED IN FILE " LAPLS " OUTPUT DATA ARE STORED IN FILE "OUTPUT" VALUES OF THE THE NONLINEAR PARAMETER AND OTHER STATISTICAL DATA ARE DISPLAYED ON THE SCREEN TOO IMPLICIT REAL\*8(A-H,O-Z)<br>DIMENSION **Y(1***00***),T(1***00***),ALF(2),BETA(2),W(1***00***),A(1***00***,** \*,C(ldB),INC(3,3),V(50) ",C(100),INC(3,<br>. EXTERNAL ADA COMMON NI.V,TJ DATA NI/lB/ **OPEN(UNIT=8,FILE='LAPLS') OPEN(UNIT=S.FILE='OUTFILE\*)**  SET PARAMETERS FOR VARPRO NMAX=lBB LPP2=3 IPRINT=l READ(8,\*)TJ WRITE(6,lZI) TJ 121 **FORMAT(lHH,10X,'INJECTION** TIME'//(F7.2))

C

 $\hat{\mathbf{r}}$ 

C

C

I,

- 1 In the set of the set of the set of the set of the set of the set of the set of the set of the set of the set of the set of the set of the set of the set of the set of the set of the set of the set of the set of the s

*-65-* 

```
C 
C 
C 
           CALL COEFF(N1.V) 
C 
        READ DATA 
C 
C 
        NL IS THE NUMBER OF NONLINEAR PARAMETERS 
C 
C 
C 
           READ( 8.10 )NL 
   I0 
           FORMAT(I3) 
           WRITE(9.12)NL 
  12 
            FORMAT(lH0,10X,'NUMBER OF NONLINEAR PARAMETERS'//(I3)) 
C 
C 
        ESTIMATES OF THE NONLINEAR PARAMETERS 
C 
C 
C 
C 
          READ(8,15) ALF(1) 
   15 
            FORMAT(F7.3) 
           WRITE(9,28)ALF(l) 
  20 
            FORMAT(lH0,10X,'INITIAL ESTIMATES OF NONLIN. PARAM. '//(F8.4)) 
C 
C 
_{\rm C}^{\rm C}C L IS THE NUMBER OF LINEAR PARAMETERS 
C 
C 
           READ(8.22) L 
    22 FORMAT(I3) 
           WRITE(9,25)L 
    25 FORMAT(lW0,10X,'NUMBER OF LINEAR PARAMETERS'//(IB)) 
C 
        N IS THE NUMBER OF OBSERVATIONS 
\frac{c}{c}\mathbf cREAD(8,30)N 
    30 
             FORMAT(I3) 
           WRITE( 9.35 )N 
    35 
             FORMAT(lH0,10X,'NUMBER OF OBSERVATIONS'//(I3)) 
           DO 1 I=l,N 
    1 
           W(1)=1.8C 
C 
        IV IS THE NUMBER OF INDEPENDENT VERIABLES 
C 
C 
C 
           READ(8,40)IV 
   40 
             FORMAT(I3) 
           \mathsf{WRITE}(9,45) is a set of the set of the set of the set of the set of the set of the set of the set of the set of the set of the set of the set of the set of the set of the set of the set of the set of the set of the set
   45 
             FORMAT(ltiB,lBX,'NUMBER OF INDEPENDENT VARIABLES '//(13)) 
C 
            READ THE TIME AND MEASURED CONCENTRATION DATA T(1) AND Y(I) 
C 
C 
C 
\tilde{c}READ(8,55)(T(I),Y(I),I=1,N)
            FORMAT(2(F7.3,2X))
    55 
           WRITE(9, 60)(T(i), Y(1), I=1, N)
```
```
60 FORMAT(lH0,10X,'INDEPENDENT VARIABLES'//,2(F7.3,3X)) 
C 
C 
C 
         CALL VARPRO(L,NL,N,NMAX,LPP2,IV,T,Y,W,ADA,A,IPRINT,ALF,BETA, 
     *IERR) 
C 
C 
C 
  WRITE(9.21) 
21 FORMAT(lH0,'CALCULATED CONCENTRATIONS',/,TS,'TIME'.T15, 
*'CONCENTRATION', //) 
         DO 27 I-l.N 
         TD=T( I) 
         CO-0.0 
         AS=DLOG(Z.DB)/TJ 
         DO 37 J=l,NI 
         ARG =AS* J 
         CD=CD+V(J)*CDS(ARG,J,TD,ALF) 
  37 CONTINUE 
         C( I )=CD*AS 
         WRITE(9,23)T(I).C(I) 
  23 FORMAT(Z(F7.3.2X)) 
  27 CONTINUE 
STOP 
         E II 0
```
 $\frac{1}{\sqrt{2}}$ 

C C C C C C C C C C C C C C C C C cccc C C C C C

> C C C

> > C

C C C C C

\*\*\*\*\*\*\*\*\*\*\*\*\*\*\*\*\*\* PROGRAM BEGINS د به به به SUBROUTINE ADA THE MATRIX A IS ARRANGED ACCORDING TO NO LINEAR PARAMETER ASSUMPTION IF TAKE L=1 THEN HAVE TO REARRANGE IT. \*\*\*\*\*\*\*\*\*\*\*\*\*\*\*\*\*\*\*\*\*\*\*\*\*\*\*\*\*\*\*\*\* \*\*\*\*\*\* SUBROUTINE **ADA(L,l4L,N,NMAX,LPPZ,IV,A,INC,T,ALF,ISEL)**  IMPLICIT REAL\*0(A-H,O-Z) DIMENSION **ALF(2),A(1***00***,6),T(1***00***),INC(3,3),B(1***00***,6),Y(1***00***<br>DIMENSION V(5***0***)** COMMON NI,V,TJ SKIP UNLESS ISEL=1 IF(ISEL.EQ.2)GO TO 90 IF(ISEL.EQ.3)GO TO 165 SET INCIDENCE MATRIX, INC(K,J)=1 IF ALF(K) APPEARS IN PHI(J) INC(1,1)=1.Ø<br>WRITE(9,7Ø) INC(1,1)<br>|FORMAT(1HØ,'INCIDENCE MATRIX INC(1,1)= '//(I3) 70 CALCULATE MATRIX A STORE VALUES OF THE FUNCTION IN FIRST COLUMN OF A 90 **DO** 81 I=1,14  $TD = T(I)$  $CD = \varnothing$ . $\varnothing$ AS=DLOG(2.D0)/TJ **DO** 15 J=l.NI ARG=AS\* J **CD=CD+V(J)\*CDS(ARG,J,TD,ALF)**  15 CONTINUE CD=CD\*AS A( $\blacksquare$ , 1) = CD 01 CONTINUE **WRITE(9,103)(A(I.l),I=l,f4)**  FORMAT(lH0,'COLUMN **Xl** OF A(I,J) MATRIX'//(F9.5)) C 103 SKIP EVALUATION OF DERIVATIVES IF ISEL=2 STORE VALUES OF THE DERIVATIVES **IN** SECOND COLUMN OF A IF(ISEL.EO.2)GO TO 200 165 DO 170 I=l.N  $TD = T(1)$  $DCD = \emptyset$ . $\emptyset$ AS=DLOG(Z.DB)/TJ **DO** 175 J=l.NI

**-67-** 

```
ARG=AS* J 
           DCD=DCD+V(J)*DCDS(ARG,J,TD,ALF) 
   175 CONTINUE 
           DCD=DCD*AS 
   A(I,2)=DCD 
170 CONTINUE 
C WRIIE(S,lR0)(A(I,~),I=l,N~ 
C 180 FORMAT(lH0,'COLUMN #2 OF A(1.J) MATRIX'//(F9.5,2X)) 
   200 CONTINUE 
           RETURN 
           EN<sub>D</sub>
L 
C 
L 
           EVALUATION OF THE SOLUTION IN ( Z,S,PRODUTION TIME) - SPACE 
C 
C 
           FUNCTION CDS (S ,J , TD ,ALF 1
           IMP L IC IT f?EAL*8 ( A- H,O-2 1
DIMENSION V(50),ALF(2) 
           COMMON NI.V,TJ 
           CDS=0.0 
           AP=DLOG(P.DB)/TD 
           DO 20 I=l.NI 
ARG=AP* I 
           CDS=CDS+V(I)*CDSP(ARG,I.S,ALF) 
   20 
           CONT I NUE 
           CDS=CDS*AP 
           RETURN 
           END 
C<br>C<br>C<br>C<br>C
           EVALUATION OF THE SOLUTION IN (Z,S,P)-SPACE 
           FUNCTION CDSP(P,I,S,ALF)<br>IMPLICIT REAL*8(A-H,O-Z)<br>DIMENSION ALF(2),V(50)
           COMMON NI .V.TJ 
           F1=1.0/S*~l.0+2.0*ALF(l)/(DSORT(S,+DSQRT(P))) 
           F2=1.0/(S+P+2.0*ALF(l)*(DSQRT(S)+DSQRTP) )) 
           CDSP=Fl*F2 
           RETURN 
           EN<sub>D</sub>
coope
           EVALUATION OF THE DERIVATIVE OF THE SOLUTION WITH RESPECT TO 
           THE NONLINEAR PARAMETER IN (Z,S,PRODUCTION TIME) - SPACE , 
            FUNCTION DCDS(S,J,TD,ALF<br>IMPLICIT REAL*8{A-H,O-Z)<br>DIMENSION V(5Ø)
           COMMON NI.V,TJ 
           DCDS=B.B 
           AS=DLOG(Z.BDB)/TD 
           DO 20 I=l.NI 
ARG=AS* I 
           DCDS=DCDS+V(I)*DCDSP(ARG,I,S,ALF) 
 20 
           CONTINUE 
           DCDS=DCDS*AS 
           RETURN 
           END C
```
**-68-** 

**EVALUATION OF THE DERIVATIVE OF THE SOLUTION WITH RESPEC\$ TO THE NONINEAR SOLUTION IN IZ,S,P)-SPACE FUNCTION DCDSP(P,I,S,ALF) IMPLICIT REAL\*E(A-H,O-Z) DIMENSION ALF(2),V(50) COMMON NI,V,TJ FA=DSQRT(S)+DSQRT(P) FB=(S+P+2.0\*ALF(l)\*FA) FC=(1.0+2.0\*ALF(l)/FA) RETURN DCDSP=2.0/S\*(l.0/(FA\*FBI-FC\*FA/FB"\*2)** 

anana

**END** 

 $\hat{\tau}$ 

SUBROUTINE VARPRO (L, NL, N, NMAX, LPP2, IV. T, Y, W, ADA, A, X IPRINT, ALF, BETA, IERR)

C GIVEN A SET Of N OBSERVATIONS, CONSISTING OF VALUES **Y(l),**  C Y(2). ..., Y(N) OF A DEPENDENT VARIABLE Y, WHERE Y(1) C CORRESPONDS TO THE IV INDEPENDENT VARIABLE(S) T(l,l), T(1.2). C .... T(1,IV). VARPRO ATTEMPTS TO COMPUTE A WEIGHTED LEAST C SQUARES FIT TO A FUNCTION ETA (THE 'MODEL') WHICH **IS** A LINEAR C COMBINATION

L<br>ETA(ALF, BETA: T) = SUM C ETA(ALF, BETA: T) = SUM BETA \* PHI (ALF; T) + PHI (ALF; **T)**  <sup>C</sup>**J-1 J** J L+l

C OF NONLINEAR FUNCTIONS PHI(J) **(E.G.,** A SUM OF EXPONENTIALS ANDl C OR GAUSSIANS). THAT IS, DETERMINE THE LINEAR PARAMETERS C I)ETA(J) AND THE VECTOR OF NONLINEAR PARAMETERS ALF BY MINIMIZ-ING

C 2 N 2 C NORM(RES1DUAL) = SUM W \* (Y - ETA(ALF, BETA: T **1)** . C 1=1 I I <sup>I</sup>

THE (L+l)-ST TERM **IS** OPTIONAL, AND IS USED WHEN IT **IS** DESIRED TO FIX ONE OR MORE OF THE BETA'S (RATHER THAN LET THEM BE DETERMINED). VARPRO REQUIRES FIRST DERIVATIVES **OF** THE PHI'S.

NOTES :

**A)** THE ABOVE PROBLEM **IS** ALSO REFERRED TO AS 'MULTIPLE NONLINEAF! REGRESSION'. FOR USE IN STATISTICAL ESTIMATION, VARPRO RETURNS THE RESIDUALS, THE COVARIANCE MATRIX OF THE LINEAR AND NONLINEAR PARAMETERS, AND THE ESTIMATED VARIANCE OF THE OBSERVATIONS.

C **B)** AN ETA OF THE ABOVE FORM **IS** CALLED 'SEPARABLE'. THE C CASE OF A NONSEPARABLE ETA CAN BE HANDLED BY SETTING L = 0 AND USING PHI(L+1).

> C) VARPRO MAY ALSO BE USED TO SOLVE LINEAR LEAST SQUARES<br>PROBLEMS (IN THAT CASE NO ITERATIONS ARE PERFORMED). SET PROBLEMS (IN THAT CASE NO ITERATIONS ARE PERFORMED).  $NL = 0$ .

C D) THE MAIN ADVANTAGE OF VARPRO OVER OTHER LEAST SQUARES C PROGRAMS IS THAT NO INITIAL GUESSES ARE NEEDED FOR THE LINEAR C PARAMETERS. NOT ONLY DOES THIS HAKE IT EASIER TO USE, BUT IT C OFTEN LEADS **TO** FASTER CONVERGENCE.

## DESCRIPTION OF PARAMETERS

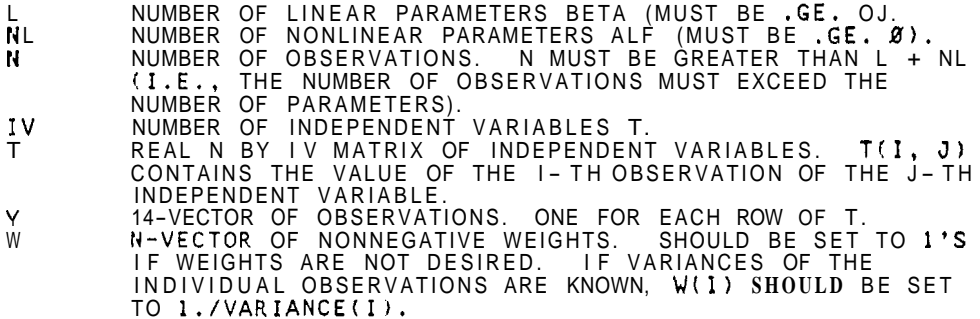

i

C

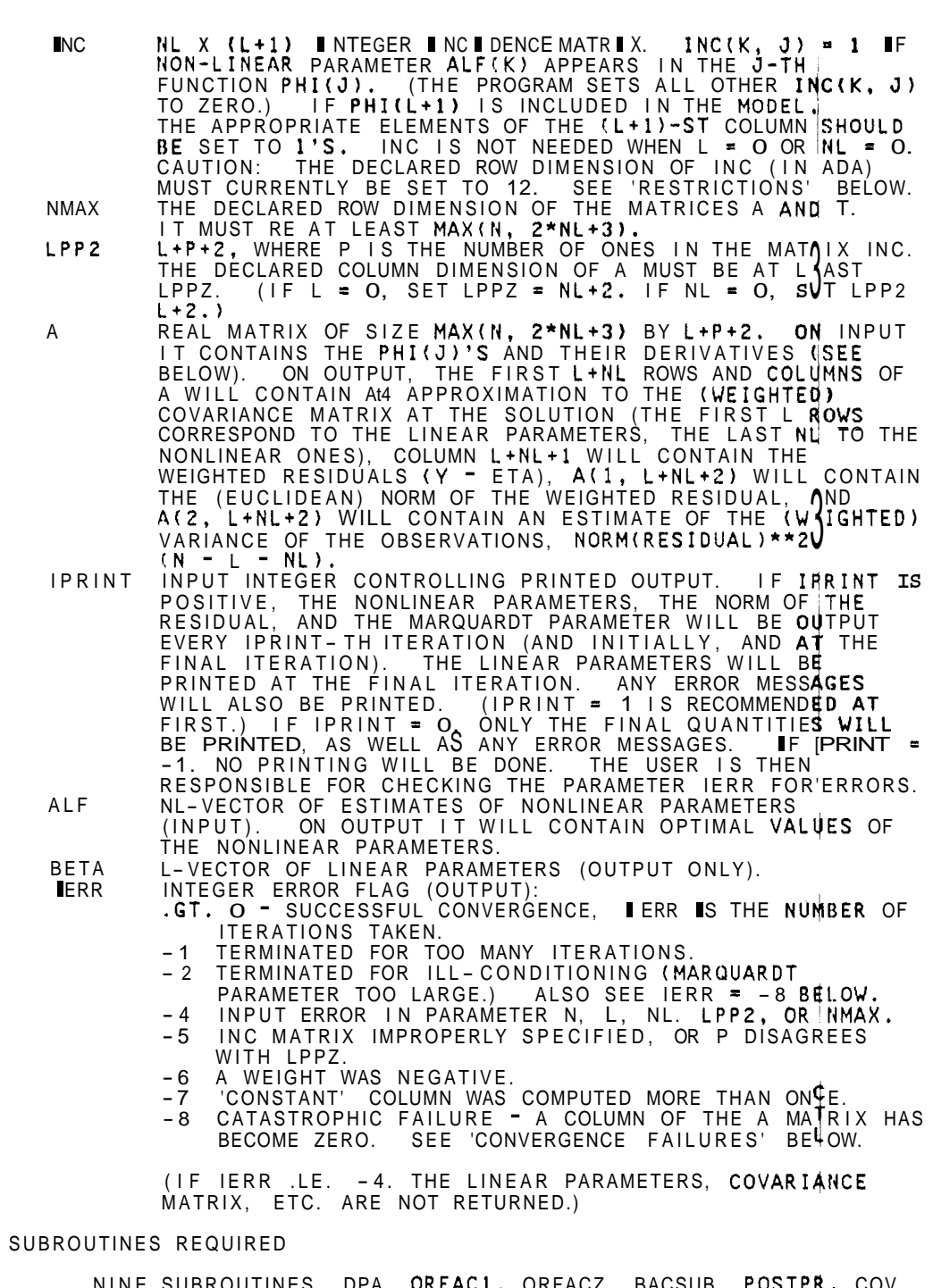

NINE SUBROUTINES, DPA. ORFAC1, ORFACZ. BACSUB. POSTPq, COV, XNORM, II4IT. AND VARERR ARE PROVIDED. IN ADDITION, THE USER MUST PROVIDE A SUBROUTINE (CORRESPONDING TO THE ARGUMENT ADA) WHICH, GIVEN ALF, WILL EVALUATE THE FUNCTIONS PHI(J) AND THEIR

C C C

C

C C C C C C C C C C C C C C C C C C C C C C C C C C C C C C C C C C C C C C C C C C C C C C C C C C C C C C C C C C C C C C C

C

PARTIAL DERIVATIVES D'PHI(J)/D'ALF(K), AT THE SAMPLE POINTS<br>T(I). THIS ROUTINE MUST BE DECLARED 'EXTERNAL' IN THE **CALLING** PROGRAM. ITS CALLING SEQUENCE **IS** 

SUBROUTINE ADA (L+l, NL, N, NMAX, LPP2, IV, A, INC, T, ALF, ISEL)

THE USER SHOULD MODIFY THE EXAMPLE SUBROUTINE 'ADA' (GIVEN ELSEWHERE) FOR **HIS** OWN FUNCTIONS.

FIRST N ROWS AND FIRST L+1 COLUMNS OF THE MATRIX A, I.E.,<br>A(I, J) SHOULD CONTAIN PHI(J, ALF; T(I,1), T(I,2), ...,<br>T(I,IV)), I = 1, ..., N: J = I, ..., L (OR L+1). THE (L+1)-ST<br>COLUMN OF A CONTAINS PHI(L+1) IF PHI(L+1) IS I PARTIAL DERIVATIVES D PHI(J) / D ALF(K) SHOULD BE STORED SEQUENTIALLY IN THE MATRIX A IN COLUMNS L+2 THROUGH L+P+I. THE ORDER **IS**  THE VECTOR SAMPLED FUNCTIONS PHI(J) SHOULD BE STORED IN THd

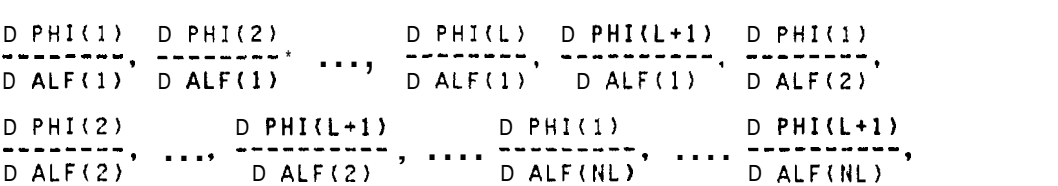

OMITTING COLUMNS OF DERIVATIVES WHICH ARE ZERO, AND OMITTING<br>PHI(L+1) COLUMNS IF PHI(L+1) IS NOT IN THE MODEL. NOTE THAT PHI(L+l) COLUMNS IF PHItL+l) **IS** NOT IN THE MODEL. NOTE THAT THE LINEAR PARAMETERS BETA ARE NOT USED IN THE MATRIX A. COLUMN L+P+2 **IS** RESERVED FOR WORKSPACE.

THE CODING OF ADA SHOULD BE ARRANGED SO THAT:

ISEL = 1 (WHICH OCCURS THE FIRST TIME ADA **IS** CALLED) MEANS: A. FILL IN THE INCIDENCE MATRIX INC

- B. STORE ANY CONSTANT PHI'S **IN** A.
- B. STORE ANY CONSTANT PHI'S IN A.<br>C. COMPUTE NONCONSTANT PHI'S AND PARTIAL DERIVA-**TIVES**
- = 2 MEANS COMPUTE ONLY THE NONCONSTANT FUNCTIONS PHI = 3 MEANS COMPUTE ONLY THE DERIVATIVES

(WHEN THE PROBLEM IS LINEAR (**NL = Ø**) ONLV ISEL = 1 IS USED, **AND**<br>DERIVATIVES ARE NOT NEEDED.)

## RESTRICTIONS

THE SUBROUTINES DPA, lNIT (AND ADA) CONTAIN THE LOCALLY DIMENSIONED MATRIX INC, WHOSE DIMENSIONS ARE CURRENTLY SET FOR MAXIMA OF L+l = 8, NL = 12. THEY MUST BE CHANGED FOR LARGER MAXIMA OF L+I = 8, NL = 12. THEY MUST BE CHANGED FOR LARGER<br>PROBLEMS. DATA PLACED IN ARRAY A IS OVERWRITTEN ('DESTR**OYED').**<br>**DATA PLACED IN ARRAYS T, Y AND INC IS LEFT INTACT. THE PROGRAM**<br>RUNS IN WATFIV, EXCEPT WHEN L DATA PLACED IN ARRAYS T, *y* AND Iidc **Is** LEFT INTACT. THE PROGRAM

IT **IS** ASSUMED THAT THE MATRIX PHI(J, RLF: T(I)) HAS FULL COLUMN RANK. THIS MEANS THAT THE FIRST L COLUMNS OF THE MATRqX A MUST BE LINEARLY INDEPENDENT.

OPTIONAL NOTE: AS WILL BE NOTED FROM THE SAMPLE SUBPROGRAM ADA. THE DERIVATIVES D PHI(J)/D ALF(K) (ISEL = 3) MUST BE THE DERIVATIVES D PHI(J)/D ALF(K) (ISEL = 3) MUST BE

 $\begin{array}{c} \begin{array}{c} \begin{array}{c} \begin{array}{c} \end{array} \end{array} \end{array} \end{array}$ 

-72-

COMPUTED INDEPENDENTLY OF THE FUNCTIONS PHI(J) (ISEL = **2).**  SINCE THE FUNCTION VALUES ARE OVERWRITTEN AFTER ADA IS CALLED<br>With isel = 2. This **is** done to minimize storage. At the POS-SIBLE EXPENSE OF SOME RECOMPUTATION (SINCE THE FUNCTIONS AND DERIVATIVES FREQUENTLY HAVE SOME COMMON SUBEXPRESSIONS). TO REDUCE THE AMOUNT OF COMPUTATION AT THE EXPENSE OF SOME STORAGE, CREATE A MATRIX B OF DIMENSION NMAX BY L+I IN **ADA,** AND<br>AFTER THE COMPUTATION OF THE PHI'S (ISEL **= 2), COPY THE VALUES**<br>INTO B. THESE VALUES CAN THEN BE USED TO CALCULATE THE **DERIV-**<br>ATIVES (ISEL **= 3).** (THIS ALFS ARE THE SAME.)

TO CONVERT TO OTHER MACHINES, CHANGE THE OUTPUT UNIT IN THE DATA STATEMENTS IN VARPRO, DPA, POSTPR, AND VARERR. THE PROGRAM HAS BEEN CHECKED FOR PORTABILITY BY THE BELL LABS PFOR PFORT FOR MACHINES WITHOUT DOUBLE PRECISION HARDWARE, IT<br>RABLE TO CONVERT TO SINGLE PRECISION. THIS CAN BE **VERTETER.** MAY BE DESIRABLE TO CONVERT TO SINGLE PRECISION. THIS CAN INDIE BY CHANGING (A) THE DECLARATIONS 'DOUBLE PRECISION' TO VARPRO, IC) DSIGN, DSQRT AND DABS TO SIGN, SQRT AND ABS, RESPECTIVELY, AND **(D)** DEXP TO EXP IN THE SAMPLE PROGRAMS ONLY.

#### NOTE ON INTERPRETATION OF COVARIANCE MATRIX

FOR USE IN STATISTICAL ESTIMATION (MULTIPLE NONLINEAR<br>REGRESSION) VARPRO RETURNS THE COVARIANCE MATRIX OF THE LINEAR<br>AND NONLINEAR PARAMETERS. THIS MATRIX WILL BE USEFUL ONLY IF THE USUAL STATISTICAL ASSUMPTIONS HOLD: AFTER WEIGHTING ERRORS **If3** THE OBSERVATIONS ARE INDEPENDENT AND NORMALLY BUTED, WITH MEAN ZERO AND THE SAME VARIANCE. IF THE ERRORS DO NOT HAVE MEAN ZERO (OR ARE UNKNOWN), THE PROGRAM WILL **IS**  WARNING MESSAGE (UNLESS IPRINT .LT. *0)* AND THE COVARIANC MATRIX WILL NOT BE VALID. IN THAT CASE, THE MODEL SHOULO BE ALTERED TO INCLUDE A CONSTANT TERM (SET PHI(1) = 1.).

THE OBSERVATIONS MUST ALL BE OF APPROXIMATELY THE SAME MAGNITUDE (IN THE ABSENCE OF INFORMATION ABOUT THE ERROR OF EACH OBSERVATION), OTHERWISE THE VARIANCES WILL NOT BE THE SAME. IF THE OBSERVATIONS ARE NOT THE SAME SIZE, THIS CAN BE CURED BY WEIGHTING. NOTE ALSO THAT, IN ORDER FOR THE USUAL ASSUMPTIONS TO HOLD,

IF THE USUAL ASSUMPTIONS HOLD, THE SQUARE ROOTS OF THE DIAGONALS OF THE COVARIANCE MATRIX A GIVE THE STANDARD ERROR<br>S(I) OF EACH PARAMETER. DIVIDING A(I,J) BY S(I)\*S(J) YIELDS S(I) OF EACH PARAMETER. DIVIDING A(I,J) BY S(I)\*S(J) YIELDS<br>THE CORRELATION MATRIX OF THE PARAMETERS. PRINCIPAL AXES AND THE CORRELATION MATRIX OF THE PARAMETERS. PRINCIPAL AXES AND<br>CONFIDENCE ELLIPSOIDS CAN BE OBTAINED BY PERFORMING AN E/GEN-<br>VALUE/EIGENVECTOR ANALYSIS ON A. ONE SHOULD CALL THE EITPACK PROGRAM T**RED2,** FOLLOWED BY TQLP (OR USE THE EISPAC CONTROL PROGRAM).

#### CONVERGENCE FAILURES

IF CONVERGENCE FAILURES OCCUR, FIRST CHECK FOR IN**CORREC**T CODING OF THE SUBROUTINE ADA. ISEL, AND THE COMPUTATION OF THE PARTIAL DERIVATIVES. ARE CORRECT. TRY SEVERAL STARTING GUESSES FOR ALF. IF AOA<br>IS CODED CORRECTLY, AND IF ERROR RETURNS IERR = -2 OR -8<br>PERSISTENTLY OCCUR, THIS IS A SIGN OF IL<del>LOONDITIONING</del>, QHILCH PERSISTENTLY OCCUR, THES IS A SIGN OF ILLOCAUTION NG WHICH ANY BE CAUSED BY SEVERAL THINGS. ONE IS POOR SCALING OF THE PARAMETERS: ANOTHER **IS** AN UNFORTUNATE INITIAL GUESS FOR THE PARAMETERS, STILL ANOTHER **IS** A POOR CHOICE OF THE MODEL. CHECK ESPECIALLY THE **ACTION** OF<br>E PARTIAL DERIVATIVES. IF **THESE**<br>VG GUESSES FOR ALF. IF **AO**A

C C C C C C C C C C C C C C C C C C C C C C C C C C C C C C C C C C C C C C C C C C C C C C C C C C C C C C C C C C C C C C C C

## ALGORITHM

THE RESIDUAL R **IS** MODIFIED TO INCORPORATE, FOR ANY FIXED ALF, THE OPTIMAL LINEAR PARAMETERS FOR THAT ALF. IT **IS** THEN POSSIBLE TO MINIMIZE ONLY ON THE NONLINEAR PARAMETERS. AFTER THE OPTIMAL VALUES OF THE NONLINEAR PARAMETERS HAVE BEEN DETERP MINED. THE LINEAR PARAMETERS CAN BE RECOVERED BY LINEAR LEAST SQUARES TECHNIQUES (SEE REF. **I).** 

THE MINIMIZATION **IS** BY A MODIFICATION OF OSBORNE'S (REF. **3)**  MODIFICATION OF THE LEVENBERG-MARQUARDT ALGORITHM. INSTEAD OF^ SOLVING THE NORMAL EQUATIONS WITH MATRIX

 $T$  2<br>(J J + NU \* D), WHERE  $J = D(ETA)/D(ALF)$ .

STABLE ORTHOGONAL (HOUSEHOLDER) REFLECTIONS ARE USED ON A MODIFICATION OF THE MATRIX

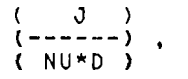

WHERE D IS A DIAGONAL MATRIX CONSISTING OF THE LENGTHS Of THE COLUMNS OF J. THIS MARQUARDT STABILIZATION ALLOWS THE ROUTINE TO RECOVER FROM SOME RANK DEFICIENCIES **IN** THE JACOBIAN. TO RECOVER FROM SOME RANK DEFICIENCIES IN THE JACOBIAN.<br>OSBORNE'S EMPIRICAL STRATEGY FOR CHOOSING THE MARQUARDT PARAM-<br>ETER HAS PROVEN KEASONABLY SUCCESSFUL IN PRACTICE. (GAUSS-NEWTON WITH STEP CONTROL CAN BE OBTAINED BY MAKING THE CHANGE INDICATED BEFORE THE INSTRUCTION LABELED *5).* A DESCRIPTION CAk BE FOUND IN REF. **(3).** AND A FLOW CHART **If4 (2).** P. **22.** 

FOR REFERENCE, SEE

- 1. GENE H. GOLUB AND V. PEREYRA, 'THE DIFFERENTIATION OF BENE H. GOLDB AND V. PERETRA, THE DIFFERENTIATION OF<br>PSEUDO-INVERSES AND NONLINEAR LEAST SQUARES PROBLEMS WHOSE VARIABLES SEPARATE,' SIAM J. NUMER. ANAL. **10, 413-432**
- **(1973).** , *<sup>2</sup>*. - - - , SAME TITLE, STANFORD C.S. REPORT **72-261,** FEB. **1972. 3.** OSBORNE, MICHAEL R., 'SOME ASPECTS OF NON - LINEAR LEAST SQUARES CALCULATIONS,\* IN LOOTSMA, ED., 'NUMERICAL METHODS1 FOR NON - LINEAR OPTIMIZATION,' ACADEMIC PRESS, LONDON, **1972'.**
- JECTION ALGORITHM FOR NONLINEAR LEAST SQUARES PROBLEMS, COMM. ACM **17.** PP. **167-169** (MARCH, **1974).**  4. KROGH, FRED, 'EFFICIENT IMPLEMENTATION OF A VARIABLE PRO-
- SEPARABLE NONLINEAR LEAST SQUARES PROBLEMS', B.I.T. **15, 49-57 (1975). 5.** KAUFMAN. LINDA, 'A VARIABLE PROJECTION METHOD FOR SOLVING
- **6.** DRAPER, N., AND SMITH, H., APPLIED REGRESSION ANALYSIS, WILEY, N.Y., **1966** (FOR STATISTICAL INFORMATION ONLY).
- **7.** C. LAWSON AND R. HANSON, SOLVING LEAST SQUARES PROBLEMS, PRENTICE HALL, ENGLEWOOD CLIFFS, N. J., **1974.**

JOHN BOLSTAD COMPUTER SCIENCE DEPT., SERRA HOUSE STANFORD UNIVERSITY JANUARY, **1977** 

C .................................................................. C DOUBLE PRECISION A{NMAX, LPP2), BETA{L), ALF(NL), T(NMAX, IV),<br>2 W(N), Y(N), ACUM, EPSI, GNSTEP, NU, PRJRES, R, RNEW, XNORM INTEGER **61,** OUTPUT LOGICAL SKIP EXTERNAL ADA

C C **-74-** 

**1** 

I1

 $\mathbb{H}$ 

I

Þ

1

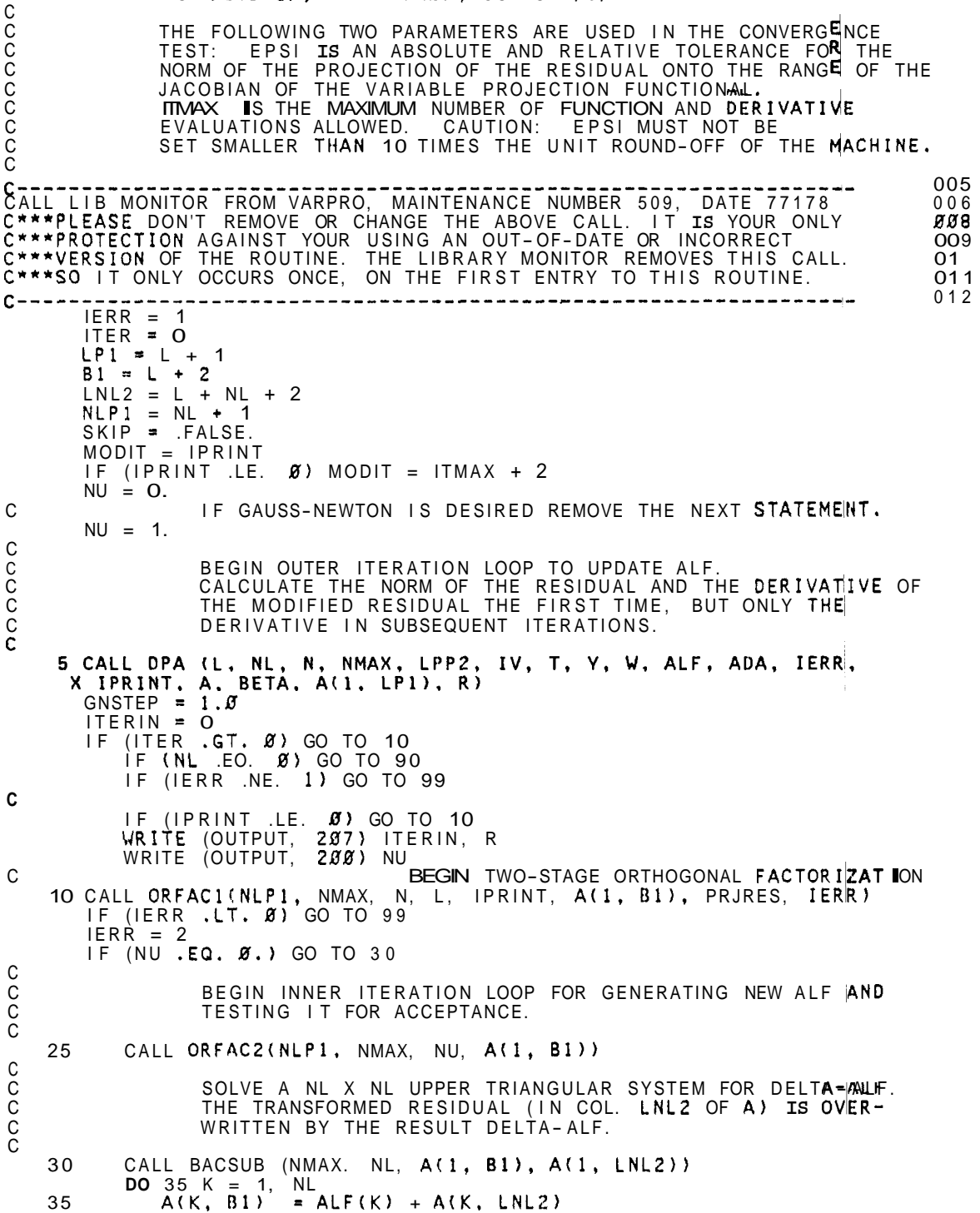

DATA EPSl **/l.D-6/,** ITMAX /40/, OUTPUT **/6/** 

```
NEW ALF(K) = ALF(K) + DELTA ALF(K)C 
                                                                                              \frac{1}{2}I 
C STEP TO THE NEW POINT NEW ALF, AND COMPUTE THE NEW 
C NORM OF RESIDUAL. NEW ALF IS STORED IN COLUMN B1 OF A. 
C 
   40 CALL DPA (L, NL, N, NMAX. LPPZ, IV, T, Y, W, A(1, Bl), ADA, 
      X IERR, JPRINT, A, BETA, A<l, LPl), RNEW) 
IF (IERR .NE. 2) GO TO 99 
          ITER = ITER + 1ITERIN = ITERIN + 1 
SKIP = MOD(ITER, MODIT) .NE. 0 
          IF (SKIP) GO TO 45 
             WRITE (OUTPUT. 2013) ITER<br>WRITE (OUTPUT, 216) (A(K, B1), K = 1, NL)<br>WRITE (OUTPUT. 207) ITERIN, RNEW
C 
   45 IF (ITER .LT. ITMAX) GO TO 50 
IERR = - 1
             CALL VARERR (IPRINT, IERR, 1) 
             GO TO 95 
   50IF (RNEW - R .LT. EPSl*(R + 1.D0)) GO TO 75 
C<br>C
                 RETRACT THE STEP JUST TAKEN
C 
             IF (NU .NE. \beta.) GO TO 60
                                                                                             료
C GAUSS-NEWTON OPTION ONLY
             GNSTEP = \emptyset.5*GNSTEP
              IF (GNSTEP .LT. EPS1) GO TO 95<br>DO 55 K = 1, NL
   55 \overline{A(K, B1)} = ALF(K) + GNSTEP*A(K, LNL2)GO TO 40 
C C ENLARGE THE MARQUARDT PARAMETER
   60 NU = 1.5 * NU<br>IF L MOT SIF (.NOT. SKIP) WRITE (OUTPUT. 206) NU<br>IF (NU .LE. 1110.) GO TO 65
              IF (NU .LE. 1110.) GO TO 65 
IERR = - 2
                 CALL VARERR (IPRINT, IERR, 1) 
                 GO TO 95 
C CONSULTED A RETRIEVE UPPER TRIANGULAR FORM<br>C AND RESIDUAL OF FIRST STAGE.
   AND RESIDUAL OF FIRST STAGE.<br>■ AND RESIDUAL OF FIRST STAGE.
          DO 70 K = 1, NL
                                                                                 I 
              KSUB = L\dot{P}1 + K<br>DO 70 J = K, NLP1
              DO 70 J = K.
                 JSUB = LP1 + JISUB = NLPI + J70 A(K, JSUB) = A(ISUB, KSUB)
          GO TO 25 
                                              END OF INNER ITERATION LOOP
C<br>C<br>C
             ACCEPT THE STEP JUST TAKEN
   75 R = RNEWDO 80 K = 1. NL 
   80 ALF(K) = A(K, B1)C CALC. NORM(DELTA ALF)/NORM(ALF 4
       ACUM = GNSTEP*XNORM<NL, A(1. LNL2))/XNORM(NL, ALF) I 
C<br>C                IF ITERIN IS GREATER THAN 1, A STEP WAS RETRACTED DURING     <sup>|</sup>
                                                                                              \pm ]
C THIS OUTER ITERATION. 
C 
       IF (ITERIN .EQ. 1) NU = \mathscr{B}.5 * NU<br>IF (SKIP) GO TO 85
       IF (SKIP) GO TO 85 
          WRITE (OUTPUT, 2110) NU<br>WRITE (OUTPUT, 2118) ACUM
   85 IERR = 3
```
-76-

IF (PRJRES .GT. EPSl\*(R + 1.00)) GO TO 5 END OF OUTER ITERATION LOOP C C CALCULATE FINAL QUANTITIES -- LINEAR PARAMETERS, RESIDUALS, I C COVARIANCE MATRIX, ETC. **t. L**  90 IERR = ITER<br>95 IF (**NL .GT. Ø)** CALL DPA(L, NL, N, NMAX, LPP2, IV, T. Y, **W, ALF, International Property of I**<br>X ADA, 4, IPRINT, A, BETA, **A(1, LP1), R)** X A(1, LPl), BETA, IERR)  $\mathbf C$  is a set of the contract of the contract of the contract of the contract of the contract of the contract of the contract of the contract of the contract of the contract of the contract of the contract of the contra 200 FORMAT (9H NU =, E15.7)<br>203 FORMAT (12HØ ITERATION, 14, 203 FORMAT (12HØr ITERATION, 14, 24H - NONLINEAR PARAMETERS)<br>206 FORMAT (25H - STEP RETRACTED, NU ≖ E15.7) STEP RETRACTED, NU =  $E15.7$ ) 207 FORMAT (1HØ, 15, 20H NORM OF RESIDUAL =,  $E$ 15.7) 208 FORMAT (34H NORM(DELTA-ALF) / NORM(ALF) **3,** E12.3) 208 FORMAT (34H) NORM<br>216 FORMAT (1H0, 7E15.7)<br>END CALL POSTPR(L, NL, **N,** NMAX, LNL2, EPS1, R, IPRINT, ALF, **W,** A, 99 RETURN I and the second contract of the second contract of the second contract of the second contract of the second contract of the second contract of the second contract of the second contract of the second contract of the secon END the contract of the contract of the contract of the contract of the contract of the contract of the contract of the contract of the contract of the contract of the contract of the contract of the contract of the contra SUBROUTINE ORFAC1(NLP1, NMAX, N, L, IPRINT, B, PRJRES, IERR) C C STAGE 1: HOUSEHOLDER REDUCTION OF C<sub>C</sub> C ( ) ( DR'. R3 ) NL C ( ) (DR . R2 ) (DR . R3 )<br>C (DR . R2 ) TO (----. -- ), C (DR R2 ) TO (----, -- ),<br>C (DR R4 ) (DR R4 ) N-L-NL  $\mathcal C$  is a set of the contract of the contract of the contract of the contract of the contract of the contract of the contract of the contract of the contract of the contract of the contract of the contract of the contra C NL 1 NL 1 acoooooooooooo C WHERE DR = -D(Q2)\*Y **IS** THE DERIVATIVE OF THE MODIFIED ESIDUAL C PRODUCED BY DPA, RZ **IS** THE TRANSFORMED RESIDUAL FROM D A, AND C DR' **IS** IN UPPER TRIANGULAR FORM (AS IN REF. **(2).** P. 18 . C DR **IS** STORED IN ROWS L+1 TO N AND COLUMNS L+2 TO L + N + 1 OF C THE MATRIX A (I.E., COLUMNS 1 TO NL OF THE MATRIX 6). R2 **IS**  C STORED IN COLUMN L + NL + 2 OF THE MATRIX A (COLUMN NL + 1 OF C ..., NL, FIND REFLECTION I - U \* U'l/ BETA C WHICH ZEROES B(1, K), <sup>I</sup>= L+K+1, ..., N. C I C I I PRY IS IN UPPER TRIANGULAR FORM (AS IN REF. (2), P. 18)<br>DR'IS IN UPPER TRIANGULAR FORM (AS IN REF. (2), P. 18)<br>DR IS STORED IN ROWS L+1 TO N AND COLUMNS L+2 TO L + NL +<br>THE MATRIX A (I.E., COLUMNS 1 TO NL OF THE MATRIX B), C ................................................................ DOUBLE PRECISION ACUM, ALPHA, B(NMAX, NLPl), BETA. DSIGN, PRJRES,  $NL = NLPI - 1$  $NL23 = 2*NL + 3$  $LPI = L + 1$  $DO 30 K = 1, NL$ X U, XNORM c in the contract of the contract of the contract of the contract of the contract of the contract of the contract of the contract of the contract of the contract of the contract of the contract of the contract of the contr C  $LPK = L + K$ ALPHA = DSIGN(XNORM(N+1-LPK, B(LPK, K)), B(LPK, K)) U = B(LPK, K) + ALPHA B(LPK, K) = U<br>BETA <mark>=</mark> ALPHA <sup>\*</sup> U IF (ALPHA .NE. 0.0) GO TO 13 IERR = **-8**  I C COLUMN WAS ZERO CALL VARERR (IPRINT, IERR, LPl + K) GO TO 99 C APPLY REFLECTIONS TO REMANING COLUMNS<br>C OF B AND TO RESIDUAL VECTOR.  $KP1 = K + 1$  OF B AND TO RESIDUAL VECTOR.  $KP1 = K + 1$ *00* 25 J - KPl, NLPl

**-77-** 

 $\mathcal{L}=\{1,2,3,4\}$ 

 $\ddot{\phantom{0}}$ 

C C C C C C C C C C C C C C C C C C C C C C C C C C C C C ACUM = 0.0 **DO** 20 I = LPK, N ACUM = ACUM + B<br>ACUM = ACUM / BETA<br>25 I = LPK, N<br>27 = P77 = P77 = P77 = P77 = P77 = P77 = P77 = P77 = P 20 ACUM = ACUM + B(1, **K)** \* B(1, **J)**  <sup>25</sup>**B(I, J)** = B(1, **J)** - B(1, **K)** \* ACUM  $30$  B(LPK,  $K$ ) = -ALPHA PRJRES = XNORM(NL, B(LP1, NLP1)) SAVE UPPER TRIANGULAR FORM AND TRANSFORMED RESIDUAL, FOR USE IN CASE A STEP **IS** RETRACTED. ALSO COMPUTE COLUMN LENGTHS. IF (IERR .EQ. 4) **GO** TO 99 **DO** 50 K = 1, NL  $LPK = L + K$  $DO 40 J = K$ ,  $NLP$ JSUB = NLPl + **J**  B(K, J) = B(LPK, **J)**  40 B(JSUB, K) = B(LPK, **J)**  50 B(NL23, **I<)** = XNORM(K, B(LP1, K)) . 99 RETURN END SUBROUTINE ORFAC2tNLP1, NMAX, NU, **E)**  STAGE 2: SPECIAL HOUSEHOLDER REDUCTION OF ( DE' . R3 J (DR" . R5 **<sup>1</sup> (DR' -** R3 J (DR**'' - R5 )**<br>(----- -- ) -- {----- -- ) N-L-NL ( **B** , R4 ) TO ( O . R4 ) . -- ) ( - - - - - - - **J** (----- (------ ---) (------ --- )<br>NL (NU\*D . O ) (O . R6) NL **<sup>14</sup>**L 1 NL 1 WHERE **DR',** R3, AND R4 ARE AS IN ORFACl, NU **IS** THE MARQUARDT PARAMETER, D **IS** A DIAGONAL MATRIX CONSISTING OF THE LENGTHS OF THE COLUMNS **OF DR',** AND **DR"** IS IN UPPER TRIANGULAR FORM. DETAILS IN (1). PP. 423 - 424. NOTE THAT THE (N-L-NL) BAND OF ZEROES, AND R4, ARE OMITTED IN STORAGE. .................................................................. DOUBLE PRECISION ACUM, ALPHA, B(NMAX, NLPl). BETA, DSIGN, NU, U, X XNORM NL = NLPI <sup>-</sup> 1<br>NL2 = 2\*NL  $NL23 = NL2 + 3$ **DO** 30 K = 1. NL  $KP1 = K + 1$  $NLPK = NL + K$  $NLPKM1 = NLPK - 1$ B(NLPK, K) = NU \* B(NL23, **K)**  B(NL, K) = B(K, K) <sup>------</sup>''''<br>ALPHA = DSIGN(XNORM(K+1, B(NL, K)), B(K, K)) U = **B(K, K)** +<sub>\*</sub>ALPHA<br>BETA ≖ ALPHA \* U  $B(K, K) = -ALPHA$ DO 30 **J** KP1. NLP1 THE K- TH REFLECTION MODIFIES ONLY ROWS K, NL+l, NL+2, ..., NL+K, AND COLUMNS K TO NL+1. **5** 

 $\epsilon$ 

 $\frac{1}{2} \left( \frac{1}{2} \right) \frac{1}{2} \left( \frac{1}{2} \right)$ 

**-78-** 

 $\bar{z}$ 

š

 $B(NLPK, J) = 8.$ B(NLPK, J) = 8.<br>
ACUM = U <sup>\*</sup> **B(K,J)**<br>
DO 20 **II =** NLP1, NLPKM1<br>
ACUM = ACUM + B(I,K) <sup>\*</sup> B(I,J) ACUM = ACUM / BETA<br> **B(K,J) = B(K,J) − U** \* ACUM<br>
DO 30 **I** = NLP1, NLPK<br>
B(I,J) = B(I,J) − B(I,K) \* ACUM C RETURN END C SUBROUTINE DPA (L, NL, N. NMAX, LPP2, IV, T. V, W, ALF, ADA, ISEL, X IPRINT, A, U, R, RNORM) C COMPUTE THE NORM OF THE RESIDUAL (IF ISEL <sup>=</sup> 1 OR **2),** OR THE<br>(N-L) X NL DERIVATIVE **of** the MODIFIED RESIDUAL (N-L) VECTOR<br>Q2\*Y (IF ISEL ≈ 1 OR 3), HERE Q <sup>\*</sup> PHI ≈ S, I.E., COMPUTE THE NORM OF THE RESIDUAL (IF ISEL  $\overline{ }$  1 OR 2), OR THE C C C C L **(Q1)(** ) **(S** .R1. F1 ) (---- **1** ( PHI . Y . D(PH1) ) = (--- . -- . ---- ) C N-L { -3 - ) ( PHI - Y - D(PHI) ) = (--- --- --- ---- )<br>N-L { -3 - ) ( 0 . R2 . F2 ) C C C N L 1 P L 1 P C C WHERE *Q* IS N X N ORTHOGONAL, AND **S** IS L X L UPPER TRIANGULAR.<br>THE NORM OF THE RESIDUAL = NORM(R2), AND THE DESIRED DERIVATIVE C C ACCORDING TO REF. **(51,** IS **- <sup>1</sup>** C  $D(Q2 \times Y) = -Q2 \times D(PHI) \times S^{-1} \times Q1 \times Y.$ C C C C .................................................................. C DOUBLE PRECISION A(NMAX, LPPE), ALFINL). T(NMAX, IVI, W(N), Y(N), X ACUM, ALPHA, BETA, RNORM, DSIGN, DSQRT, SAVE, R(N), U(L), XNORM INTEGER FIRSTC, FIRSTR, INC(12, **8)**  LOGICAL NOWATE, PHILPl EXTERNAL ADA C IF (ISEL .NE. **1)** GO TO **3**  LP1 = L + 1 LNLZ - *L* + 2 + NL LP2 = L + 2 LPPl = LPP2 - 1  $FIRSTC = 1$ INSTC = IPPI<br>F∎RSTR = LP1<br>F∎RSTR = LP1  $LASTC = LPP$ X IPRINT. A. INC. NCON. NCONP1, PHILP1, NOWATE) IF (ISEL .NE. 1) GO TO 99 GO TO 30  $\mathbf{c}$ 3 CALL ADA (LP1, NL, **Id,** NMAX, LPP2, IV, A, INC, T, ALF, MINB(ISEL,  $X 3)$ IF (ISEL **.EO.** 2) **GO** TO 6  $\mathbf{c}$ ISEL = **3** OR 4  $FIRSTC = LP2$ LASTC = LPPl  $FIRSTR = (4 - ISEL)*L + 1$ GO TO 50 C  $ISEL = 2$ 6 FIRSTC = NCONPl  $LASTC = LPI$ IF (NCON .EQ. *8)* GO TO 30

*-79-* 

 $\sim$   $\frac{1}{\sqrt{2}}$ 

IF (A(1, NCON) .EO. SAVE) GO TO **30**  (A)I, NOON) .EQ. SAVE) GO TO 30<br>ISEL = −7<br>CALL VARERR (IPRINT, ISEL, NCON) GO TO 99  $C$  ISEL = 1 OR 2 **30** IF (PHILPI) GO TO 48 DO  $35 \mid = 1$ , **35** R(I) = **Y(I)**  GO TO **50**  40 DO **45 I** = 1, N **<sup>45</sup>**R(1) = **Y(I)** - **R(I) 50 IF** INOWATE) GO TO **58**  DO **55** I = **1.** N ACUM = **WII)**  DO **55** J = FIRSTC, LASTC C WEIGHT APPROPRIATE COLUMNS 55  $A(1, 3) = A(1, 3)$   $A(1, 3)$ coccocococo COMPUTE ORTHOGONAL FACTORIZATIONS BV HOUSEHOLDER<br>C REFLECTIONS. IF ISEL ■ 1 OR 2, REDUCE PHI (STORED IN THE<br>C FIRST L COLUMNS OF THE MATRIX **A**) TO UPPER TRIANGULAR FORM,<br>C (Q\*PH C COLUMNS L+2 THROUGH L+P+1 OF THE MATRIX A). GETTING **O\*J** = F. C **IF** ISEL = **3 OR 4.** PHI HAS ALREADY BEEN REDUCED, TRANSFORM C ONLY J. **S,** R, AND F OVERWRITE PHI, Y. AND **J,** RESPECTIVELY, C AND A FACTORED FORM OF *Q* **IS** SAVED IN U AND THE LOWER C TRIANGLE **OF** PHI. C **58 IF** (L .EO. **b)** GO TO **75**  DO 70 K = 1, L  $KP1 = K + 1$ IF (ISEL .GE. 3 .OR. (ISEL **.EQ.** 2 .AND. K **.LT.NCONP1)) GO TO 66**<br>ALPHA = DSIGN(XNORM(N+1−K, A(K, K)), A(K, K))  $U(K) = A(K, K) + ALPHA$  $A(K, K) = -ALPHA$  $FIRSTC = KP1$ IF (ALPHA .NE. **0.0)** GO TO **66**  ISEL = **- <sup>8</sup>** CALL VARERR (IPRINT, ISEL, **K)**  GO TO 99 C<br>C C APPLY REFLECTIONS TO COLUMNS<br>C FIRSTC TO LASTC. 66 BFTA =  $-A(K, K)$  \* U(K) FIRSTC TO LASTC. **<sup>66</sup>**BETA - -A(K, K) \* U(K) DO **70** J = FIRSTC, LASTC ACUM = U(K)\*A(K, **J) 68 DO 68 I = KP1, N**<br>**68** ACUM = ACUM + A(I, K)\*A(I, J)  $ACUM = ACUM + A$ **DO** 70 I = KP1, N  $A(K,J) = A(W, J) - U(K) * A C UN$ **<sup>70</sup>**A(1, J) = **A(I,** J) - A(1, K)\*ACUM **75 IF** (ISEL .GE. **3)** GO TO **85**  RNORM = XNORM(N-L, R(LP1)) IF (ISEL .EO. **2)** GO TO 99 IF (NCON .GT. *0)* SAVE = A(1, NCON) C C<br>C<br>C C F2 **IS** NOW CONTAINED **IN** ROWS L+l TO N AND COLUMNS L+2 TO C L+P+1 OF THE MATRIX A. NOW SOLVE THE L X L UPPER TRIANGULAR C SYSTEM S\*BETA = R1 FOR THE LINEAR PARAMETERS BETA. BETA OVERWRITES R1. C<br>C<br>C **85** IF **(L** .GT. *8)* CALL BACSUB (NMAX. L, A, R)

 $\overline{a}$ 

 $-80-$ 

 $\mathcal{L}_{\mathcal{A}}$ 

C C C C C C C C C C C C C C C C C C C C C C C **C**  C C MAJOR PART OF KAUFMAN'S SIMPLIFICATION OCCURS HERE. COMPUTE THE DERIVATIVE OF ETA WITH RESPECT TO THE NONLINEAR PARAMETERS  $\alpha$ <sup>T</sup>\* -<sup>D</sup>-<sup>ETA</sup>-- =  $\alpha$ \* (sum beta(j) \_\_\_\_ \_ \_ + ------------<br> *Q*\* (sum beta(j) \_\_\_ \_ \_ + ------------) - F2\*BETA Q + ---------- \* (SUM BETA(J) ----I---  $D$  ALF(K)  $Q^*$  (SUM BETA(J)  $Q^*$  (D ALF(K) denotes the D ALF(K) AND STORE THE RESULT IN COLUMNS L+2 TO L+NL+I. IF ISEL NOT = 4, THE FIRST L ROWS ARE OMITTED. THIS IS -D(Q2)\*Y. IF ISEL NOT = 4 THE RESIDUAL R2 = *QZ\*Y* (IN COL. L+1) IS COPIED TO COLUMN L+NL+2. OTHERWISE ALL OF COLUMN L+1 **IS** COPIED. **DO 95 I** = FIRSTR, N<br>
IF (**L** .EQ. NCON) GO TO 95<br>
M = LP1 DO **90** K = **1,** NL  $ACUM = 0$ . DO **88** J = NCONP1, L IF (INC(K, J) .EQ. **0)** GO TO **88**   $M = M + 1$  $A \subset \text{ACIJM} = A \subset \text{ACI} + A(I, M) * R(J)$ <br>  $A \subset \text{CAI} \cup \text{BMI} = A \subset \text{CAI} + A(I, M) * R(J)$  $KSUB = LPI + K$ IF IINC(K, LPI) **.EQ. I)** GO **TO 90**   $M = M +$  $ACUM = ACUM + A(I, M)$ **90** A(I, ESUB) = ACUM **95** A(1, LNLZ) = R(I) **99** RETURN END SUBROUTINE INIT(L. NL, N, NMAX, LPP2, IV. T, W, ALF, ADA, ISEL, X IPRINT. A, INC, NCON, NCONP1, PHILP1, NOWATE) CHECK VALIDITY OF INPUT PARAMETERS, AND DETERMINE NUMBER OF CONSTANT FUNCTIONS. .................................................................. DOUBLE PRECISION A(NMAX, LPPZ), ALF(NL1, T(NMAX, **IV),** W(N), INTEGER OUTPUT, P, INC(12, *8)*  LOGICAL NOWATE, PHILPl DATA OUTPUT /6/  $LPI = L + 1$  $LNL2 = L + 2 + NL$ IF (L .GE. **0** .AND. NL .GE. **I** .AND. L+NL .LT. N .AND. LNL2 .LE. CHECK FOR VALID INPUT X DSQRT X LPPE .AND. 2\*NL + **3** .LE. NMAX .AND. N .LE. NMAX .AND. X IV .GT. 0 .AND. .NOT. (NL .EQ. 0 .AND. L .EQ. **0)) GO** TO 1  $ISEL = -4$ CALL VARERR (IPRINT, ISEL, 1) GO TO **99**  1 IF (L .EQ. **I** .OR. NL .EQ. **0)** GO TO **3**  DO *2* J = 1, LP1 *<sup>Z</sup>*INC(K. **J)** = **0**  DO 2 **K** = 1, NL **3** CALL ADA (LP1, NL, **13,** NMAX, LPPZ, IV, A, INC, T, ALF, ISEL)

**-8 1-** 

C C C C C C C C C C C C C C C C **C**  NOWATE = .TRUE. **DO 9** I = 1, N NOWATE = NOWATE .AND. **(W(.I)** .EQ. 1.0) IF (W(I) .GE. **0.)** GO TO **9**   $ISEL = -6$ CALL VARERR (IPRINT, ISEL, I) **GO** TO **99**  ERROR IN WEIGHTS  $9 \qquad W(I) = DSQRT(W(I))$  $NCOH = L$  $NCONPI = LPI$ PHILPl = L .EQ. **0**  IF (PHILP1 .OR. NL .Ea. *0)* GO TO **99**  CHECK INC MATRIX FOR VALID INPUT AND DETERMINE NUMBER OF CONSTANT FCNS.  $P = 0$ DO 11 J = 1, LP1 IF (P **.EO.** 0) NCONPl = J  $DO 11 K = 1, NL$ INCKJ = INC(K, J) IF (INCKJ .NE. 0 .AND. INCKJ .NE. 1) GO TO 15 IF (INCKJ .EQ. 1) P = P + 1 11 CONTIHUE  $NCON = NCONPI - 1$ IF (IPRINT .GE. 0) WRITE (OUTPUT, 210) NCON IF (L+P+2 .EQ. LPP2) GO TO 20 INPUT ERROR IN INC MATRIX 15 ISEI.  $= -5$ CALL VARERR (IPRINT, ISEL, 1) GO TO **99**  DETERMINE IF PHI(L+l) **IS** IN THE MODEL. 20 DO 25 K = 1. NL<br>25 IF (INC(K, L IF (INC(K, LP1) .EQ. 1) PHILPI = .TRUE. **99** RETURN END SUBROUTINE BACSUB (NMAX, N, A, X) 210 FORMAT **(33Hfl** NUMBER OF CONSTANT FUNCTIONS =, **14** /) BACKSOLVE THE N X N UPPER TRIANGULAR SYSTEM A\*X = **E.**  THE SOLUTION X OVERWRITES THE RIGHT SIDE B. DOUBLE PRECISION A(NMAX, N), X(N), ACUM X(N) = X(N) / A(N, **N)**  IF (N .EO. **1)** GO TO **30**  NPl = **N** + 1 **DO 20 IBACK = 2, N<br>DO 20 IBACK = 2, N<br>I = NP1 - IBACK<br>I = N = 1 N = 2**  $I = NP1 - IBACK$ <br>  $I = N-1, N-2, ..., 2, 1$ <br>  $IP1 = I + 1$  $IP1 = I + 1$ <br>ACUM =  $X(I)$ **DO 10 J = IP1, N**<br>10 ACUM = ACUM - A(I,J)\*X(J) 10  $ACUM = ACUM = A(1, 2)$ <br>20  $X(1) = ACUM / A(1, 1)$ **30** RETURN END SUBEOUTINE POSTPRtL. NL, N, NMAX, LNL2, EPS, RNORM, IPRINT, ALF, X W, A, R, U. IERR)

 $\sim$ 

 $\sim 10^{-1}$ 

C CALCULATE RESIDUALS, SAMPLE VARIANCE, AND COVARIANCE MATRIX. C ON INPUT, U CONTAINS INFORMATION ABOUT HOUSEHOLDER REFLECTIONS FROM DPA. ON OUTPUT. IT CONTAINS THE LINEAR PARAMETERS. C DOUBLE PRECISION A(NMAX, LNLZ), ALF(NL), R(N), U(L), W(N), ACUM, INTEGER OUTPUT X EPS, PRJRES, RNORM. SAVE, DABS **C**  10 C C C C  $20$ 25  $30$  ACUM = 0. 35  $\mathsf{C}$ C C C C c. c C **45**  *45* A(1, LNL2) = RNORM<br>
ACUM = RNORM\*RNORM/(N <sup>-</sup> L - NL)<br>
A(2, LNL2) = ACUM C C 99 RETURN C DATA OUTPUT */6/*   $LPI = L +$  $LPNL = LNL2 - 2$ LNL1 = LPNL + 1  $\begin{array}{lll} \text{LNL} & = & \text{LPNL} & + & 1 \\ \text{DO} & 10 & \text{I} & = & 1, & \text{N} \\ & \text{W(I)} & = & \text{W(I)} \times \times 2 \end{array}$ UNWIND HOUSEHOLDER TRANSFORMATIONS TO GET RESIDUALS, AND MOVE THE LINEAR PARAMETERS FROM R TO **U.**  IF (L .EO. *8)* GO TO 30 1 F (L. EU. *B)* GO T(<br>DO 25 KBACK = 1, L zo KBACK = T, L<br><mark>K = LP1 − K</mark>BACK  $KP1 = K + 1$  $ACUM = O$ . DO 20 I = KP1, 20 I **≔** KP1, N<br>ACUM = ACUM + **A**{I, K) \* R{I}  $SAVE = R(K)$  $R(K) = N(N)$ R(K) = ACUM / A(K, K)<br>ACUM = -AC<u>U</u>M / (U(K) \* A(K, K))  $U(K) = SAVE$ DO 25 **I** = KP1, R(I) = R(I) N - A(1, K)\*ACUM DO 35 I = 1. N COMPUTE MEAN ERROR ACUM = ACUM + R(I)  $SAVE = ACUM / N$ THE FIRST **L** COLUMNS OF THE MATRIX HAVE BEEN REDUCED TO UPPER TRIANGULAR FORM IN DPA. FINISH BY REDUCING ROWS L+l TO N AND COLUMNS L+2 THROUGH L+NL+l TO TRIANGULAR FORM. THEN SHIFT COLUMNS OF DERIVATIVE MATRIX OVER ONE TO THE LEFT TO BE ADJACENT TO THE FIRST L COLUMNS. IF (**NL .EQ. Ø)** GO TO 45<br>CALL ORFAC1(NL+1, NMAX, N, L, IPRINT, A(1, L+2), PRJRES, 4) DO **40** I = 1, N **A(I.** LNL2) = R(I) DO 40 K = LP1, LNLl A(I, **E)** = A(I, K+1) COMPUTE COVARIANCE MATRIX CALL COV(NMAX. LPNL, ACUM, **A)**  IF (IPRINT .LT. *0)* GO TO 99 WRITE (OUTPUT. 209) IF (L .GT. **IT)** WRITE (OUTPUT. 210) (U(J), J - 1, L) IF (L. GT. *19)* WRITE (OUTPUT, 211) (ALFTK), T. I, L.<br>IF (NL .GT. *8*) WRITE (OUTPUT, 211) (ALFTK), K = 1, NL)<br>WRITE (OUTPUT, 214) RNORM. SAVE, ACUM<br>IF (DABS(SAVE) .GT. EPS) WRITE (OUTPUT, 215) WRITE (OUTPUT, 209)

 $\mathcal{L}$ 

 $\bar{z}$ 

*-83-* 

209 FORMAT (1HØ, 50(1H'))<br>210 FORMAT (20HØ LINEAR<br>211 FORMAT (23HØ NONLINE, 209 FORMAT (182, 30\18 ),<br>210 FORMAT (20H0 LINEAR PARAMETERS // (7E15.7)) 211 FORMAT (23Hfl NONLINEAR PARAMETERS // 67E15.7)) 214 FORMAT (21Hfl NORM OF RESIDUAL =, E15.7, 33H EXPECTED ERROR OF OBS  $\overline{214}$  FORMAT ( $\overline{21HB}$  NORM OF RESIDUAL =, E15.7,  $\overline{33H}$  EXPECTED ERROR OF OB<br>XERVATIONS =, E15.7, / 39H ESTIMATED VARIANCE OF OBSERVATIONS =, X E15.7 ) X. COVARIANCE MATRIX MAY BE MEANINGLESS. /I 215 FORMAT (95H WARNING -- EXPECTED ERROR OF OBSERVATIONS **IS** NOT ZERO END SUBROUTINE COV(NMAX, N, SIGMAZ, **A)**  C C COMPUTE THE SCALED COVARIANCE MATRIX OF THE L + NL PARAMETERS. THIS INVOLVES COMPUTING C in the set of  $\mathbf{C}$  is a set of  $\mathbf{C}$  is a set of  $\mathbf{C}$  is a set of  $\mathbf{C}$  is a set of  $\mathbf{C}$  is a set of  $\mathbf{C}$  is a set of  $\mathbf{C}$  is a set of  $\mathbf{C}$  is a set of  $\mathbf{C}$  is a set of  $\mathbf{C}$  is a set C 2 -1 -T C SIGMA<sup>\*</sup> T <sup>\*</sup> T C C WHERE THE (L+NL) X (L+NL) UPPER TRIANGULAR MATRIX T IS C DESCRIBED IN SUBROUTINE POSTPR. THE RESULT OVERWRITES THE C FIRST L+NL ROWS AND COLUMNS OF THE MATRIX A. THE RESULTING C MATRIX **IS** SYMMETRIC. SEE REF. 7, PP. 67- 70, 281. C C .................................................................. *<sup>P</sup>* DOUBLE PRECISION A(NMAX, N), SUM, SIGMA2 DO 10  $J = 1$ , N C 10 A(J, J) = l./A(J, **J)**  C INVERT T UPON ITSELF C IF (N .EO. 1) GO TO 70  $NM1 = N - 1$  $DO 60 I = 1. NMI$ IP1 = I + 1 **DO** 60 J = IPl, N JM1 **J** - 1  $SUM = O.$ DO 50 M = I. JM1 50 SUM - SUM + A(I, MI \* A(M, **J)**  60 A(1, **J)** = -SUM \* **A(J, J) C**  NOW FORM THE MATRIX PRODUCT C 70 DO 90 I = 1. N DO 90 **J** = I, N  $SUM = O$ . DO 80 M = J, **<sup>N</sup>**  $SUM = SUM * Sigma$ 80 SUM = SUM + A(1, **MI** \* A(J, M) 90 A(J, J) = SUM<br>
90 A(J, I) = SUM C RETURN *P*  **L END**  SUBROUTINE VARERR (IPRINT, IERR, **K)**  PRINT ERROR MESSAGES C INTEGER ERRNO, OUTPUT DATA OUTPUT /6/ IF (IPRINT **.LT. Ø) GO** TO 99<br>ERRNO = IABS(IERR) C

 $\bar{\mathcal{L}}$ 

**-84-** 

GO TO (1, 2. 99, 4, **59 6,** 7, **81,**  ERRNO

C 1 WRITE (OUTPUT, 101) **GO TO 99**<br>2 WRITE (0  $(OUTPUT, 102)$ **GO** TO 99 4 WRITE (OUTPUT, 104) GO TO 99 5 WRITE (OUTPUT, 105) GO TO 99 6 WRITE (OUTPUT,  $106$ ) K GO TO 99 7 WRITE (OUTPUT, **107)** K GO TO 99 **8** WRITE (OUTPUT, 108) K C 99 RETURN<br>101 FORMAT (46HØ PROBLEM TERMINATED FOR EXCESSIVE ITERATIONS //) 101 FORMAT (48H) PROBLEM TERMINATED FOR EXCESSIVE TERRITIONS 777 104 FORMAT (/ **5flH** INPUT ERROR **IN** PAR METER L, NL, N, LPP2, OR NMAX. / 104 FORMAT (5.8H) INFORMATION IN FAR METER E, NE, N, EFFZ, OR NMAX.<br>105 FORMAT (68H) ERROR -- INC MATRIX IMPROPERLY SPECIFIED, OR DISAGRE XES WITH LPP2. /)<br>106 FORMAT (19HØ ER XES WITH **LPPZ: 77**<br>106 FORMAT (19HØ ERROR -- WEIGHT(, 14, 14H) IS NEGATIVE. **7)**<br>107 FORMAT (28HØ ERROR -- CONSTANT COLUMN , 13, 37H MUST BE COMPUTED  $XONLY$  WHEN ISEL = 1. 108 FORMAT (33H8 CATASTROPHIC FAILURE -- COLUMN , 14, 28H **IS** ZERO, SE XE DOCUMENTATION. /) END DOUBLE PRECISION FUNCTION XHORM(N, X) C<br>C<br>C COMPUTE THE L2 (EUCLIDEAN) NORM OF A VECTOR, MAKING SURE TO<br>AVOID UNNECESSARY UNDERFLOWS. NO ATTEMPT IS MADE TO SUPPRE C AVOID UNNECESSARY UNDERFLOWS. NO ATTEMPT **IS** MADE TO SUPPRESS č OVERFLOWS. DOUBLE PRECISION X(N), RMAX. SUM, TERM, DABS, DSQRT C FIND LARGEST (IN ABSOLUTE VALUE) ELEMENT C  $RMAX = 0$ . DO 10 **I** = 1, N  $IF (DABS(X(1)) .GT. RMAX) RMAX = DABS(X(1))$ 10 CONT I NUE C  $SUM = O.$ IF  $(RMAX$  .EO.  $\emptyset$ .) GO TO 30  $DO 28 I = 1. N$ TERM  $= 0$ . IF (RMAX + DABS(X(1)) .NE. RMAX) TERM = X(I)/RMAX  $SUM = SUM + TERN*TERN$ *20*   $\mathbf{C}$ 30 XNORM = RMAX\*DSQRT(SUM) 99 RETURN END

*-85-* 

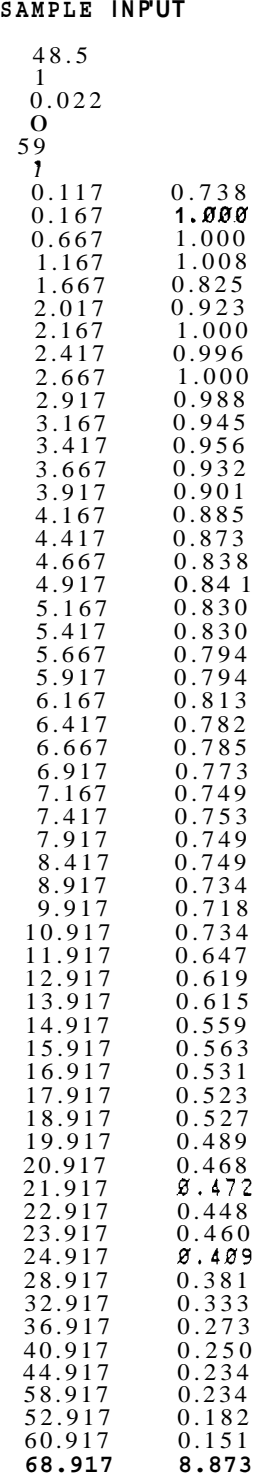

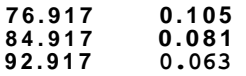

**-87-** 

, I

 $\label{eq:2.1} \mathcal{L}^{\text{max}}_{\text{max}}(\mathbf{r}) = \mathcal{L}^{\text{max}}_{\text{max}}(\mathbf{r})$ 

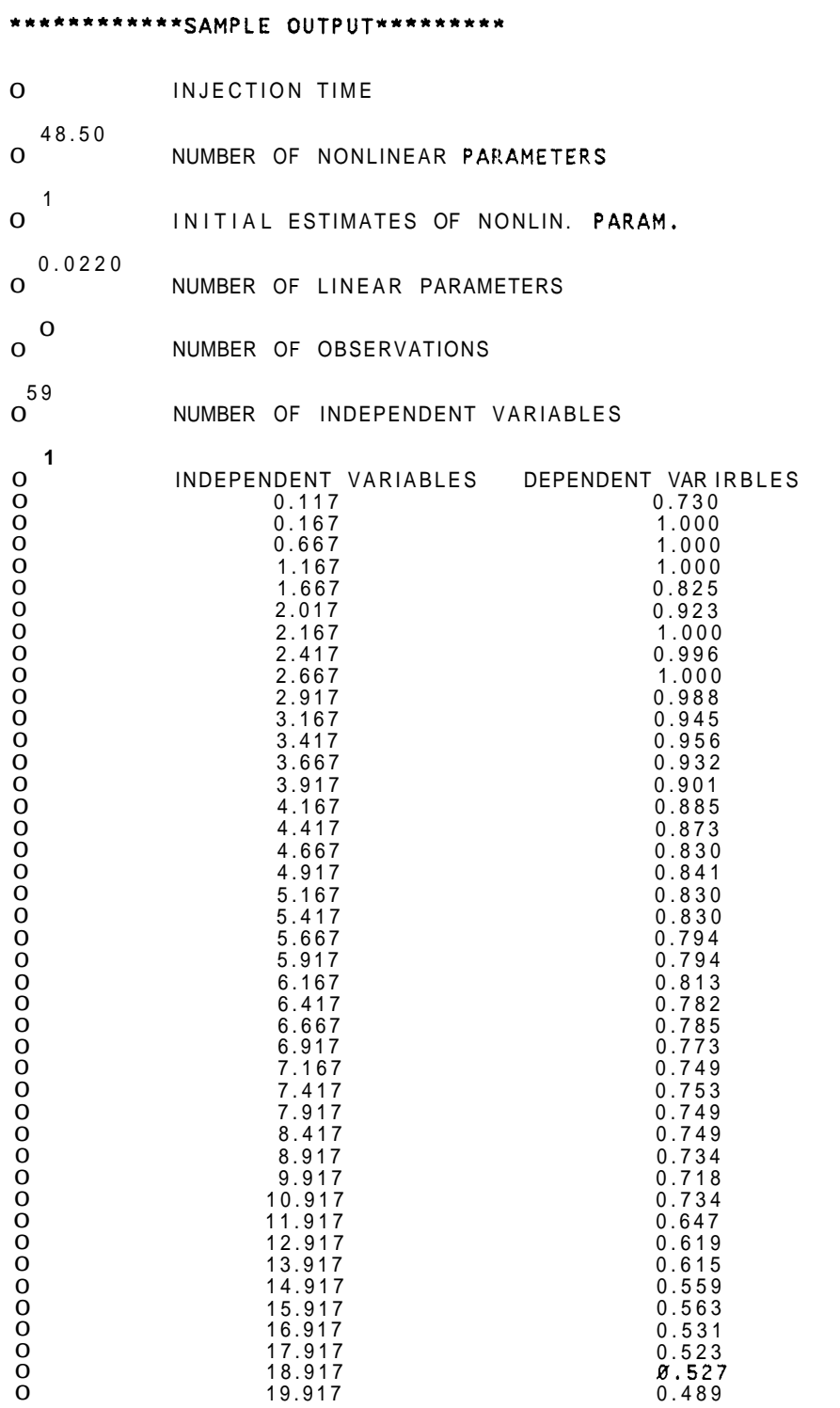

**-88-** 

**<sup>1</sup>**ILI

I

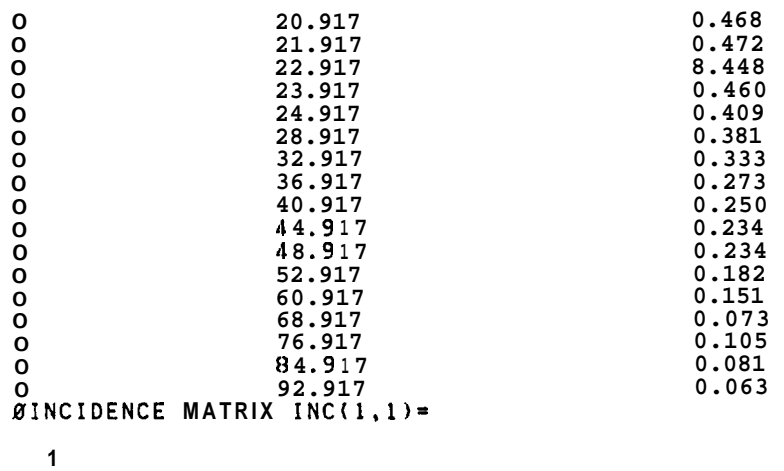

**-89-** 

1

 $\ddot{\phantom{0}}$ 

 $\frac{1}{2}$  .

**0** 0 NORM OF RESIDUAL =  $\emptyset$ .1757343e+ $\emptyset$ 1 NU = **0.1000B00e+01 0** ITERATION **1** NONLINEAR PARAMETERS<br>**0 8.5151189e-01 0 0.5151109e-01**<br>**0** 1 NORM OF **0** 1 NORM OF RESIDUAL = **0.1149120e+01**<br>
NU = **0.5000000e+00** NORM(DELTA-ALF) / NORM(ALF) = 0.573e+00<br>ITERATION 2 NONLINEAR PARAMETERS **0** ITERATION **2** NONLINEAR PARAMETERS **0 0.1024895e+00**<br>**0** 1 NORM OF B **0 1** NORM OF RESIDUAL = **0.6024982e+00**  NU = **0.2500800e+00**  NO = *0.25000000*e+00<br>NORMIDELTA-ALF) / NORM(ALF) = 0.497e+00 **0 ITERATION 3** NONLINEAR PARAMETERS **0 0.1510607e+00 0** 1 **NORM OF RESIDUAL = <b>0.4143013e+00**<br>
NU = **0.1250000e+00** NORMIDELTA- ALF) / NORM(ALF1 = **0.322e+00 0 ITERATION 4** NONLINEAR PARAMETERS **0 DERATION** 4<br> **0. 0.1682783e+00**<br> **0. 1.** NORM OF 1. **0 1** NORM OF RESIDUAL *0.4039864e+00*<br>
NU = *0.6250000e-0*1<br>
NORM(DELTA-ALF) / NORM(ALF) *0.102e+00* **0 DERATION** 5<br> **0.00 0.1687309e+00**<br> **0.** 1. NORM OF **0 ITERATION 5** NONLINEAR PARAMETERS **0** 1 NORM OF RESIDUAL = **0.4030805e+00**<br>
NU = **0.3125000e-01**<br>
NORMIDELTA-ALF) / NORM(ALF) = **0.268e-02 0** ITERATION **6** NONLINEAR PARAMETERS **0 DERATION** 6<br> **0. 0.1687.041e+00**<br> **0.** 1. NORM OF **0** 1 NORM OF RESIDUAL = **0.4030805e+00**<br>NU = **0.1562500e-01** NORM!DELTA-ALF) / NORM(ALF) **0.159e-03 0 ITERATION 7** NONLINEAR PARAMETERS **0** ITERATION 7<br>**0.08.1687058e+00**<br>**0.**1 NORM **OF 0** 1 NORM **OF** RESIDUAL = **0.4030806e+00**<br>
NU = **0.7812500e-02**<br>
NORMIDELTA-ALF) / NORM(ALF) = **0.102e-04 0 ITERATION 8 NONLINEAR PARAMETERS**<br>**0 0 ITERATION 8 NONLINEAR PARAMETERS 0 0.1687057e+00**<br>**0.** 1. NORM OF **0 1** NORM OF RESIDUAL = **0.4038804e+00**  NU = **0.3906250e-02**  NORMIDELTA- ALF) / NORM(ALF) = **0.768e-06** *0.\*...\*...........,,\*,.,.\*\*\*.\*\*\*\*.~\*\*\*\*\*\*~.\*\*\*\*\*\*\*\**  **0** NONLINEAR PARAMETERS **0.1687057e+00 0** NORM OF RESIDUAL = **0.4030804e+00** EXPECTED ERROR OF OBSERVATIONS - *-p.* **1632309e-\$p**  ESTIMATED VARIANCE OF OBSERVATIONS = **8.2801272e-02**  WARNING -- EXPECTED ERROR OF OBSERVATIONS **IS** NOT ZERO. COVARIANCE MAkRlX MAY BE MEANINGLES 

-90-

**I**II is a set of  $\overline{I}$  is a set of  $\overline{I}$  is a set of  $\overline{I}$  is a set of  $\overline{I}$  is a set of  $\overline{I}$  is a set of  $\overline{I}$  is a set of  $\overline{I}$  is a set of  $\overline{I}$  is a set of  $\overline{I}$  is a set of  $\overline{I}$  is a s

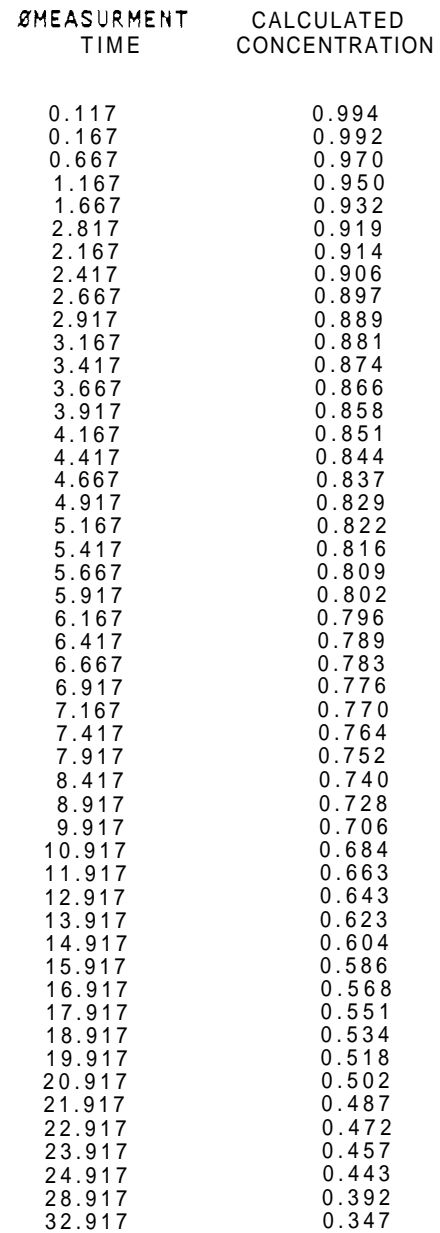

 $\sim 10^6$ 

 $\label{eq:2} \begin{array}{l} \mathcal{L}_{\mathcal{A}}(\mathcal{A})=\mathcal{L}_{\mathcal{A}}(\mathcal{A})\left(\mathcal{A}\right)\\ \mathcal{L}_{\mathcal{A}}(\mathcal{A})=\mathcal{L}_{\mathcal{A}}(\mathcal{A})\left(\mathcal{A}\right)\\ \mathcal{L}_{\mathcal{A}}(\mathcal{A})=\mathcal{L}_{\mathcal{A}}(\mathcal{A})\left(\mathcal{A}\right)\\ \mathcal{L}_{\mathcal{A}}(\mathcal{A})=\mathcal{L}_{\mathcal{A}}(\mathcal{A})\left(\mathcal{A}\right)\\ \mathcal{L}_{\mathcal{A}}(\mathcal{A})$ 

 $\sim 10^{11}$  km s  $^{-1}$ 

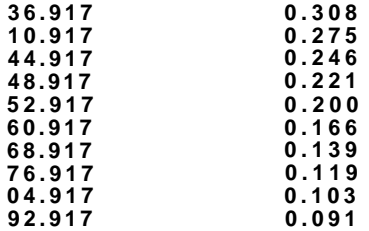

**APPENDIX E: Listing of Programs to Perform Nonlinear Curve Fitting of the Convection-Dispersion Mod4 With a Sample Input and a Corresponding output** 

```
LISTING OF THE CURVEFITTING PROGRAMS FOR THE CONVECTION DISPERSION
         MODEL CONTINUOUS INJECTON CASE 
             PROGRAM BEGINS<br>***************************
                     **************************w********************************************* 
                  MAIN PROGRAM ( PROGRAM CURFIT )
       DEFINITION OF THE PARAMETERS
               TJ : INJECTION PERIOD 
               T(I): TIME STEPS AT WHICH THE CONCENTRATIONS ARE MEASURED
                     DURING BAKFLOW PERIOD 
               C : CONCENTRATIONS CALCULATED BY USING THE OPTIMUM VALUE OF 
                   THE NONLINEAR PARAMETER
       ***********************n*************************************~********** 
               INPUT DATA ARE STORED IN THE FILE "INFILE"
               C OUTPUT ARE STORED IN FILE " OUTFILE " 
               VALUES OF THE NONLINEAR PARAMETER AND OTHER STATISTICAL
               C INFORMATION OF THE CURFIT ARE DISPLAYED ON THE SCREEN TOO 
       ........................................................................ 
C 
C 
       IMPL IC IT REAL *8 ( A - H,O-2 ) 
       DIMENSION Y(100),T(100),ALF(Z),BETA(2),W(IBB),A(l~0,6~ 
    *,C( 100),INC(3,3) 
       EXTERNAL ADA 
       COMMON TJ 
       OPEN(UNIT=8,FILE='INFILE') 
       OPEN(UNIT=S,FILE='OUTFILE') 
C 
    SET PARAMETERS FOR VARPRO
C 
C 
       READ(8,*)TJ 
       WRITE(9.113) 
 113 FORMAT(lHB,10x,'INJECTION TIME'//) 
       WRITE(9, *\tilde{b}TJ)<br>NMAX=100
         LPP2=3 
         IPR INT=1 
         IV=1N=53 
       L = \check{g}<br>DO 1 I=1,N
  1 W(I) = 1.0C 
C
```
C C C C C C C C C C C C C C C C C C C C C C C C C C C C C

C C

```
C 
C 
C 
C 
C 
C 
  10 
  12 
C 
C 
C 
C 
C 
C 
 15 
 20 
C 
      READ DATA 
      NL IS THE NUMBER OF NONLINEAR PARAMETERS 
        READ(E.10) NL 
        WRITE(9.12) NL 
         FORMAT(I3) 
         FORMAT(lH0,10X,'NUMBER OF NONLINEAR PARAMETERS'//(IB)I 
      INITIAL ESTIMATES OF THE NONLINEAR PARAMETERS 
        READ(E.15) ALF(1) 
        WRITE(9.2a) ALF(1) 
          FORMAT(F7.3) 
         FORMAT(IHØ, 10X, 'INITIAL ESTIMATES OF NONLIN. PARAM. '//(F7.3))
      C L IS THE NUMBER OF LINEAR PARAMETERS 
C 
C 
        READ(E.22) L 
         WRITE(9.25) L 
   22 FORMAT(I3) 
   25 FORMAT(lH0,10X.'NUMBER OF LINEAR PARAMETERS'//(IB)) 
C 
c 
      C N IS THE NUMBER OF OBSERVATIONS 
C 
C 
C 
         READ(E.30) N 
         WRITE(9.35) N 
   30 FORMAT(I3) 
   35 FORMAT( lH0,10X,'NUMBER OF OBSERVATIONS'//(13)) 
C 
C 
      C IV IS THE NUMBER OF INDEPENDENT VERIABLES 
C 
C 
  40 
  45 
C 
C 
C 
C 
C 
C 
C 
   55 
   59 
   60 
C 
        READ(E.40)IV 
         FORMAT(13) 
        WRITE(9.45)IV 
          FORMAT(lH0,10X,'NUMBER OF 
INDEPENDENT VARIABLES '//(I311 
         READ THE TIME AND MEASURED 
CONCENTRATION DATA T(1) AND Y(1) 
         READ(8.55) (T(I),Y(I).I=l,N) 
          FORMAT(Z(F7.3.2X)) 
         WRITE( 9.59 1 
          FORMAT(lHB.l0X.'INDEPENDENT VARIABLES '//.2(F7.3,3X)) 
         WRITE(9,6~)~(T(I).Y(I),I=I,N) 
          FORMAT(lH0,'TIME vs MEASURED CONCENTRATIONS'//,2(F7.3,8k))
```
*-95-* 

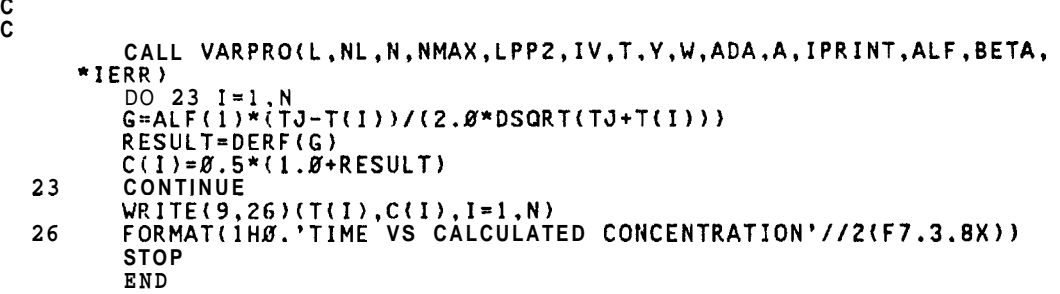

 $-96-$ 

C C C **......................................................................... \*\*\*\*\*\*\*\*\*\*\*\*\*\*\*\*\*\*\*\*\*\*\*\*\*\*\*\*\*\*\*\*\*\*\*\*\*\*\*\*\*R\*\*\*\*\*\*\*\*\*\*\*\*\*\*\*\*\*\*\*\*\*\*\*\*\*~\*\*\***  C C SUBROUTINE ADA C ....................................................................... C **c**  SUBROUTINE **ADA(L,NL,N,NMAX,LPP2,1VeA,INC,T,ALF.ISEL)**  IMPLICIT REAL\*E(A-H,O-Z) DIMENSION **ALF(2),A(100,6),T(100~,INC(3.3),B(l00~6),Y~l00~**  COMMON TJ nnnnnn SKIP UNLESS **ISEL IS** EQUAL TO 1 SET INCIDENCE MATRIX, INC(K,J)=l **IF** ALP(K) APPEARS IN PHI(J) IF(ISEL.EQ.2)GO TO 90 IF(ISEL.EQ.3)GO TO 165  $INC(1.1) = 1.0$ WRITE(9.70) INC(1,l) 70 FORMAT(lH0,'INCIDENCE MATRIX IfiC(l,l)= **\*//(13))**  C CALCULATION OF THE MATRIX A C C C STOKE VALUES OF THE FUNCTION IN COLUMN NUMBER 1 OF A C 90 **DO** 81 I=1,1J **G=ALF(l)\*(TJ-T(I))/(Z.0\*DSQRT(TJ+T(I)))**  RESULT=DERF(G)  $A(I,1)=0.5*(1.0+RESULT)$ 81 CONTINUE WRITE(9,103)(A(I **.1),** 1-1 C C 103 *<sup>0</sup>* FORMAT(lH0,'COLUMN Xl OF **A(I,J)** MATRIX'//(Fg.S)I *c.*  C SKIP CALCULATION OF THE DEIVATIVES IF ISEL-2 C IF(ISEL.EQ.2)GO **TO** 200  $_{\rm C}^{\rm C}$ STORE VALUES OF THE DERIVATIVES IN COLUMN NUMBER 2 OF A C 165 DO 170  $I = 1, N$ **B(I,l)=DEXP1-ALF(l)\*\*Z\*(TJ\*\*2-2.0\*TJ\*T(I)+T(I)\*\*2)/(4.0~(TJ+T(I))))'**   $A(I,2)=1.7(2.*3.1415**0.5)*B(I,1)*(TJ-T(I))$ /DSQRT(TJ+T(I)) 170 CONTINUE C **WRITE(9,180)(A(I,2),IPI,N,**  C 180 FORMAT(lH0,'COLUMN X2 OF A(I,J) MATRIX'//(F9.5)) 200 CONTINUE RETURN END

SUBROUTINE VARPRO (L, NL, N. NMAX, LPP2, IV. T, V, W, ADA, A, X IPRINT, ALF, BETA, IERR)

GIVEN A SET OF N OBSERVATIONS. CONSISTING OF VALUES Y(1),<br>Y(2), ..., Y(N) OF A DEPENDENT VARIABLE V, WHERE Y(1)<br>CORRESPONDS TO THE IV INDEPENDENT VARIABLE(S) T(1,1), T(1,2)<br>..., T(I,IV), VARPRO ATTEMPTS TO COMPUTE A WEIGHT SQUARES FIT TO A FUNCTION ETA (THE 'MODEL') WHICH **IS** A LINEAR COMBINATION

**L**  ETA(ALF, BETA: T) \* SUM BETA \* PHI (ALF; T) + PHI (ALF: **TI**  J-1 J **J** L+l

OF NONLINEAR FUNCTIONS PHI(J) (E.G., A SUM OF EXPONENTIALS AND/ OR GAUSSIANS). THAT **IS,** DETERMINE THE LINEAR PARAMETERS BETA(J) AND THE VECTOR OF NONLINEAR PARAMETERS ALF BY MIHIMIZ-I NG

NORM(RESIDUAL)<sup>2</sup> = SUM W \* (Y - ETA(ALF, BETA; T ))<sup>2</sup>.

THE (L+l)-ST TERM **IS** OPTIONAL, AND **IS** USED WHEN IT **IS** DESIRED TO FIX ONE OR MORE OF THE BETA'S (RATHER THAN LET THEM BE DETERMINED). VARPRO REQUIRES FIRST DERIVATIVES OF THE PHI'S.

## NOTES :

**A)** THE ABOVE PROBLEM **IS** ALSO REFERRED TO AS 'MULTIPLE NONLINEAR REGRESSION'. FOR USE IN STATISTICAL ESTIMATION, VARPRO RETURNS THE RESIDUALS, THE COVARIANCE MATRIX OF THE *I. INEAR AND NONL INEAR PARAMETERS, AND THE ESTIMATED VARIANCE OF* THE OBSERVATIONS.

**B)** AN ETA OF THE ABOVE FORM **IS** CALLED 'SEPARABLE'. THE CASE OF A NONSEPARABLE ETA CAN BE HANDLED BY SETTING L ≖ O<br>AND USING PHI(L+1).

C) VARPRO MAY ALSO BE USED TO SOLVE LINEAR LEAST SQUARES PROBLEMS (IN THAT CASE NO ITERATIONS ARE PERFORMED). SET  $NL = 0$ .

**D)** THE MAIN ADVANTAGE **OF** VARPRO OVER OTHER LEAST SQUARES PROGRAMS **IS** THAT NO INITIAL GUESSES ARE NEEDED FOR THE LINEAR PARAMETERS. NOT ONLY DOES THIS MAKE IT EASIER TO USE, BUT IT OFTEN LEADS TO FASTER CONVERGENCE.

### DESCRIPTION OF PARAMETERS

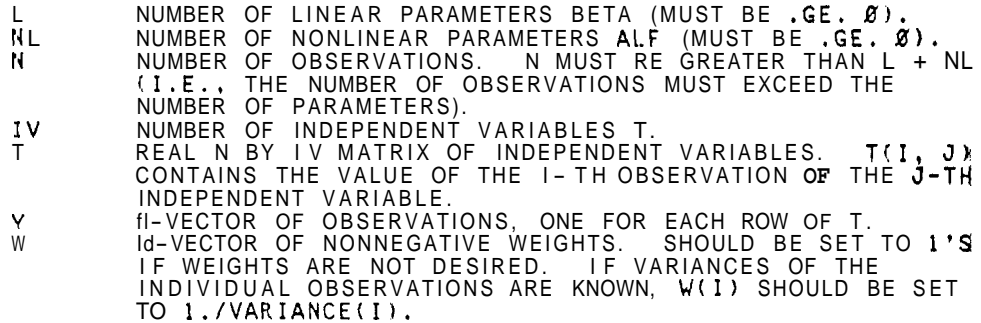

C

I NC NMAX LPPZ A NL X (L+1) INTEGER INCIDENCE MATRIX. INC(K, J) = 1 IF NON- LINEAR PARAMETER ALFCK) APPEARS **IN** THE J - TH FUNCTION PHI(J). (THE PROGRAM SETS ALL OTHER INC(K, **J)**  TO ZERO.) IF PHI(L+l) **IS** INCLUDED IN THE MODEL, THE APPROPRIATE ELEMENTS OF THE IL+l)-ST COLUMN SHOULD BE SET TO **1'S. INC IS NOT NEEDED WHEN L \* 0 OR NL = 0.**<br>CAUTION: THE DECLARED ROW DIMENSION OF INC (IN ADA)<br>MUST CURRENTLY BE SET TO 12. SEE 'RESTRICTIONS' BELOW. THE DECLARED ROW DIMENSION OF THE MATRICES A AND T.<br>IT MUST BE AT LEAST MAX(N, 2\*NL+3). L+P+2, WHERE P IS THE NUMBER OF ONES IN THE MATRIX INC.<br>THE DECLARED COLUMN DIMENSION OF A MUST BE AT LEAST<br>LPPE. (IF L ≖ O. SET LP<mark>P2 = NL+2.</mark> IF NL <mark>= O, SET LPP2</mark> L+2. ) REAL MATRIX OF SIZE MAX(N, 2\*NL+3) BY L+P+Z. ON INPUT IT CONTAINS THE PHI(J)'S AND THEIR DERIVATIVES (SEE BELOW). ON OUTPUT, THE FIRST L+NL ROWS AND COLUMNS OF A WILL CONTAIN AN APPROXIMATION TO THE (WEIGHTED) COVARIANCE MATRIX AT THE SOLUTION (THE FIRST L ROWS CORRESPOND TO THE LINEAR PARAMETERS, THE LAST NL TO THE NONLINEAR ONES), COLUMN L+NL+1 WILL CONTAIN THE<br>WEIGHTED RESIDUALS (Y - ETA), A(1, L+NL+2) WILL CONTAIN<br>THE (EUCLIDEAN) NORM OF THE WEIGHTED RESIDUAL, AND **A(2,** L+NL+2) WILL CONTAIN AN ESTIMATE OF THE (WEIGHTED) VARIANCE OF THE OBSERVATIONS, NORM(RESIDUAL)\*\*2/<br>IN - L - NL).<br>IPRINT INPUT-INTEGER CONTROLLING PRINTED OUTPUT, ALLE FUR LAT IS POSITIVE, THE NONLINEAR PARAMETERS, THE NORM OF THE RESIDUAL, AND THE MARQUARDT PARAMETER WILL BE OUTPUT EVERY IPRINT-TH ITERATION (AND INITIALLY. AND AT THE FINAL ITERATION). THE LINEAR PARAMETERS WILL BE THE LINEAR PARAMETERS WILL BE PRINTED AT THE FINAL ITERATION. ANY ERROR MESSAGES WILL ALSO BE PRINTED. (IPRINT = 1 **IS** RECOMMENDED AT FRINTED AT THE FINAL ITERATION. ANY ERROR MESSAGES<br>WILL ALSO BE PRINTED. (IPRINT = 1 IS RECOMMENDED AT<br>FIRST.) IF IPRINT = 0. ONLY TROP MEAQUANTITIES WILL FIRST.) IF IPRINT = 0. UNLY THE FINAL QUANTITIES WILL<br>BE PRINTED. AS WELL AS ANY ERROR MESSAGES. IF IPRINT =<br>-1, NO PRINTING WILL BE DONE. THE USER IS THEN<br>RESPONSIBLE FOR CHECKING THE PARAMETER IERR FOR ERRORS. (INPUT). ON OUTPUT IT WILL CONTAIN OPTIMAL VALUES OF AL F NL-VECTOR OF ESTIMATES OF NONLINEAR PARAMETERS THE NONLINEAR PARAMETERS BETA L-VECTOR OF LINEAR PARAMETERS (OUTPUT ONLY).<br>WERR INTEGER ERROR FLAG (OUTPUT): INTERRY THE SUPPORT TAN THE SERVICE OF LINEAR PARAMETERS (OUTPUT ONLY).<br>IERR INTEGER ERROR FLAG (OUTPUT):<br>**.GT. O -** SUCCESSFUL CONVERGENCE, IERR IS THE NUMBER OF . -1 TERMINATED FOR TOO MANY ITERATIONS. - 1 TERMINATED FOR TOO MANT TERATIONS.<br>-2 TERMINATED FOR ILL-CONDITIONING (MAROUARDT -4 INPUT ERROR IN PARAMETER N, L, NL, LPPE, OR NMAX. - 4 INFORMATRIX IN FARAMETER IN, E, IL, EFFE, OR IMPAZI -6 A WEIGHT WAS NEGATIVE.<br>-7 'CONSTANT' COLLIMN WAS -7 'CONSTANT' COLUMN WAS COMPUTED MORE THAN ONCE. -7 CONSTANT COLUMN WAS COMPUTED MOKE THAN ONCE.<br>-8 CATASTROPHIC FAILURE - A COLUMN OF THE A MATRIX HAS BECOME ZERO. SEE 'CONVERGENCE FAILURES' BELOW. (IF IERR .LE. - 4, THE LINEAR PARAMETERS, COVARIANCE MATRIX, ETC. ARE NOT RETURNED.) ITERATIONS TAKEN. PARAMETER TOO LARGE. ALSO SEE IERR = - 8 BELOW. WITH LPP2. SUBROUTINES REQUIRED

NINE SUBROUTINES, DPA, ORFACl, ORFAC2, BACSUB, POSTPR, COV, XNORM, INIT, AND VARERR ARE PROVIDED. **IN** ADDITION, THE USER MUST PROVIDE A SUBROUTINE (CORRESPONDING TO THE ARGUMENT ADA) WHICH, GIVEN ALF, WILL EVALUATE THE FUNCTIONS PHI(J) AND THEIR

C C C C C C C C C C C C C C C C C C C C C C C C C C C C C C C C C C C C C C C C C C C C C

> C C C C C  $\check{\rm c}$ C C C C C C C C

C C C C C

*-99-* 

PARTIAL DERIVATIVES D PHI(J)/D ALF(K), AT THE SAMPLE POINTS PROGRAM. ITS CALLING SEQUENCE **IS**  SUBROUTINE ADA (L+1, NL, N, NMAX. LPPZ, IV, A, INC, T, ALF, ISEL) THE USER SHOULD MODIFY THE EXAMPLE SUBROUTINE 'ADA' (GIVEN ELSEWHERE) FOR HIS OWN FUNCTIONS. PARTIAL DERIVATIVES D PHI(J) / D ALF(K) SHOULD BE STORED SEQUENTIALLY IN THE MATRIX A IN COLUMNS L+2 THROUGH L+P+l. THE ORDER **IS**  East State D PHI(1) D PHI(2) D PHI(L) D PHI(L+l) D PHI(]) D PHI(2) D PHI(L+l) D PHI(1) D ALF(2) D ALF(2) D ALF(HL) D ALF(IIL) THE LINEAR PARAMETERS BETA ARE NOT USED IN THE MATRIX A. COLUMN L+P+2 **IS** RESERVED FOR WORKSPACE. THE CODING OF ADA SHOULD BE ARRANGED SO THAT: ISEL = 1 (WHICH OCCURS THE FIRST TIME ADA **IS** CALLED) MEANS: A. FILL IN THE INCIDENCE MATRIX INC<br>**B.** STORE ANY CONSTANT PHI'S IN A.<br>C. COMPUTE NONCONSTANT PHI'S AND PARTIAL DERIVA-TIVES. = 2 MEANS COMPUTE ONLY THE NONCONSTANT FUNCTIONS PHI = 3 MEANS COMPUTE ONLY THE DERIVATIVES DERIVATIVES ARE NOT NEEDED.) A MUST BE LINEARLY INDEPENDENT.

T(I). THIS ROUTINE MUST BE DECLARED 'EXTERNAL' IN THE CALLING

THE VECTOR SAMPLED FUIJCTIONS PHI(J) SHOULD BE STORED IN THE FIRST N ROWS AND FIRST L+I COLUMNS OF THE MATRIX A, I.E.,<br>A(I, J) SHOULD CONTAIN PHI(J, ALF; T(I,1), T(I,2), ...,<br>T(I,IV)), I = 1, .... N: J = 1, ..., L (OR L+1). THE (L+1)-ST<br>COLUMN OF A CONTAINS PHI(L+1) IF PHI(L+1) IS I NONLINEAR PARAMETERS ALF. E.G.. T(I)\*\*J) (IF ANY) MUST APPEAR FIRST, STARTING IN COLUMN 1. THE COLUMN N-VECTORS **OF** NONZERO

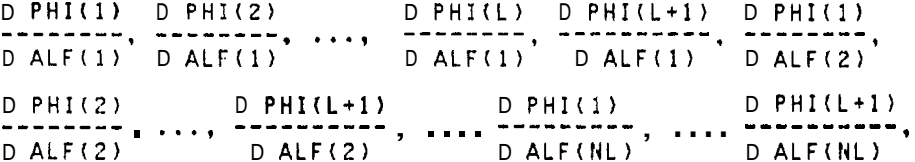

OMITTING COLUMNS **OF** DERIVATIVES WHICH ARE ZERO, AND OMITTING PHI(L+l) COLUMNS IF PHI(L+l) **IS** NOT IN THE MODEL. NOTE THAT

- -

(WHEN THE PROBLEM **IS** LINEAR (NL = *0)* ONLY ISEL = 1 **IS** USED, AND

# RESTRICTIONS

THE SUBROUTINES DPA, INIT (AND ADA) CONTAIN THE LOCALLY DIMENSIONED MATRIX INC, WHOSE DIMENSIONS ARE CURRENTLY SET FOR MAXIMA OF L+l = **8.** NL = 12. THEY MUST BE CHANGED FOR LARGER PROBLEMS. DATA PLACED **IN** ARRAY A **IS** OVERWRITTEN ('DESTROYED'). DATA PLACED IN ARRAYS T, **Y** AND INC **IS** LEFT INTACT. THE PROGRAM RUNS IN UATFIV, EXCEPT WHEN L = 0 OR NL = 0.

IT **IS** ASSUMED THAT THE MATRIX PHI(J, ALF: T(I)) HAS FULL COLUMN RANK. THIS MEANS THAT THE FIRST L COLUMNS OF THE MATRIX

OPTIONAL NOTE: AS WILL BE NOTED FROM THE SAMPLE SUBPROGRAM ADA, THE DERIVATIVES D PHI(J)/D ALF(K) (ISEL = **3)** MUST BE

C

I'

COMPUTED INDEPENDENTLY OF THE FUNCTIONS  $PHI(J)$  (ISEL = 2), SINCE THE FUNCTION VALUES ARE OVERWRITTEN AFTER ADA IS CALLED<br>WITH ISEL ≖ 2. THIS **IS DONE** TO MINIMIZE STORAGE, AT THE POS-<br>SIBLE EXPENSE OF SOME RECOMPUTATION (SINCE THE FUNCTIONS AND DERIVATIVES FREQUENTLY HAVE SOME COMMON SUBEXPRESSIONS). TO REDUCE THE AMOUNT OF COMPUTATION AT THE EXPENSE OF SOME STORAGE, CREATE A MATRIX B OF DIMENSION NMAX BY L+I IN ADA, AND<br>AFTER THE COMPUTATION OF THE PHI'S (ISEL ≈ 2), COPY THE VALUES<br>INTO B. THESE VALUES CAN THEN BE USED TO CALCULATE THE DERIV-<br>ATIVES (ISEL ≈ 3). (THIS MAKES U ALFS ARE THE SAME.)

TO CONVERT TO OTHER MACHINES, CHANGE THE OUTPUT UNIT IN THE DATA STATEMENTS IN VARPRO, DPA, POSTPR, AND VARERR. THE PROGRAM HAS BEEN CHECKED FOR PORTABILITY BY THE BELL LABS PFORT VERIFIER. FOR MACHINES WITHOUT DOUBLE PRECISION HARDWARE, IT MAY BE DESIRABLE TO CONVERT TO SINGLE PRECISION. THIS CAN BE DONE BY CHANGING (A) THE DECLARATIONS 'DOUBLE PRECISION' TO 'REAL'. (B) THE PATTERN \*.D' TO '.E' IN THE 'DATA' STATEMENT IN VARPRO, (C) DSIGN, DSQRT AND DABS TO **SIGN,** SQRT AND ABS,<br>RESPECTIVELY, AND **(D)** DEXP TO EXP IN THE SAMPLE PROGRAMS ONLY.

## NOTE ON INTERPRETATION OF COVARIANCE MATRIX

FOR USE IN STATISTICAL ESTIMATION (MULTIPLE NONLINEAR REGRESSION) VARPRO RETURNS THE COVARIANCE MATRIX OF THE LINEAR<br>AND NONLINEAR PARAMETERS. THIS MATRIX WILL BE USEFUL ONLY IF THIS MATRIX WILL BE USEFUL ONLY IF THE USUAL STATISTICAL ASSUMPTIONS HOLD: AFTER WEIGHTING, THE ERRORS IN THE OBSERVATIONS ARE INDEPENDENT AND NORMALLY DISTRI-BUTED, WITH MEAN ZERO AND THE SAME VARIANCE. IF THE ERRORS DO<br>NOT HAVE MEAN ZERO (OR ARE UNKNOWN), THE PROGRAM WILL ISSUE A<br>WARNING MESSAGE (UNLESS IPRINT .LT. Ø) AND THE COVARIANCE<br>MATRIX WILL NOT BE VALID. IN THAT CASE,

NOTE ALSO THAT, IN ORDER FOR THE USUAL ASSUMPTIONS TO HOLD, THE OBSERVATIONS MUST ALL BE OF APPROXIMATELY THE SAME MAGNITUDE (IN THE ABSENCE OF INFORMATION ABOUT THE ERROR OF EACH OBSERVATION), OTHERWISE THE VARIANCES WILL NOT BE THE EACH OBSERVATION), OTHERWISE THE VARIANCES WILL NOT BE THE<br>SAME. IF THE OBSERVATIONS ARE NOT THE SAME SIZE, THIS CAN BE CURED BY WEIGHTING.

IF THE USUAL ASSUMPTIONS HOLD, THE SQUARE ROOTS OF THE DIAGONALS OF THE COVARIANCE MATRIX A GIVE THE STANDARD ERROR **S(I)** OF EACH PARAMETER. DIVIDING A(I,J) BY S(I)\*S(J) YIELDS THE CORRELATION MATRIX OF THE PARAMETERS. PRINCIPAL AXES AND CONFIDENCE ELLIPSOIDS CAN BE OBTAINED BY PERFORMING AN EIGEN-VALUE/EIGENVECTOR ANALYSIS ON A. ONE SHOULD CALL THE EISPACK PROGRAM TRED2, FOLLOWED BY TQL2 (OR USE THE EISPAC CONTROL PROGRAM).

### CONVERGENCE FAILURES

IF CONVERGENCE FAILURES OCCUR, FIRST CHECK FOR INCORRECT<br>ING OF THE SUBROUTINE ADA. CHECK ESPECIALLY THE ACTION OF CODING OF THE SUBROUTINE ADA. CHECK ESPECIALLY THE ACTION OF<br>ISEL, AND THE COMPUTATION OF THE PARTIAL DERIVATIVES. IF THESE ISEL, AND THE COMPUTATION OF THE PARTIAL DERIVATIVES. IF THESE ARE CORRECT, TRY SEVERAL STARTING GUESSES FOR ALF. IF ADA<br><u>IS CODED CORRECTLY</u>, AND IF ERROR RETURNS IERR = -2 OR -8 .... PERSISTENTLY OCCUR, THIS IS A SIGN OF ILL - CONDITIONING, WHICH MAY BE CAUSED BY SEVERAL THINGS. ONE **IS** POOR SCALING OF THE PARAMETERS: ANOTHER **IS** AN UNFORTUNATE INITIAL GUESS FOR THE PARAMETERS, STILL ANOTHER **IS** A POOR CHOICE OF THE MODEL.

C C C C C C C C C C C C C C C C C C C C C C C C C C C C C C C C C C C C C C C C C C C C C C C C C C C C C C C C C C C C C C C

C
## ALGORITHM

THE RESIDUAL **R IS** MODIFIED TO INCORPORATE, FOR ANY FIXED ALF, THE OPTIMAL LINEAR PARAMETERS FOR THAT ALF. IT **IS** THEN POSSIBLE TO MINIMIZE ONLY ON THE NONLINEAR PARAMETERS. AFTER THE OPTIMAL VALUES OF THE NONLINEAR PARAMETERS HAVE BEEN DETER⊨ MINED, THE LINEAR PARAMETERS CAN BE RECOVERED BY LINEAR LEAST SQUARES TECHNIQUES (SEE REF. **1).** 

THE MINIMIZATION IS BY A MODIFICATION OF OSBORNE'S (REF. **3)**  MODIFICATION OF THE LEVENBERG-MARQUARDT ALGORITHM. INSTEAD OF SOLVING THE NORMAL EQUATIONS WITH MATRIX

$$
T
$$
 2  
 $(J J + NU * D)$ , WHERE  $J = D(ETA)/D(ALF)$ ,

STABLE ORTHOGONAL (HOUSEHOLDER) REFLECTIONS ARE USED ON A MODIFICATION OF THE MATRIX

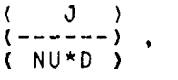

WHERE D IS A DIAGONAL MATRIX CONSISTING OF THE LENGTHS **OF** THE COLUMNS **OF** J. THIS MARQUARDT STABILIZATION ALLOWS THE ROUTINE TO RECOVER FROM SOME RANK DEFICIENCIES 11.1 THE JACOBIAN.<br>OSBORNE'S EMPIRICAL STRATEGY FOR CHOOSING THE MARQUARDT PARAM-<br>ETER HAS PROVEN REASONABLY SUCCESSFUL IN PRACTICE. **(GAUSS-**ETER HAS PROVEN REASONABLY SUCCESSFUL IN PRACTICE. (GAUSS-<br>NEWTON WITH STEP CONTROL CAN BE OBTAINED BY MAKING THE CHANGE<br>INDICATED BEFORE THE INSTRUCTION LABELED 5). A DESCRIPTION CAN INDICATED BEFORE THE INSTRUCTION LABELED **5).** BE FOUND IN REF. **(3),** AND A FLOW CHART IN **(2),** P. 22.

FOR REFERENCE, SEE

1. GENE H. GOLUR AND V. PEREYRA, 'THE DIFFERENTIATION OF PSEUDO- INVERSES AND NONL INEAR LEAST SQUARES PROBLEMS WHOSE' VARIABLES SEPARATE,' SIAM J. NUMER. ANAL. **10, 413 - <sup>432</sup> (1973).** 

(1973).<br>2. ––––––, SAME TITLE, STANFORD C.S. REPORT 72–261, FEB. 1972.<br>3. OSBORNE. MICHAEL R., 'SOME ASPECTS OF NON-LINEAR LEAST<br>SQUARES CALCULATIONS., INLOOTSMA, ED., 'NUMERICAL METHODS<br>FOR NON-LINEAR OPTIMIZATION,' ACADE

- JECTION ALGORITHM FOR NONLINEAR LEAST SQUARES PROBLEMS,' COMM. ACM **17.** PP. **<sup>167</sup> - <sup>169</sup>**(MARCH, **1974). 5.** KAUFMAN, LINDA, 'A VARIABLE PROJECTION METHOD FOR SOLVING 4. KROGH, FRED, 'EFFICIENT IMPLEMENTATION OF A VARIABLE PRO-
- SEPARABLE NONLINEAR LEAST SQUARES PROBLEMS', B.I.T. 15, **4 9 - 57 (1975). 6.** DRAPER, N., AND SMITH, H., APPLIED REGRESSION ANALYSIS,
- WILEY, N.Y., **1966** (FOR STATISTICAL INFORMATION ONLY).
- 7. C. LAWSON AND R. HANSON, SOLVING LEAST SQUARES PROBLEMS, PRENTICE- HALL, ENGLEWOOD CLIFFS, N. J., **1974.**

JOHN BOLSTAD COMPUTER SCIENCE DEPT., SERRA HOUSE STANFORD UNIVERSITY JANUARY. **1977** 

.................................................................. DOUBLE PRECISION A(NMAX, LPPZ). BETA(L), ALF(NL), TINMAX, **IV).**  INTEGER B1, OUTPUT LOGICAL SKIP EXTERNAL ADA 2 **W(r.0,** Y(N), ACUM, EPSl, GNSTEP, NU, PRJRES, R, RNEW, XNORM

C

C C  $-102-$ 

11.1

I

I

DATA EPSl 11.D-61, ITMAX **/48/,** OUTPUT **/6/**  C C C C JACOBIAN OF THE VARIABLE PROJECTION FUNCTIONAL C ITMAX **IS** THE MAXIMUM NUMBER OF FUNCTION AND DERIVATIVE C EVALUATIONS ALLOWED. CAUTION: EPSl MUST NOT BE C SET SMALLER THAN 10 TIMES THE UNIT ROUND-OFF OF THE MACHINE. <sup>C</sup>*c---------------------------------------------------------------t-* <sup>005</sup> CALL LIB MONITOR FROM VARPRO, MAINTENANCE NUMBER 509, DATE 77178 006 C\*\*\*PLEASE DON'T REMOVE OR CHANGE THE ABOVE CALL. IT IS YOUR ONL~ 088 ~ C\*\*\*PLEASE DON'T REMOVE OR CHANGE THE ABOVE CALL. IT IS YOUR ONLY 688|<br>C\*\*\*PROTECTION AGAINST YOUR USING AN OUT-OF-DATE OR INCORRECT 009<br>C\*\*\*VERSION OF THE ROUTINE. THE LIBRARY MONITOR REMOVES THIS CALL, 01 C\*\*\*VERSION OF **THE** ROUTINE. THE LIBRARY MONITOR REMOVES THIS CALL, 01 C\*\*\*SO IT ONLY OCCURS ONCE, ON THE FIRST ENTRY TO THIS ROUTINE.  $\begin{bmatrix} 0 & 0 & 0 & 0 & 0 \\ 0 & 0 & 0 & 1 & 0 \\ 0 & 0 & 0 & 0 & 0 \\ 0 & 0 & 0 & 0 & 0 \\ 0 & 0 & 0 & 0 & 0 \\ 0 & 0 & 0 & 0 & 0 \\ \end{bmatrix}$ **012**  THE FOLLOWING TWO PARAMETERS ARE USED IN THE CONVERGENCE TEST: EPSIIS AN ABSOLUTE AND RELATIVE TOLERANCE FOR THE NORM OF THE PROJECTION OF THE RESIDUAL ONTO THE RANG **R:** OF THE **C**  C C C C C C C C C C C C C C C C C  $IERR = 1$  $ITER = 0$  $LP1 = L + 1$  $B1 = L + 2$  $LNLZ = L + NL + 2$  $NLP$  =  $NL + 1$  $SKIP = .FALSE$ MODIT = IPRINT IF (IPRINT .LE.  $\emptyset$ ) MODIT = ITMAX + 2  $NU = 0$ .  $NU = 1$ . IF GAUSS-NEWTON IS DESIRED REMOVE THE NEXT STATEMENT. BEGIN OUTER ITERATION LOOP TO UPDATE ALF. CALCULATE THE NORH OF THE RESIDUAL AND THE DERIVAITIVE OF THE MODIFIED RESIDUAL THE FIRST TIME, BUT ONLY THE DERIVATIVE IN SUBSEQUENT ITERATIONS. 5 CALL DPA (L, NL, N, NMAX, LPP2, IV, T, Y, W, ALF, ADA, IERR, X IPRINT. A, BETA, Atl, LPl), R) GNSTEP =  $1.8$  $ITERIN = 0$ IF (ITER .GT. 0) GO TO 10  $IF$  (NL  $EO.$   $B$ ) GO TO 90 IF (IERR .NE. 1) GO TO 99 IF (IPRINT .LE. *8)* GO TO 10 WRITE (OUTPUT, **287)** ITERIN, R WRITE (OUTPUT, 2ØØ) NU BEGIN TWO-STAGE ORTHOGONAL FACTORIZATION<br>N. L. IPRINT. A(1, B1), PRJRES. IERR) L, IPRINT, A(1, B1), PRJRES, IERR) 10 CALL ORFACI(NLP1, NMAX. N<br>IF (IERR .LT. Ø) GO TO 99  $IERR = 2$ IF (NU .EO. 0.) **GO** TO *<sup>30</sup>* BEGIN INNER ITERATION LOOP FOR GENERATING NEW ALF AND TESTING IT FOR ACCEPTANCE. 25 CALL ORFAC2(NLP1, NMAX, NU, A(1, B1)) SOLVE A NL X NL UPPER TRIANGULAR SYSTEM FOR **DELTA-ALF**.<br>THE TRANSFORMED RESIDUAL (IN COL. LNLZ OF **A) IS OVER-**WRITTEN BY THE RESULT DELTA- ALF. 30 CALL BACSUB (NMAX, NL, A(1, 61). A(1, LNLZ)) 35 A(K, R1) = ALF(K) + A(K, LNL2) DO 35 K = 1,  $NL$ 

**-103-** 

 $\Gamma$ 

ccccc NEW  $ALF(K) = ALF(K) + DELTA ALF(K)$ STEP TO THE NEW POINT NEW ALF, AND COMPUTE THE NEW NORM **OF** RESIDUAL. NEW ALF **IS** STORED IN COLUMN B1 OF A. 40 CALL DPA (L, NL, N, NMAX. LPP2, IV, T, Y. W, A(1, Bl), ADA, X IERR, IPKINT. A, BETA, All, LPl), RNEW) IF (IERR .NE. 2) GO TO 99 ITER  $\equiv$  ITER  $\pm$  1 ITERIN = ITERIN + 1 SKIP = MODfITER, MODIT) .NE. 0 **IF** (SKIP) GO TO 45 WRITE (OUTPUT. 2,03) ITER<br>WRITE (OUTPUT, 216) (A(K, B1), K = 1, NL)<br>WRITE (OUTPUT, 2,07) ITERIN, RNEW C 45 IF (ITER .LT. ITMAX) GO TO 50 (TER .LT. TIMAA) GO TO 50<br>IERR **= −1**<br>CALL VARERR (IPRINT, IERR, 1) GO TO 95 <sup>50</sup>**IF** (RNEW - R .LT. EPSl\*(R + 1.D0)) GO TO 75 C RETRACT THE STEP JUST TAKEN C C IF (NU .NE. Ø.) GO TO 60 C GAUSS-NEWTON OPTION ONLY GNSTEP =  $\emptyset$ .5\*GNSTEP IF (GIJSTEP .LT. EPS1) GO TO 95 DO 55 K = 1, NL 55 A(}:, B1) = ALF(K) + GNSTEP\*A(K, LNL2) GO TO 40 C ENLARGE THE MARQUARDT PARAMETER 60 NU = 1.5\*NU NU = 1.5\*NU<br>I<u>F (.N</u>OT. SKIP) WRITE (OUTPUT. 206) NU IF (NU .LE. 180.) GO TÒ 65<br>IERR = −2 CALL VARERR (IPRINT, IERR, **1)**  GO TO 95 C RETRIEVE UPPER TRIANGULAR FORT 65 DO 70 K ≡ 1, NL AND RESIDUAL OF FIRST STAGE. KSUB = LP1 + **1:**  DO 70 **J** = K, NLPl  $JSUB = LPI + J$ ISIJB = NLPl + **J**  70 A(K. JSUB) = A(ISUB, KSUB) GO TO 25 C END OF INNER ITERATION LOOP ACCEPT THE STEP JUST TAKEN C<br>C  $75$  R = RNEW DO *80* K = 1. NL *88* ALF(K) = A(K, 81) CALC. NORM(DELTA ALF)/NORM(ALF) ACUM = GNSTEP\*XNORM(NL, A(1, LNLZ))/XNORM(NL, ALF) C C IF ITERIN **IS** GREATER THAN 1, A STEP WAS RETRACTED DURING THIS OUTER ITERATION. C IF (ITERIN .EQ. 1) NU = 0.5\*NU IF (SKIP) GO TO 85 (SKIP) GO TO 85<br>WRITE (OUTPUT. 200) NU<br>WR∎TE (OUTPUT, 200) ACUM 85 IERR = **3** 

**-104-** 

**/1** 

 $\ddot{\phantom{0}}$ 

I

IF (PRJRES .GT. EPS1\*(R + 1.DØ)) GO TO 5 END OF OUTER ITERATION LOOP cccc CALCULATE FINAL QUANTITIES -- LINEAR PARAMETERS, RESIDUALS, COVARIANCE MATRIX, ETC. 90 IERR = ITER<br>95 IF (**NL .GT. Ø)** CALL DPA(L, NL, N, NMAX, LPPZ, IV. T. **Y, W**; ALF,<br>X ADA, 4, IPRINT, A, BETA, A(1, LP1), R)<br>CALL POSTPR(L, NL, N, NMAX, LNL2, EPS1, R, IPRINT, ALF, W, A,<br>X A(1, LP1), BETA, IERR)  $\mathsf{C}$ NU =,  $E$ 15.7)<br>ITERATION, 14, 200 FORMAT (9H 203 FORMAT (12HØ  $24H$ NONLINEAR PARAMETERS) 200 FORMAT (25H) STEP RETRACTED, NU = E15.7)<br>200 FORMAT (25H) STEP RETRACTED, NU = E15.7)<br>207 FORMAT (1HØ, I5, 2ØH) NORM OF RESIDUAL =, E15.7)<br>208 FORMAT (34H) NORM(DELTA-ALF) / NORM(ALF) =, E12.3) 216 FORMAT (1HØ, 7E15.7) END  $\mathsf C$ SUBROUTINE ORFACI(NLP1, NMAX, N, L, IPRINT, B, PRJRES, IERR)  $\mathsf{C}$ popopopopopopopopo STAGE 1: HOUSEHOLDER REDUCTION OF  $(DR^{\dagger}, R3)$ **NL** DR. R<sub>2</sub> TO  $O$   $R4$  )  $N - L - NL$ ŧ **NL**  $\mathbf{1}$ **NL**  $\mathbf{1}$ WHERE DP, =  $-D(Q2)*Y$  IS THE DERIVATIVE OF THE MODIFIED RESIDUAL<br>PRODUCED BY DPA, R2 IS THE TRANSFORMED RESIDUAL FROM  $\phi$ PA, AND'<br>DR' IS IN UPPER TRIANGULAR FORM (AS IN REF. (2), P. 18).<br>DR IS STORED IN ROWS L+1 TO N AND C THE MATRIX A (I.E., COLUMNS 1 TO NL OF THE MATRIX B). R2 IS<br>STORED IN COLUMN L + NL + 2 OF THE MATRIX A (COLUMN N4 + 1 OF<br>B). FOP, K = 1, 2, ..., NL. FIND REFLECTION I - U U U / BETA<br>WHICH ZEROES B(I, K), I = L+K+1, ..., N DOUBLE PRECISION ACUM, ALPHA, B(NMAX, NLP1), BETA, DSIGN, PRJRES, X U, XNORM  $\mathsf C$  $NL = NLPI \overline{\mathbf{1}}$  $NL23 = 2*ML + 3$ <br> $LP1 = L + 1$ C DO 30 K = 1. NL  $LPK = L + K$  $A$ LPHA = DSIGN(XNORM(N+1-LPK, B(LPK, K)), B(LPK, K))  $U = B(LPK, K) + ALPHA$ <br>B(LPK, K) = U<br>BETA = ALPHA \* U IF (ALPHA .NE. 0.0) GO TO 13  $\mathsf{C}$ COLUMN WAS ZERO  $IERR = -8$ CALL VARERR (IPRINT, IERR, LP1 + K) GO TO 99 APPLY REFLECTIONS TO REMAINING COLUMNS<br>OF B AND TO RESIDUAL VECTOR.  $\mathsf{C}$ Č  $13$  $KP1 = K +$ DO 25 J =  $KP1$ , NLPI

 $-105-$ 

- f ACUM =  $0.0$ <br>DO 20 I = LPK, N  $ACUM = ACUM + B(I, K) * B(I, J)$  $20$ ACUM = ACUM / BETA DO 25 I = LPK, N<br>B(1, 3) = B(1, 3) - B(1, K) \* ACUM<br>B(LPK, K) = -ALPHA 25  $30$  $\mathbf c$ PRJRES =  $XNORM(NL, B(LPI, NLP1))$  $C<sub>C</sub>$ SAVE UPPER TRIANGULAR FORM AND TRANSFORMED RESIDUAL, FOR USE IN CASE A STEP IS RETRACTED. ALSO COMPUTE COLUMN LENGTHS. IF (IERR .EQ. 4) GO TO 99 DO 50 K = 1, NL<br>LPK = L + K  $DO 40 \bar{J} = K,$ NLPI DO 4 3 DB = NLPI + J<br>B(K, J) = B(LPK, J)<br>B(JSUB, K) = B(LPK, J)<br>B(NL23, K) = XNORM(K, B(LP1, K)) 40 58 5  $\mathsf{C}$ 99 RETURN END  $\mathsf C$ SUBROUTINE ORFAC2(NLP1, NMAX, NU, B) aaaaaaaaaaaaaaa STAGE 2: SPECIAL HOUSEHOLDER REDUCTION OF  $\bullet$  DR<sup>+</sup>  $R3$  $(DR^{\dagger})$  $\overline{R5}$ ΝI  $\frac{R4}{}$ ø **R4 TO**  $N - L - NL$ Ø. -)  $\Omega$  $\rightarrow$  $\mathbf{r}$ d  $(NU*D$ .  $\mathbf 0$ R6 **NL**  $\rightarrow$ ŧ 0  $\rightarrow$  $\ddot{\phantom{0}}$ **NL**  $\mathbf 1$ **NL**  $\mathbf{1}$ R3, AND R4 ARE AS IN ORFAC1, NU IS THE MARQUARDT WHERE DR', WHERE DR., R. AND BAGONAL MATRIX CONSISTING OF THE LENGTHS OF<br>THE COLUMNS OF DR., AND DR., TIS IN UPPER TRIANGULAR FORM.<br>DETAILS IN (1), PP. 423-424. NOTE THAT THE (N-L-NL) BAND OF<br>ZEROES, AND R4, ARE OMITTED IN STORAGE. DOUBLE PRECISION ACUM. ALPHA, B(NMAX, NLP1), BETA, DSIGN, NU, U, X XNORM  $\mathsf{C}$  $NL = NLPI = 1$ <br> $NL2 = 2 * NL$  $NL23 = NL2 + 3$  $D0 30 K = 1$ , NL  $KP1 = K + 1$  $NLPK = NL + K$ <br>
NLPKM1 = NLPK - 1<br>
B(NLPK, K) = NU \* B(NL23, K)<br>
B(NL, K) = B(K, K)<br>
ALPHA, DSIGN(XNORM(K+1, B(NL, K)), B(K, K))  $U = B(K, K) + ALPHA$ <br>BETA = ALPHA \* U  $B(K, K) = -ALPHA$  $\mathsf C$ THE K-TH REFLECTION MODIFIES ONLY ROWS K, Ċ NL+1, NL+2, ..., NL+K, AND COLUMNS K TO NL+1. DO 30 J =  $KP1$ , NLPI

 $\pm$  1

 $-106-$ 

B(NLPK, J) = B.<br>ACUM = U B(K,J)<br>DO 20 I = NLP1, NLPKM1<br>ACUM = ACUM + B(I,K) \* B(I,J)  $20$  $ACUM = ACUM / BETA$ ACUM = ACUM / BETA<br>
B(K.J) = B(K,J) - U \* ACUM<br>
DO 30 | = NLP1, NLPK<br>
B(I,J) = B(I,J) - B(I,K) \* ACUM 30  $\mathsf C$ **RETURN FND** C SUBROUTINE DPA (L, NL, N, NMAX, LPP2, IV, T, Y, W, ALF, ADA, ISEL, X IPRINT. A, U, R, RNORM)  $\mathsf C$ COMPUTE THE NORM OF THE RESIDUAL (IF ISEL = 1 OR 2), OR THE nanananananan (N-L) X NL DERIVATIVE OF THE MODIFIED RESIDUAL (N-L) VECTOR<br>Q2\*Y (IF ISEL = 1 OR 3), HERE Q \* PHI = S, I.E., ( Q1 ) (<br>(----) ( PHI - Y - D(PHI) ) = (--- -- -- -----<br>( Q2 ) ( ) (  $\varnothing$  - R2 - F2  $\mathsf{L}$ - )  $\lambda$  $N - L$  $\lambda$ P  ${\sf N}$ L P  $\mathsf L$  $\mathbf{1}$ 1 WHERE Q IS N X N ORTHOGONAL, AND S IS L X L UPPER TRIANGULAR.<br>THE NORM OF THE RESIDUAL = NORM(R2), AND THE DESIRED DERIVATIVE ACCORDING TO REF. (5), IS  $D(Q2 * Y) = -Q2 * D(PHI) * S^{-1} * Q1 * Y.$ DOUBLE PRECISION A(NMAX, LPP2), ALF(NL), T(NMAX, IV), W(N), Y(N), X ACUM, ALPHA, BETA, RNORM, DSIGN, DSQRT, SAVE, R(N), U(L), XNORM<br>INTEGER FIRSTC, FIRSTR, INC(12, 8)<br>IOCICAL NOWATE BHILBI LOGICAL NOWATE, PHILPI EXTERNAL ADA  $\mathsf{C}$ IF (ISEL .NE. 1) GO TO 3<br>
LP1 = L + 1<br>
LNLZ = L + 2 + NL<br>
LP2 = L + 2<br>
LPP1 = LPP2 - 1  $FIRSTC = 1$  $LASTC = LPPI$ LASIU = LIII<br>FIRSTR **= LP1**<br>CALL INIT(L, NL, N, NMAX, LPP2, IV, T, W, ALF, **ADA,** ISEL.<br>IPRINT, A, <u>I</u>NC, NCON, NCONPI, PHILPI, NOWATE) IPRINT, A, INC, NCON, NCO<br>IF (ISEL .NE. 1) GO TO 99<br>GO TO 30  $\sf X$ C 3 CALL ADA (LP1, NL, N, NMAX, LPP2, IV, A, INC, T, ALF, MINØ(ISEL,  $X$  3)  $Y$ IF (ISEL .EQ. 2) GO TO 6  $\mathsf{C}$  $ISEL = 3 OR 4$  $FIRSTC = LP2$ LASTC = LPPI FIRSTR =  $(4 - 1SEL)*L + 1$ GO TO 50  $\mathsf C$  $ISEL = 2$ 6 FIRSTC = NCONPI  $LASTC = LP1$ IF (NCON .EQ. Ø) GO TO 30

IF (A(1, NCON) .EO. SAVE) GO TO **30**  ISEL = **-7**  CALL VARERR (IPRINT, ISEL, NCON) GO TO **99**  C ISEL = 1 OR **2 30** IF (PHILPI) **GO** TO 48 DO  $35 I = 1$ , **35** R(1) = Y(I) GO TO **50 <sup>40</sup>**DO **<sup>45</sup>**I = 1, N **<sup>45</sup>**R(I) = Y(I) - R(I) **50** IF [NOWATE) **GO** TO **58**  IF [NOWATE) GO<br>DO 55 ■ = 1, N<br>ACUM = W(I) DO **55** J \* FIRSTC, LASTC C WEIGHT APPROPRIATE COLUMNS **55** A(I, **J)** = A(I. J) \* ACUM C C COMPUTE ORTHOGONAL FACTORIZATIONS BY HOUSEHOLDER C REFLECTIONS. IF ISEL = 1 OR 2, REDUCE PHI (STORED IN THE C FIRST L COLUMNS OF THE MATRIX A) TO UPPER TRIANGULAR FORM, C (Q\*PHI = **SI,** AND TRANSFORM Y (STORED IN COLUMN L+1), GETTI#G C O\*Y = R. IF ISEL = 1. ALSO TRANSFORM J = D PHI (STORED IN C COLUMNS L+2 THROUGH L+P+1 **OF** THE MATRIX A), GETTING **Q\*J** = #. C IF ISEL = **3 OR** 4. PHI HAS ALREADY BEEN REDUCED, TRANSFORM C ONLY **J. S,** R, AND F OVERWRITE PHI, Y. AND J, RESPECTIVELY, C AND A FACTORED FORM OF **O** IS SAVED IN U AND THE LOWER TRIANGLE OF PHI. coococococo **58** IF (L .EO. *8)* GO TO **75**  DO **70** K = 1. L  $KP1 = K + 1$ <br>IF (ISEL.G IF (ISEL .GE. **3** .OR. (ISEL .EO. 2 .AND. **E** .LT.NCONPl)) GO TO **(i6**  ALPHA = USIGN(XNORM(N+l-E, A(K, **E)),** A(K. K)) U(K) = A(K, K) + ALPHA<br>A(K, K) = -ALPHA  $A(K, K) = -A$ <br>FIRSTC = KPI **IF** (ALPHA .NE. **0.0)** GO TO **66**   $ISEL = -8$ CALL VARERR (IPRINT, ISEL, K) GO TO **99**  C APPLY REFLECTIONS TO COLUMNS  $66$  BETA =  $-A(K, K)$  \* U(K) FIRSTC TO LASTC.  $66$  BETA =  $-A(K, K)$  \* U(K) DO **70** J = FIRSTC, LASTC ACUM = U(K)\*AIK, **J)**  DO 70 <del>D</del> FRSTO, EASU = 10<br>
ACUM = 10 KPA(K, J)<br>
DO 68 **I** = KP1, N<br>
ACUM = ACUM + A(I, K)\*A(I, J) ACUM = ACUM / BETA<br>
A(K,J) = A(K,J) - U(K)\*ACUM<br>
DO 70 **I** = KP1, N<br>
A(K) + A(K) + N **<sup>70</sup>**A(1, **J)** = A(1, **J)** - A(I, KI\*ACUM **75** IF (ISEL .GE. **3)** GO TO **85**  RNORM = XNORM(N-L, R(LP1)) IF (ISEL .EO. 2) GO TO **99**  IF (NCON .GT. *0)* SAVE = A(1, NCON) C C C F2 **IS** NOW CONTAINED IN ROWS L+l TO N AND COLUMNS L+2 TO C L+P+1 OF THE MATRIX A. NOW SOLVE THE L X L UPPER TRIANGULhR C SYSTEM S\*BETA = R1 FOR THE LINEAR PARAMETERS BETA. BETA OVERWRITES R1. CCCC 85 IF (L .GT. *8)* CALL BACSUB (NMAX. L, A, R)

**/1** 

```
\mathbf c\overline{c}MAJOR PART OF KAUFMAN'S SIMPLIFICATION OCCURS HERE. COMPUTE 
ananananan
               THE DERIVATIVE OF ETA WITH RESPECT TO THE NONLINEAR 
               PARAMETERS 
                     D PHI(J) D PHI(L+1) <br>
D PHI(L+1) D -------- + \frac{D - 2}{2} + \frac{F2*BETA}{S+1}Q* -------- 
        DALF(K) J=l D ALF(K) 0 ALF(K) 
               AND STORE THE RESULT IN COLUMNS L+Z TO L+NL+l. IF I$EL NOT 
               = 4, THE FIRST L ROWS ARE OMITTED. THIS IS -D(QZ)*Y, IF 
               ISEL NOT = 4 THE RESIDUAL R2 = O2*Y (IN COL. L+1) IS COPIED 
               TO COLUMN L+NL+P. OTHERWISE ALL OF COLUMN L+1 IS COPIED. 
        DO 95 I - FIRSTR, N 
IF (L .EO. NCON) GO TO 95 
           M = LPIDO 90 K = 1, NL 
               ACUM = O.ACUM ≈ O.<br>DO 88 J = NCONP1 , L<br>F (INC(K, J) .EQ. Ø) GO TO 88
                   M = M +ACUM = ACUM + A(I, M) * R(J)88 COHTINUE 
               KSUB = LP1 + K 
               IF (INC(K, LP1) .EQ. 8) GO TO 90 
               M = M + 1ACUM = ACUM + A(I, M)90 A(I, KSUB) = ACUM 
    95 A(1, LNLZ) = R(I) 
C 
    99 RETURN 
       END 
C 
        SUBROUTINE INIT(L, NL, N, NMAX, LPP2, IV, T, W, ALF. ADA, ISEL, 
       X IPRINT, A, INC, NCON, NCONP1, PHILPl, NOWATE) 
C 
           CHECK VALIDITY OF INPUT PARAMETERS, AND DETERMINE NUMBER OF 
C 
           CONSTANT FUNCTIONS. 
C 
 C 
C 
        ............................................,.......*...,......... 
 C 
        DOUBLE PRECISION A(NMAX, LPPZ), ALF(NL), T(NMAX, IV), W(N), 
      X DSQRT 
        INTEGER OUTPUT, P, INC(l2, 8) 
        LOGICAL NOWATE,
        DATA OUTPUT /6/ 
C 
        LP1 = L + 1 
        LNL2 = L + 2 + NLC 
                                                      CHECK FOR VALID INPUT 
       IF (L. GE. Ø. AND. NL. GE. Ø. AND. L+NL. LT. N. AND. LNL2. LE.<br>X LPP2. AND. 2*NL + 3. LE. NMAX. AND. N. LE. NMAX. AND.<br>X IV .GT. O. AND. .NOT. (NL. EQ. O. AND. L. EQ. Ø)) GO TO 1
           ISEL = -4CALL VARERR (IPRINT, ISEL, 1) 
            GO TO 99 
\mathbf C1 IF (L .EQ. B .OR. NL .EQ. 0) GO TO 3 
DO 2 J = 1. LPI \overline{z}INC(K, \dot{J}) = \emptysetC
     3 CALL ADA (LP1, NL, N, NMAX, LPP2, IV, A, INC, T, ALF, ISEL)
```
- **109-** 

```
\mathbf cNOWATE = .TRUE. 
DO 9 I = 1, N 
NOWATE = NOWATE .AND. (WII) .EO. 1.0) 
            IF (W(I) .GE. 0.) GO TO 9
\mathbf cERROR IN WEIGHTS 
            ISEL = -GCALL VARERR (IPRINT, ISEL, I) 
     GO TO 99 
9 U(I) = DSQRT(W(1)) 
\mathbf{C}NCOH = LNCOMPI = LP1PHILPI = L .EQ. O
        IF (PHILP1 .OR. NL .EQ. 0) GO TO 99 
C
                                               CHECK INC MATRIX FOR VALID INPUT ANlD 
\mathbf{c}DETERMINE NUMBER OF CONSTANT FCNS. 
        P=0 
DO 11 J = 1, LP1 
IF (P .EO. 0) NCONPl - J 
DO 11 K = 1. NL 
                INCKJ = INC(K, J)IF (INCKJ .NE. 0 .AND. INCKJ .NE. 1) GO TO 15 
                IF (INCKJ .EP. 1) P = P + 1 
    11 CONTINUE 
\mathbf cNCON = NCONPI - 1IF (IPRINT \cdotGE. \tilde{g}) WRITE (OUTPUT, 21g) NCON
        IF (L+P+2 .EQ. LPP2) GO TO 20 
C
                                                              INPUT ERROR IN INC MATRIX 
    15 ISEL = -5CALL VARERR (IPRINT. ISEL. 1) 
        GO TO 99 
C
                                             DETERMINE IF PHI(L+I) IS IN THE MODEL. 
    20 DO 25 K = 1, NL 
25 IF (INC(K, LPl) .EQ. 1) PHILPl = .TRUE. 
С
    99 RETURN 
  210 FORMAT (33HB NUMBER OF CONSTANT FUNCTIONS =, I4 1) 
        END 
        SUBROUTINE BACSUB (NMAX, N, A, X) 
C<br>C
            BACKSOLVE THE N X N UPPER TRIANGULAR SYSTEM A<sup>*</sup>X = B.
            THE SOLUTION X OVERWRITES THE RIGHT SIDE B.
C<br>C
        DOUBLE PRECISION A(NMAX, N), X(N), ACUM
C 
        X(N) = X(N) / A(N, N)IF IN .EQ. 1) GO TO 30 
        NPl = N + 1 
DO 20IBACK - 2, N
            I = NP1 - IBACKC I = NP1 - IBACK<br>
I = N-1, N-2, ..., 2, 1<br>
IP1 = I + 1ACH = \begin{pmatrix} 1 & 1 & 1 & 1 \\ 1 & 1 & 1 & 1 \\ 2 & 1 & 1 & 1 \\ 1 & 1 & 1 & 1 \\ 1 & 1 & 1 & 1 \\ 1 & 1 & 1 & 1 \end{pmatrix}<br>
10 ACUM = ACUM - A(1,3)*X(3)
    20 \times (1) =ACUM / A(1,1)
C 
    30 RETURN 
        END 
        SUBROUTINE POSTPR(L. NL, N, NMAX, LNL2, EPS, RNORM, IPRINT, ALF, 
X W, A, R, U. IERR) C
```
 $-110-$ 

C C C C C C C C C **C**  C C C C C C C C C C CALCULATE RESIDUALS, SAMPLE VARIANCE, AND COVARIANCE MATRIX. ON INPUT, U CONTAINS INFORMATION ABOUT HOUSEHOLDER REFLECTIONS FROM DPA. ON OUTPUT, IT CONTAINS THE LINEAR PARAMETERS. DOUBLE PRECISION A(NMAX, LNLZ), ALF(NL), R(N), U(L), W(N), ACUM, INTEGER OUTPUT DATA OUTPUT /6/ LP1 = L + 1 LPNL = LNLZ - *<sup>2</sup>*  $LNL1 = LPNL + 1$  $10^{10}$   $10^{10}$   $1 = 1, N$ <br> $10^{10}$   $10^{10}$   $10^{10}$ X EPS, PRJRES, RNORM, SAVE, DABS UNWIND HOUSEHOLDER TRANSFORMATIONS TO GET RESIDUALS, AND MOVE THE LINEAR PARAMETERS FROM R TO U. **IF** (L **.EQ.** *0)* GO **TO** *38*  DO **25** KBACK = **1,** L **I<** *0* LPl - KBACK KP1 = K + 1 ACUM = **0.**   $DO 20 I = KP1$ , N  $SAVE = R(K)$  $R(K) = N(N)$  / A(K, K) ACUM = -ACUM / (U(K) **A(K,** K))  $U(K) = SAVE$ **DO** 25 I = KP1, N **<sup>25</sup>**R(I) = R(I) - A(I, K)\*ACUM  $28$  ACUM = ACUM + A(I, K) \* R(I) COMPUTE MEAN ERROR **30** ACUM = **0.**   $35$  ACUM = ACUM + R(1)  $DO 35 I = 1, N$  $SAVE = ACUM / N$ THE FIRST L COLUMNS OF THE MATRIX HAVE BEEN REDUCED TO UPPER TRIANGULAR FORM IN DPA. FINISH BY REDUCING ROWS<br>L+ITO N AND COLUMNS L+2 THROUGH L+NL+1 TO TRIANGULAR FORM. THEN SHIFT COLUMNS OF DERIVATIVE MATRIX OVER ONE<br>TO THE LEFT TO BE ADJACENT TO THE FIRST L COLUMN**S.** IF INL .EO. **0)** GO TO **45**  CALL ORFACl(NL+l, NMAX, N, L, IPRINT, A(1. L+Z), PRJRES, **1)**  DO **40** I = 1. N A(1, LNL?) = R(I) DO **40** K = LP1, LHLl **<sup>40</sup>**A(I, **I:)** = A(I. K+1) **45 A(1, LNL2) = RNORM<br>ACUM = RNORM\*RNORM/(N − L - NL)**<br>A(2, LNL2) = ACUM COMPUTE COVARIANCE MATRIX CALL COV(NMAX, LPNL, ACUM, A) IF (IPRINT .LT. *0)* GO TO 99 WRITE (OUTPUT, **209)**  IF (L .GT. **a)** WRITE (OUTPUT. 210) (U(J), J = 1, L) IF (NL .GT.  $\acute{\theta}$ ) WRITE (OUTPUT, 211) (ALF(K), K = 1, NL) WRITE (OUTPUT, 214) RNORM, SAVE, ACUM IF IDABS(SAVE1 .GT. EPS) WRITE (OUTPUT, 215) WRITE (OUTPUT, **209) 99** RETURN

209 FORMAT (1HØ, 5Ø(1H'))<br>210 FORMAT (2ØHØ) LINEAR PARAMETERS // (7E15.7))<br>211 FORMAT (23HØ) NONLINEAR PARAMETERS // (7E15. NONLINEAR PARAMETERS // (7215.7))<br>NONLINEAR PARAMETERS // (7215.7))<br>E15.7, / 39H ESTIMATED VARIANCE OF OBSERVATIONS =, 214 FORMAT (21HD  $XERVATIONS =$ , E15.7, X E15.7 ) 215 FORMAT (95H) .<br>FORMAT (95H WARNING -- EXPECTED ERROR OF OBSERVATIONS IS NOT ZERO<br>X. COVARIANCE MATRIX MAY BE MEANINGLESS. /) END SUBROUTINE COVINMAX, N. SIGMA2, A) acocococococo COMPUTE THE SCALED COVARIANCE MATRIX OF THE L + NL<br>RAMETERS. THIS INVOLVES COMPUTING PARAMETERS.  $\begin{matrix} 2 & -1 & -T \\ 1 & 1 & \pi \end{matrix}$ SIGMA WHERE THE (L+NL) X (L+NL) UPPER TRIANGULAR MATRIX T IS WHEN THE CENTRAL TREASURE POSTPR. THE RESULT OVERWRITES THE<br>FIRST L+NL ROWS AND COLUMNS OF THE MATRIX A. THE RESULTIN<br>MATRIX IS SYMMETRIC. SEE REF. 7, PP. 67-70, 281. THE RESULTING DOUBLE PRECISION A(NMAX, N), SUM, SIGMA2  $\mathbf C$ DO 10 J = 1, N<br>A(J, J) = 1./A(J, J) 10  $\rm_{c}^{\rm c}$ INVERT T UPON ITSELF  $1F (N .EQ. 1) GO TO 70$ <br>  $NM1 = N - 1$ <br>  $DO 68 I = 1. NMI$  $IP1 = I + 1$ DO 60 J = IP1, N  $JM1 = J \overline{1}$  $SUM = 0$ . DO 50 M = I, JM1<br>SUM = SUM + A(I, M) \* A(M, J)<br>A(I, J) = -SUM \* A(J, J)  $50$ 60  $\rm_{C}^{\rm C}$ NOW FORM THE MATRIX PRODUCT 70 DO 90 I = 1. N  $DO 90 J = 1, N$  $SUM = 0$ .  $DO 80 \overline{M} = J, N$ SUM = SUM + A(I, M) \* A(J, M)<br>SUM = SUM \* SIGMA2  $80$  $A(1, 3) =$  SUM<br> $A(3, 1) =$  SUM  $90$  $\mathsf{C}$ **RETURN FND** SUBROUTINE VARERR (IPRINT, IERR, K)  $\mathsf{C}$  $\tilde{c}$ PRINT ERROR MESSAGES INTEGER ERRNO, OUTPUT DATA OUTPUT /6/  $\mathbf c$ IF (IPRINT .LT. Ø) GO TO 99<br>ERRNO = IABS(IERR)

 $-112-$ 

 $\Box$ 

GO TO **(1,** 2, 99, 4, 5, 6, 7, **81,** ERRNO C 1 WRITE (OUTPUT, 101) 2 WRITE (OUTPUT, 1*0*2) 4 WRITE (OUTPUT, 104) 5 WRITE (OUTPUT, 105) 6 WRITE (OUTPUT, 106) K 7 WRITE (OUTPUT, 107) K 8 WRITE (OUTPUT, 108) K GO TO 99 GO TO 99 GO TO 99 GO TO 99 GO TO 99 GO TO 99 C 99 RETURN 101 FORMAT (46H) PROBLEM TERMINATED FOR EXCESSIVE **ITERATIONS** //**)**<br>102 FORMAT (49H) PROBLEM TERMINATED BECAUSE OF ILL-CONDITIONING 102 FORMAT (49H) PROBLEM TERMINATED BECAUSE OF ILL-CONDITIONING //)<br>104 FORHAT (/ 50H INPUT ERROR IN PARAMETER L. NL, N. LPPZ, OR NMAX. /)<br>105 FORMAT (68H) ERROR -- INC <mark>MATRIX</mark> IMPROPERLY SPECIFIED, OR DISAGRE - ХЕЗ WITH LPPZ. 77<br>106 FORMAT (19H*8 E*RROR -- WEIGHT(, I4, 14H) IS NEGATIVE. **7)**<br>107 FORHAT (28H*8* ERROR -- CONSTANT COLUMN , I3, 37H MUST BE COMPUTED<br>XONLY WHEN ISEL ≡ 1. 7) 108 FORHAT (33H8 CATASTROPHIC FAILURE -- COLUMN, 14, 28H IS ZERO, SE XES WITH LPP2. /I XE DOCUMENTATION. **/I FND** DOUBLE PRECISION FUNCTION XNORM(N, X) C<br>C<br>C<br>C COMPUTE THE L2 (EUCLIDEAN) NORM OF A VECTOR, MAKING SURE TO<br>AVOID UNNECESSARY UNDEKFLOWS. NO ATTEMPT IS MADE TO SUPPRESS AVOID UNNECESSARY UNDEKFLOWS. OVERFLOWS. C C C FIND LARGEST (IN ABSOLUTE VALUE) ELEMENT DOUBLE PRECISION **X(N),** RMAX. SUM, TERM, DABS, DSQRT  $RMAX = 0.$ <br>DO 10 | = 1, N<br>DO 10 | = 1, N  $IF (DABS(X(1)) .GT. RMAX) RMAX = DABS(X(1))$ 10 CONTINUE SUM = *8.*  IF IRMAX .EQ. Ø.) GO TO 30 DO 20 **I** = 1. N  $TERM = O.$ IF (RMAX + DABS(X(1)) .NE. RMAX) TERM = X(I)/RMAX C  $20$  SUM = SUM + TERM\*TERM 30 XNORM = RMAX\*DSQRT(SUM) 99 RETURN END C

**-1 13-** 

**11** 

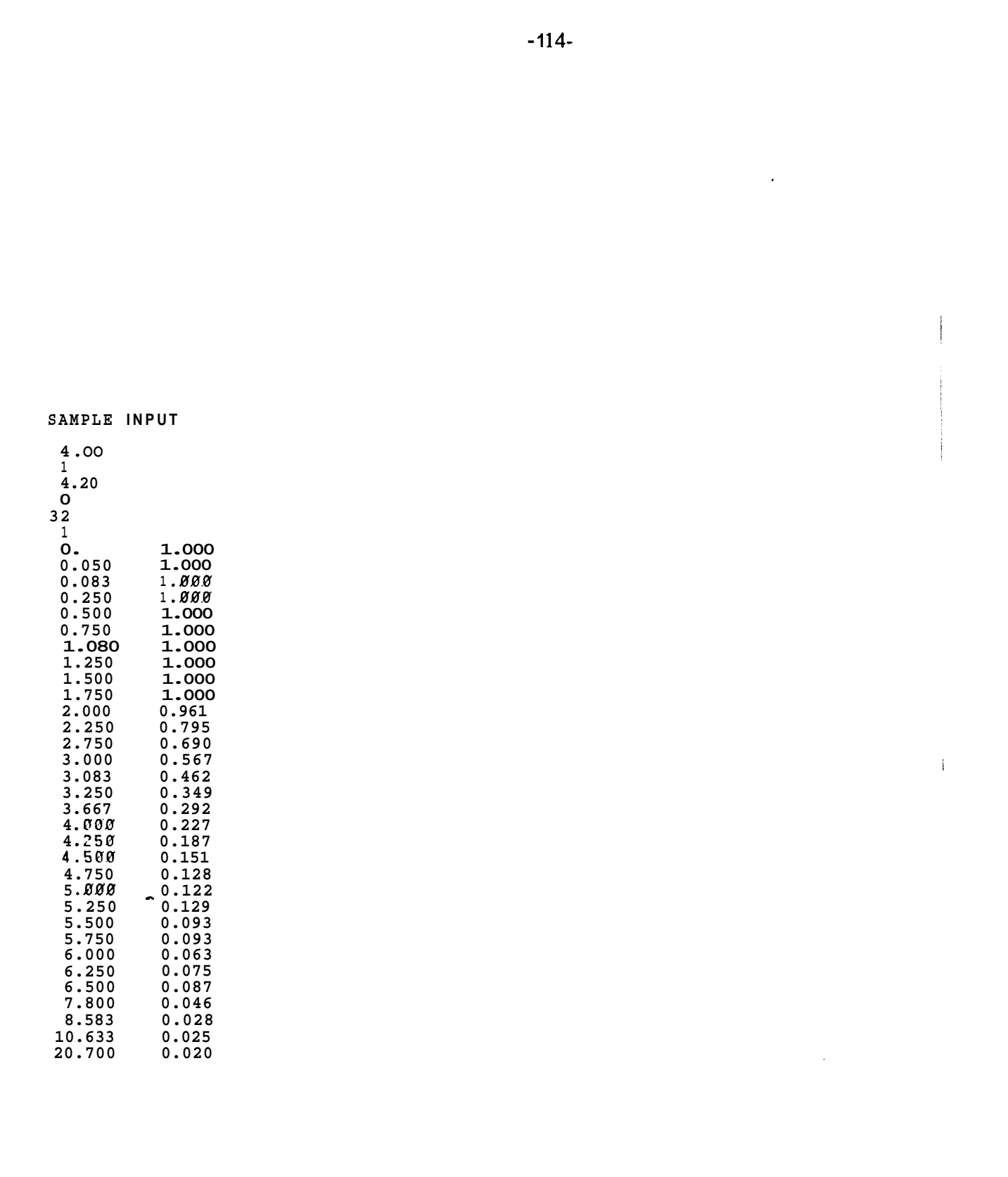

 $\overline{\phantom{a}}$ 

\*\*\*\*\*\*\*\*\*\*\*SAMPLE OUTPUT\*\*\*\*\*\*\*\*\*\*\*\* 0 INJECTION TIME 4.0000808000088 0 NUMBER OF NONLINEAR PARAMETERS  $0<sup>1</sup>$ 0 INITIAL ESTIMATES **OF** NONLIN. PARAM.  $0^{4.200}$ NUMBER OF LINEAR PARAMETERS  $0$ <sup>O</sup> NUMBER OF OBSERVATIONS  $\int_{0}^{32}$ 0 NUMBER OF INDEPENDENT VARIABLES

**1**  0 I NDEP EN DENT VAR **I** ABLES

## 0TIME **vs** MEASURED CONCENTRATIONS

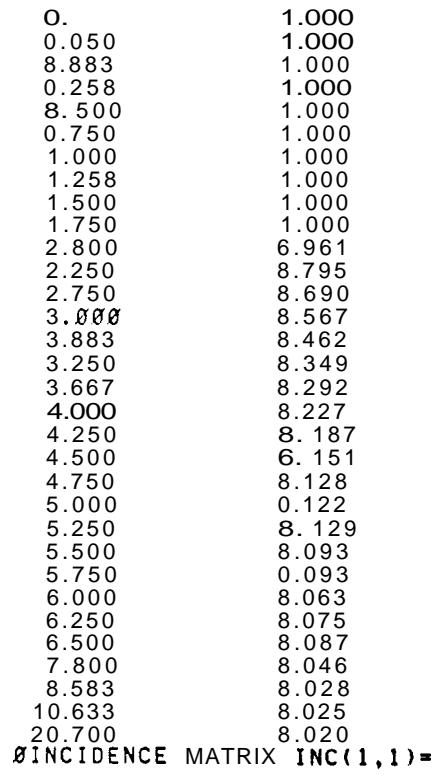

1

**-1 15-** 

I **<sup>11</sup>**

 $\mathbf{I}$ 

O NORM OF RESIDUAL =  $\emptyset$ .9059386e+00<br>NU =  $\emptyset$ .1000000e+01<br>ITERATION 1 NONLINEAR PARAMETERS  $\mathbf{o}$  $\mathbf{o}$  $0.2916745e+01$  $\mathbf{o}$ 1 NORM OF RESIDUAL =  $\boldsymbol{\beta}$ , 8817488e+88<br>NU =  $\boldsymbol{\beta}$ , 5888888e+88  $\Omega$ NORM(DELTA-ALF) / NORM(ALF) =  $g.A.A$ <br>ERATION 2 NONLINEAR PARAMETERS  $0.440e + 00$ **ITERATION**  $\Omega$  $0.2474609e + 01$  $\Omega$  $2474009e+01$ <br>1 NORM OF RESIDUAL = 0.7871255e+00<br>NU = 0.25000000e+00  $\Omega$ NORM(DELTA-ALF) / NORM(ALF) =  $8.179e + 88$ NONLINEAR PARAMETERS  $\Omega$ **ITERATION** 3  $0.2454110e+01$  $\Omega$ 1 NORM OF RESIDUAL = 0.7870909e+00<br>NU = 0.1250000e+00  $\Omega$ NORM(DELTA-ALF) / NORM(ALF) =  $g \tcdot 8$ :<br>ERATION 4 NONLINEAR PARAMETERS  $0.835e-0.2$  $\Omega$ **ITERATION**  $0.2454370e + 01$  $\mathbf{o}$  $\Omega$  $0.106e - 03$ **ITERATION**  $\Omega$  $0.2454356e + 01$  $\mathbf{o}$  $2434359696\%$ <br>  $1 \text{ NORMAL OF}$ <br>  $1 \text{NORM}$  OF RESIDUAL = **8.7878989e+88**<br>  $1 \text{NORM}$  (DELTA-ALF) / NORM(ALF) = **8.568**<br>  $1 \text{CRAT}$  ONES / NORM(ALF) = **8.568**  $\Omega$  $0.568e - 0.5$  $\Omega$ **ITERATION**  $&0.2454357e+&1$  $\mathbf 0$ 1 NORM OF RESIDUAL =  $\emptyset$ , 787 $\Psi$ 9999e+89<br>NU =  $\emptyset$ , 1562500e-81  $\Omega$  $0.373e-0.6$ O NONLINEAR PARAMETERS  $0.2454357e+01$  $\frac{x}{10}$ . The state  $\frac{y}{10}$  is  $\frac{y}{10}$  in the state  $\frac{y}{10}$  is norm of residual =  $\frac{y}{10}$ . 7967799e-01<br>ESTIMATED VARIANCE OF OBSERVATIONS = 0.1998426e-01<br>WARNING -- EXPECTED ERROR OF OBSERVATIONS IS NOT ZERO. Ø COVARIANCE MATRIX MAY BE MEANINGLES! 

 $\mathbf{r}$ 

## **0TIME VS CALCULATED CONCENTRATION**

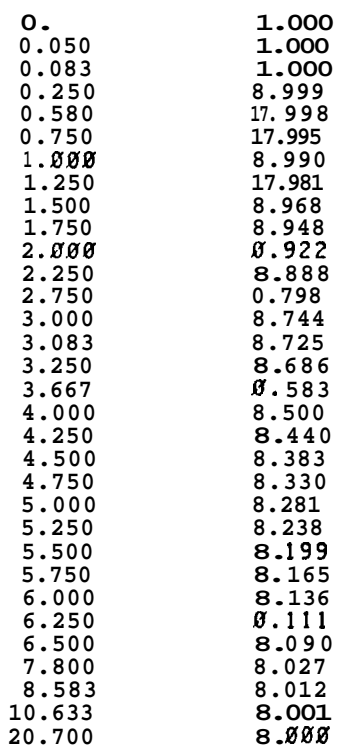

**-1 17-** 

 $\cdot$ 

I 111 111 111 111 111